## Computer Graphics and Imaging UC Berkeley CS184/284A

# Lecture 5: Texture Mapping

# Texture Mapping Has Many Uses

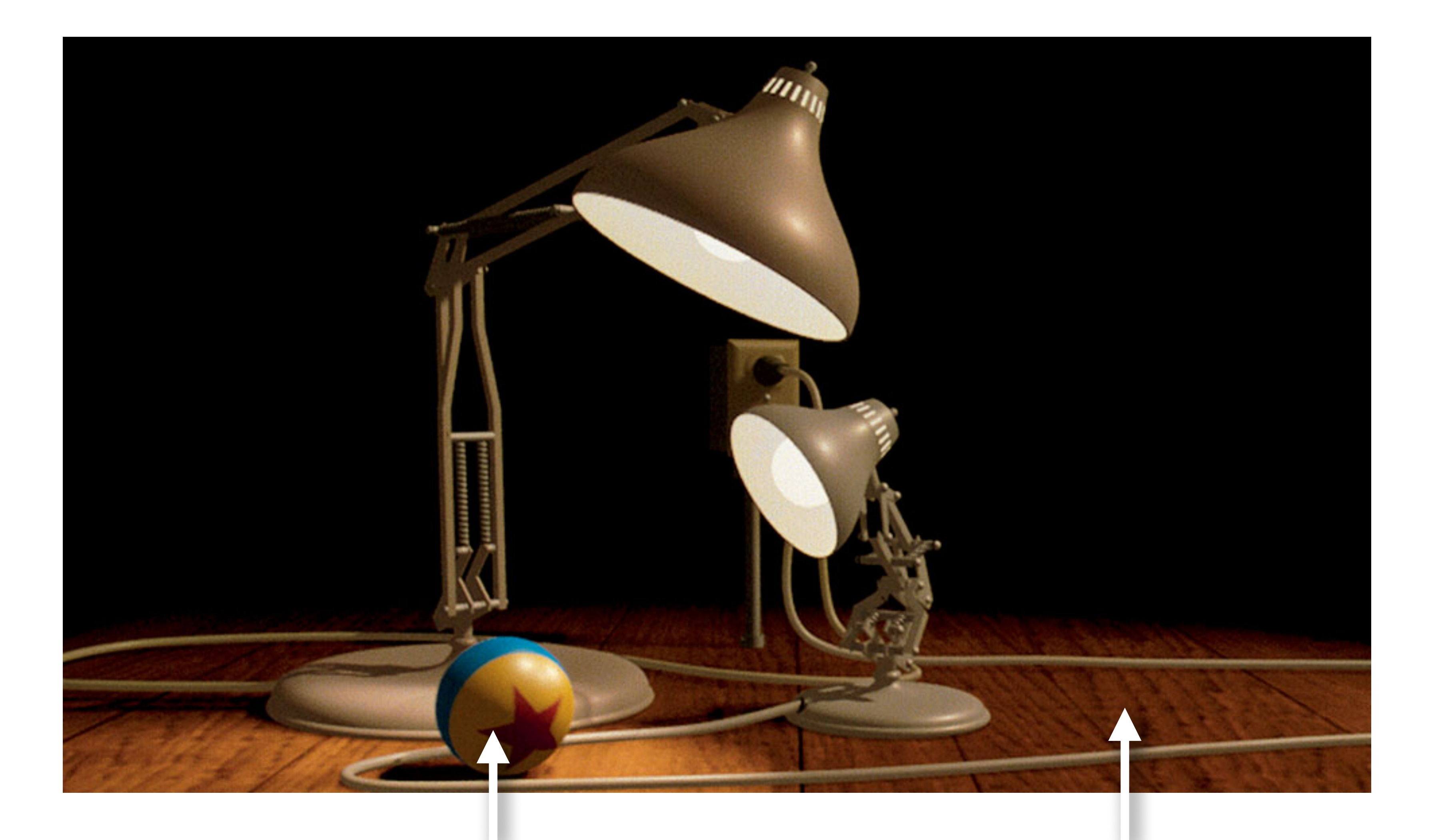

### Pattern on ball Wood grain on floor

udfoot et al. Proudfoot et al.**Pro** 

## Describe Surface Material Properties

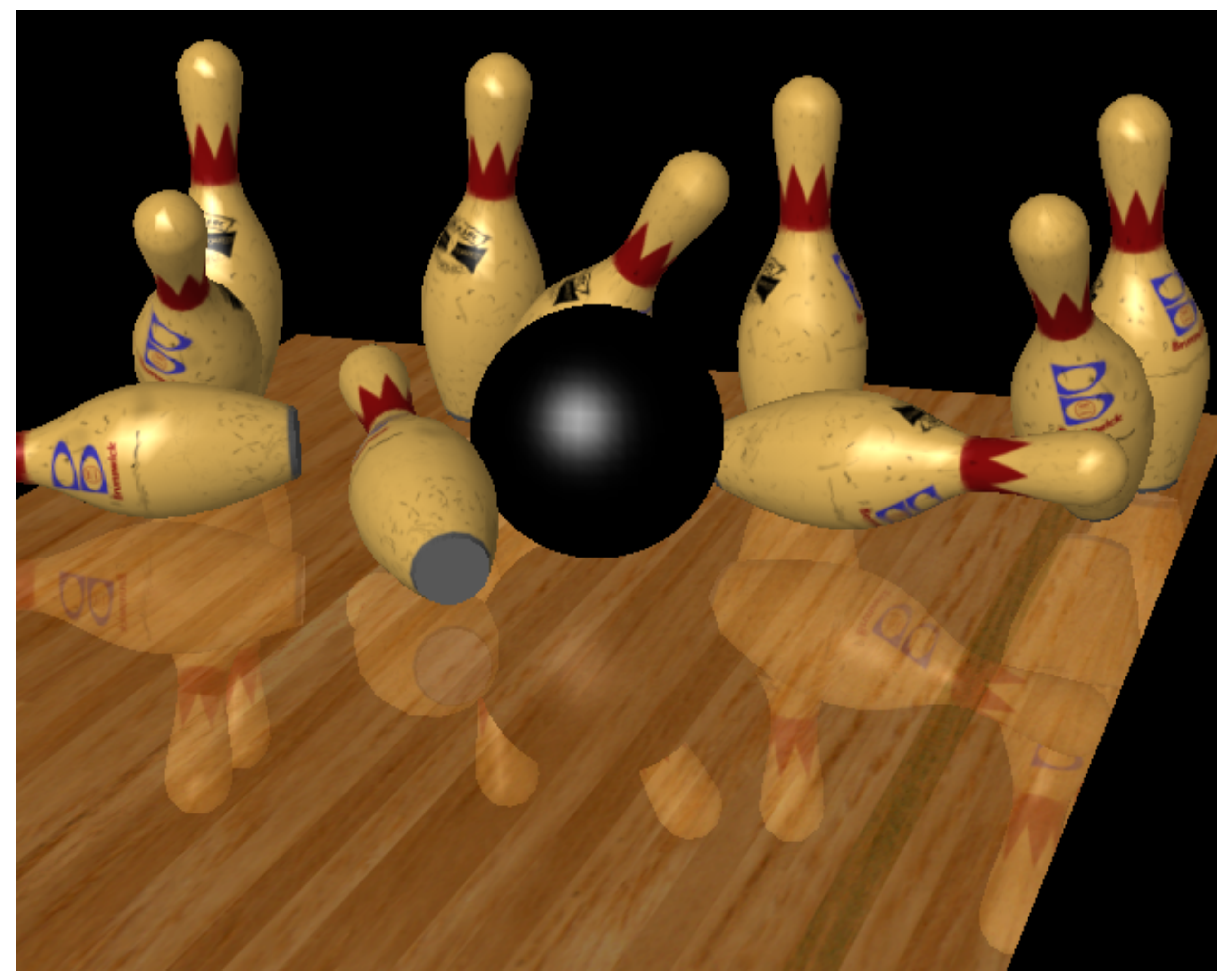

## Describe Surface Material Properties

- Add details without raising geometric complexity
- 

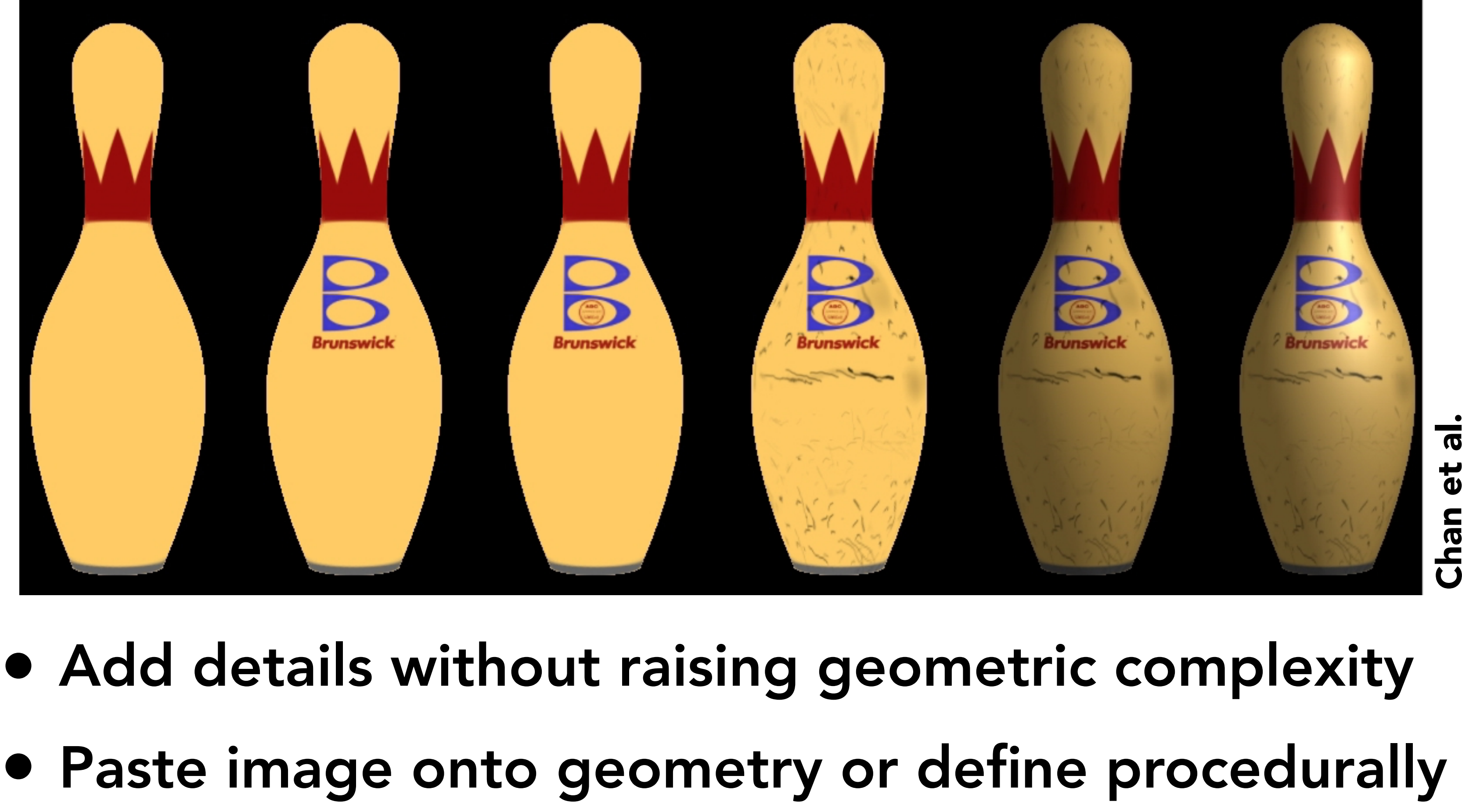

# Texture Coordinate Mappings

# Three Spaces

Surface lives in 3D world space Every 3D surface point also has a place where it goes in the 2D image and in the 2D texture.

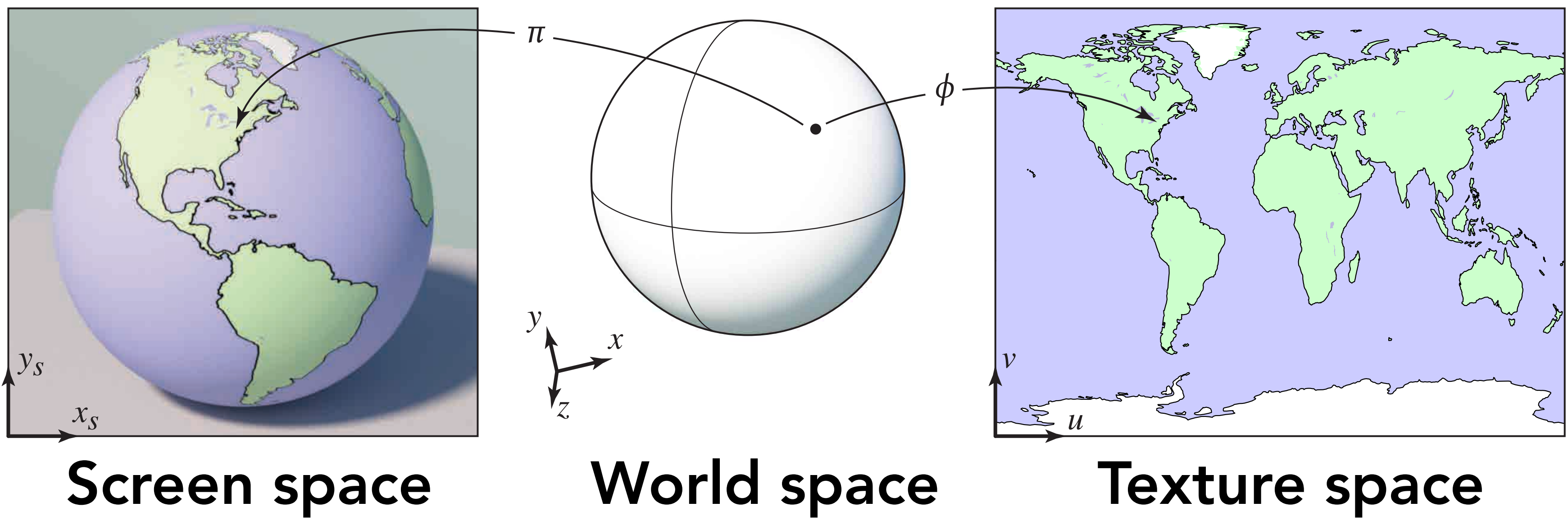

# Image Texture Applied to Surface

### Rendering without texture Rendering with texture Texture image

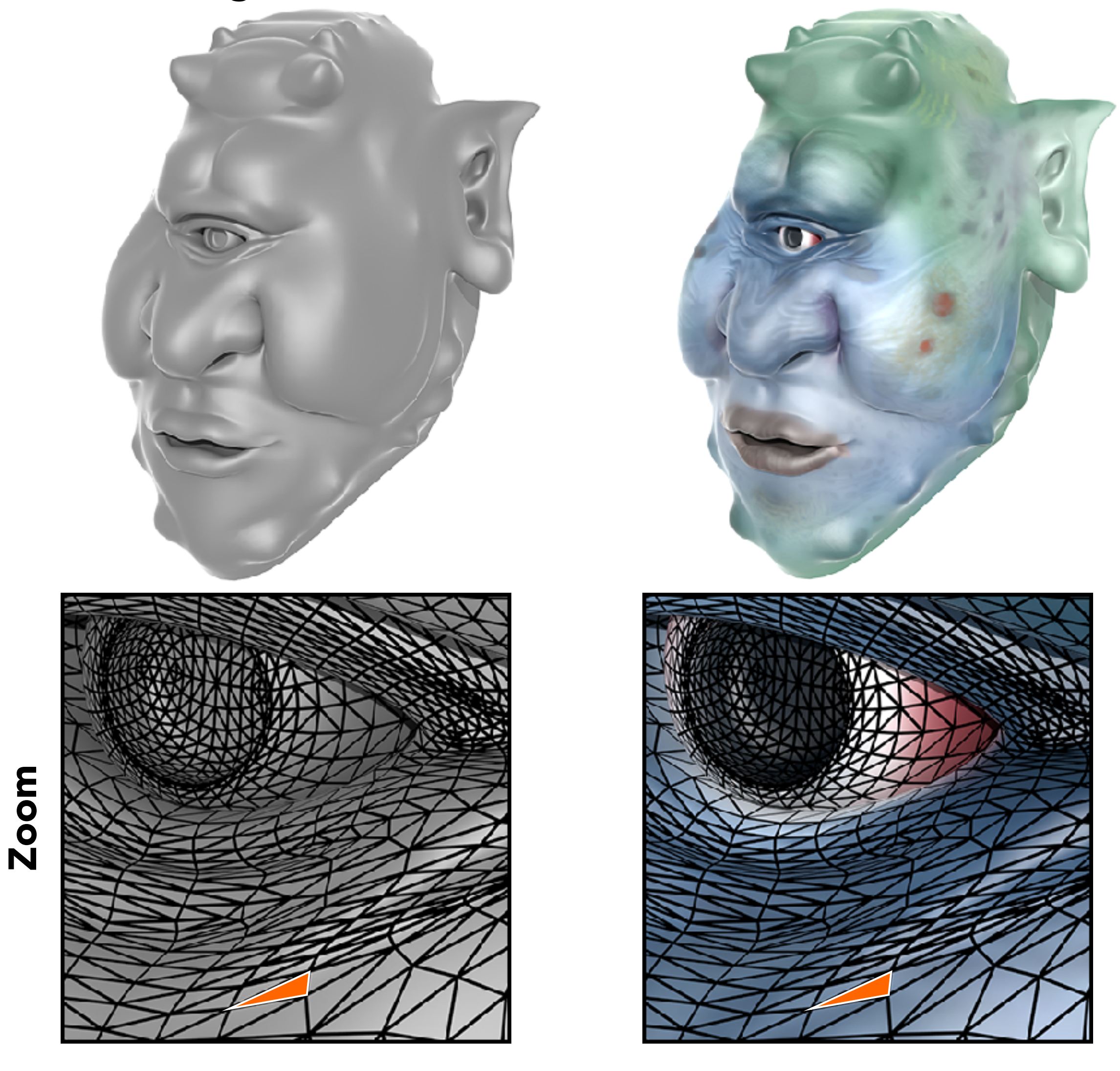

Each triangle "copies" a piece of the texture image back to the surface.

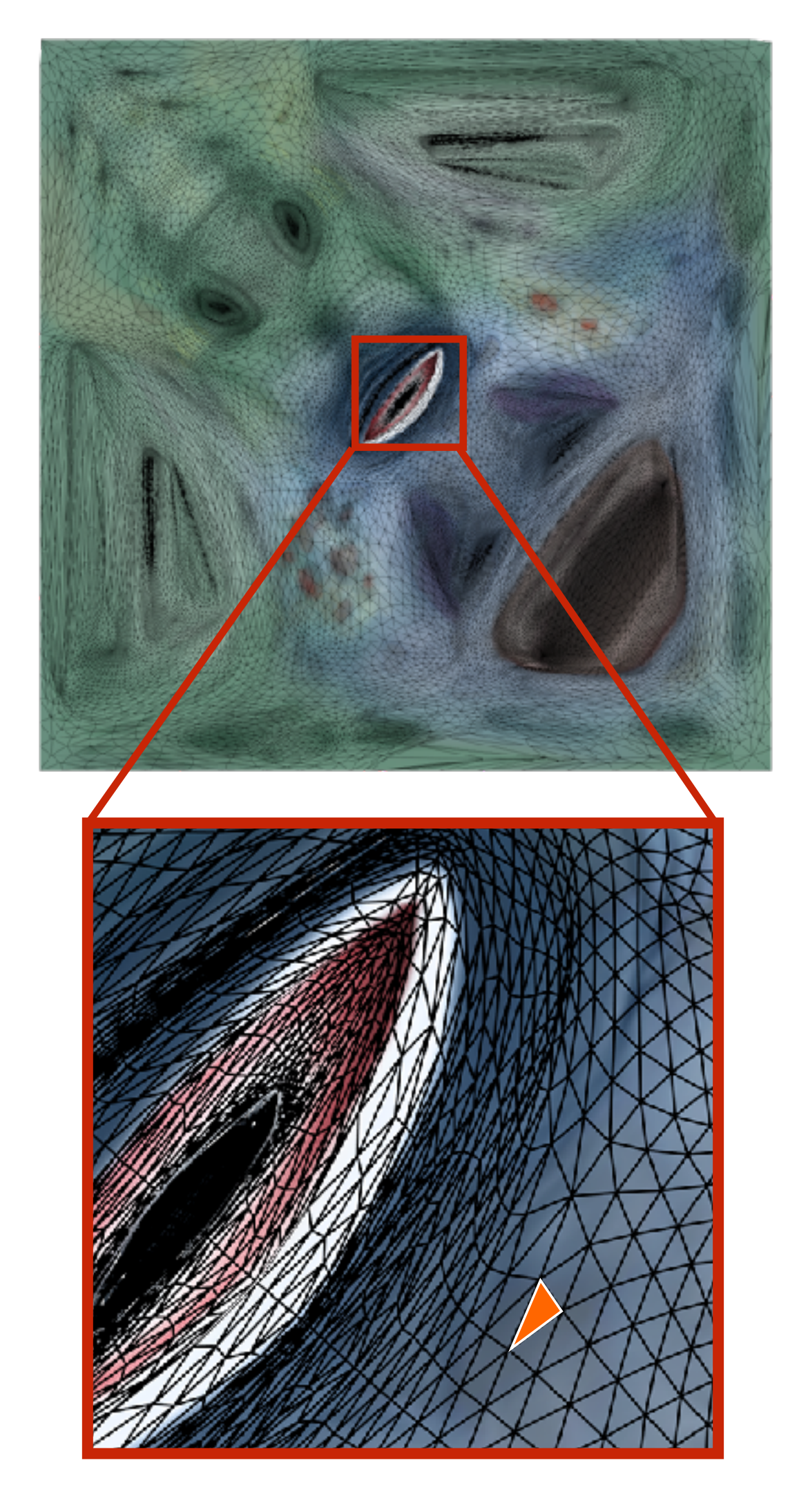

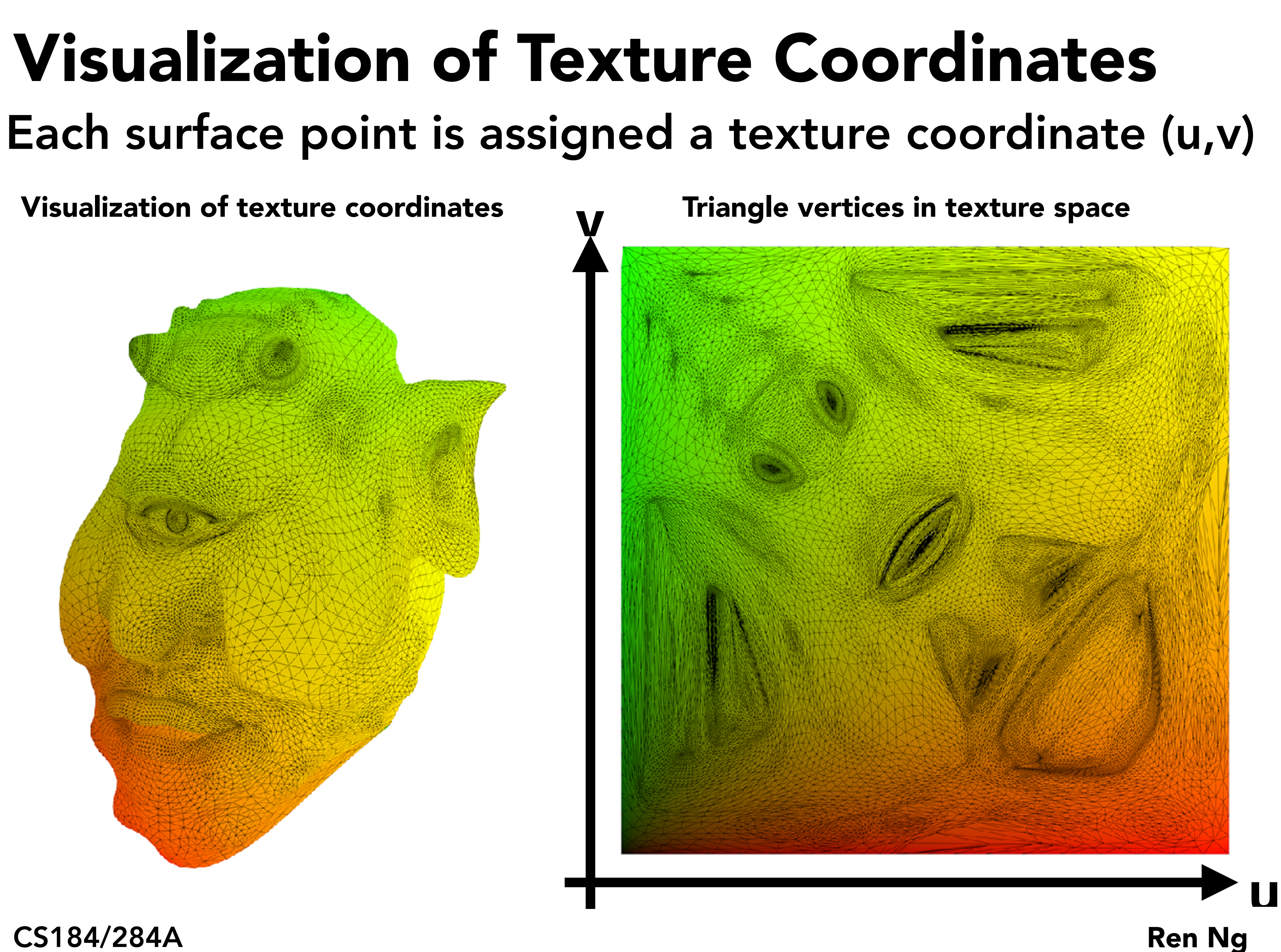

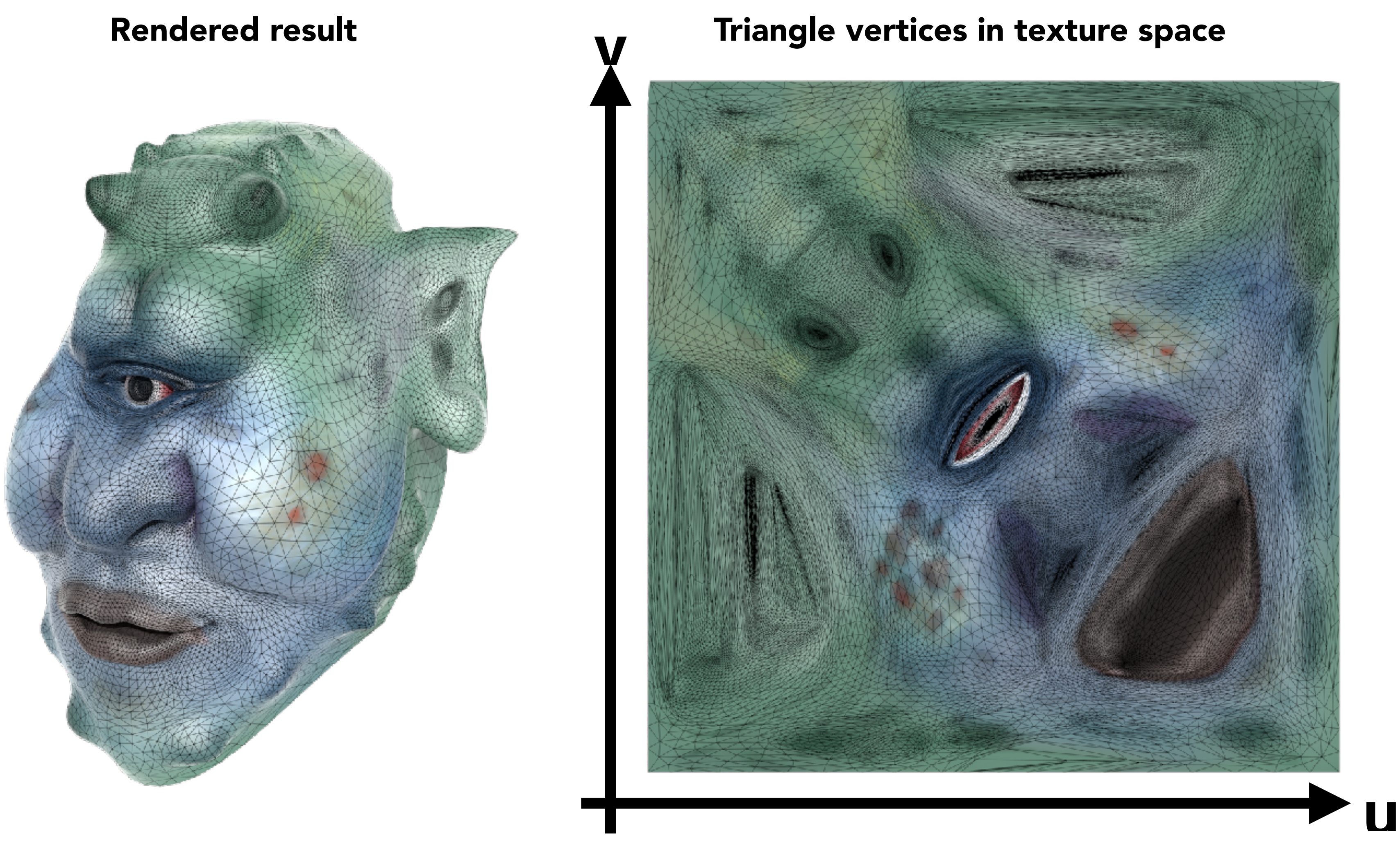

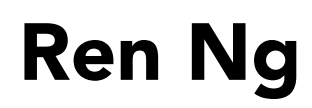

## Image Texture Applied to Surface Each surface point is assigned a texture coordinate (u,v)

## Sponza Palace Model

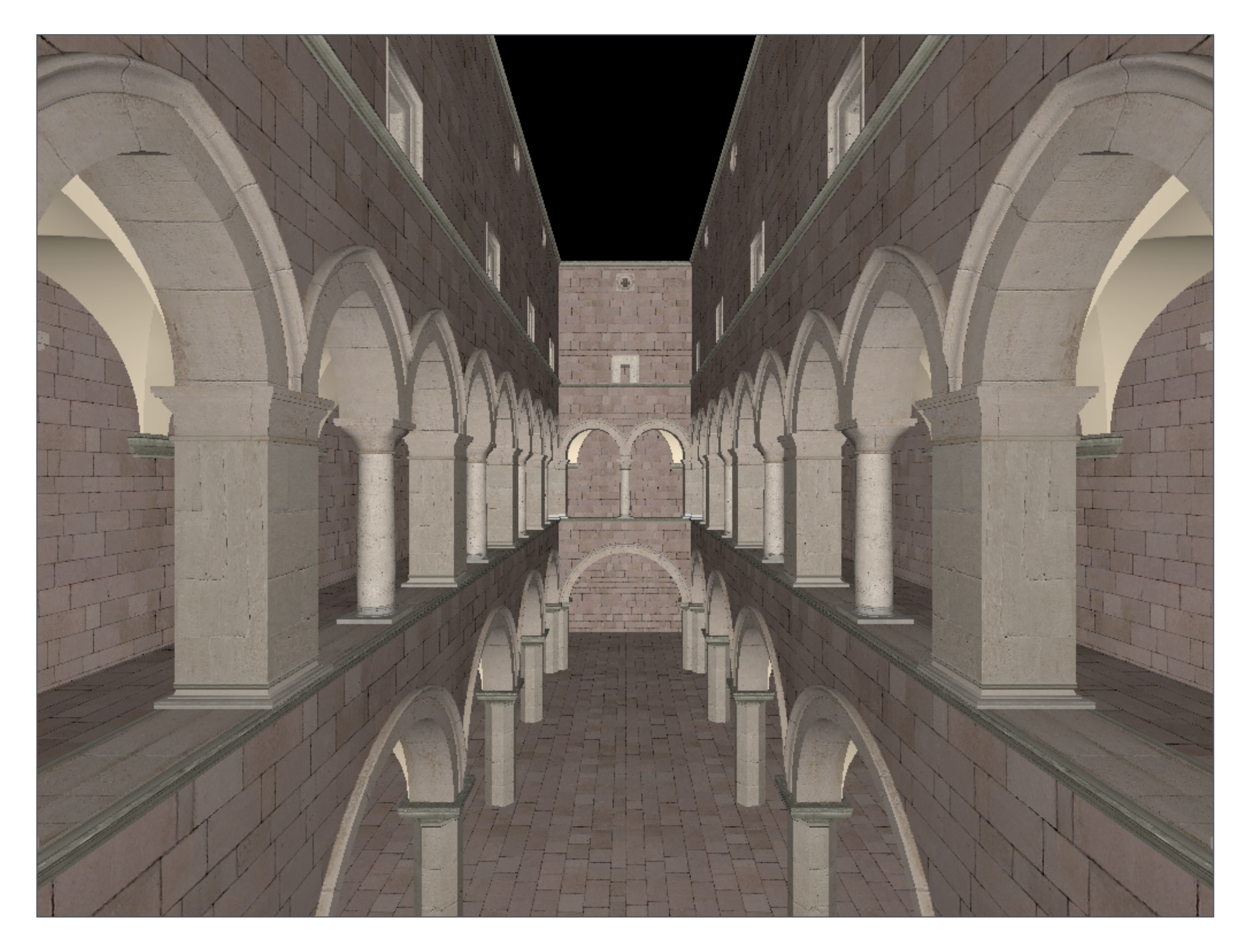

## Textures applied to surfaces

## Sponza Palace Model

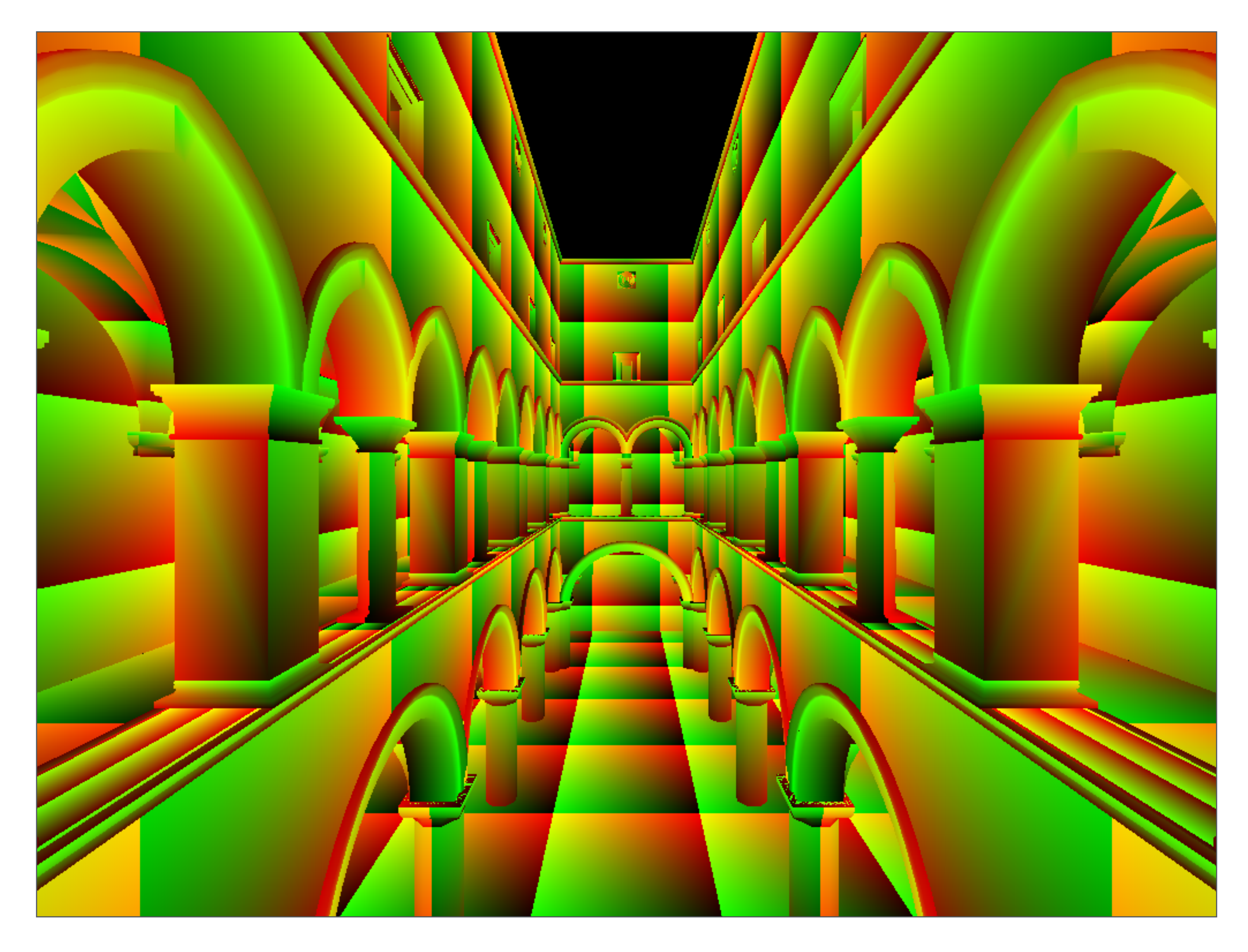

## Visualization of texture coordinates

## Sponza Palace Model

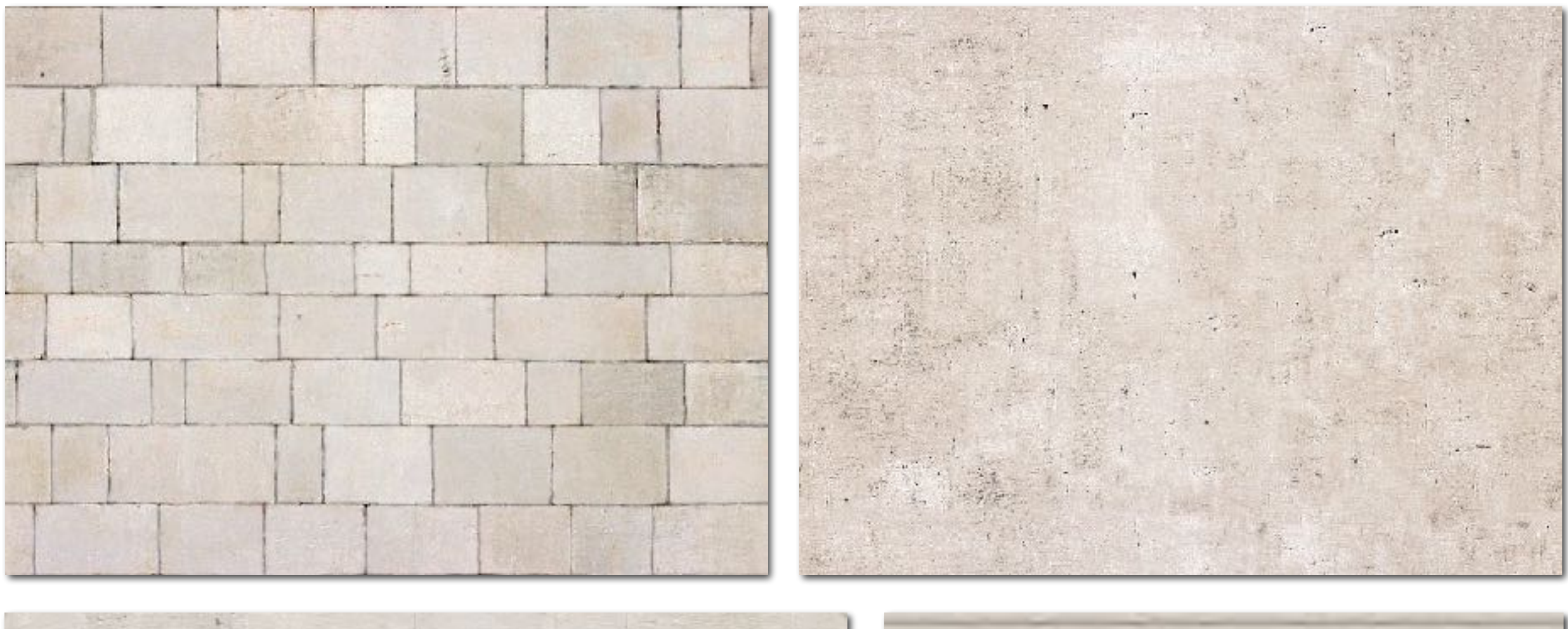

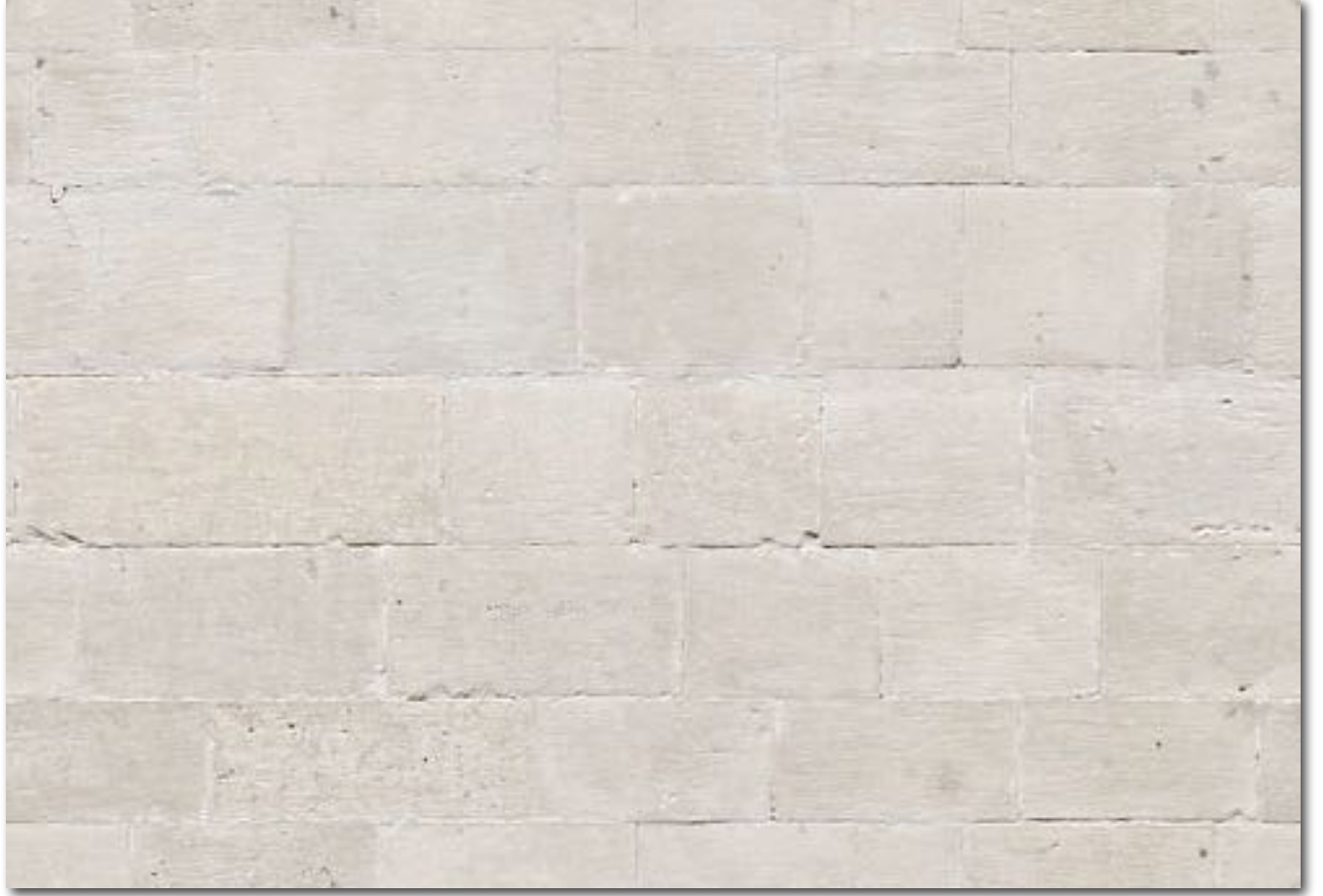

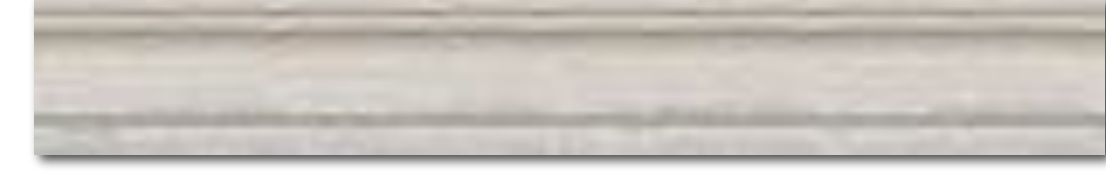

### Example textures used

# Interpolation Across Triangles: Barycentric Coordinates

# Interpolation Across Triangles

Why do we want to interpolate?

• Specify values (e.g. texture coordinates) at vertices, and obtain smoothly varying values across surface

What do we want to interpolate?

• Texture coordinates, colors, normal vectors, …

How do we interpolate?

• Barycentric coordinates

## $\alpha + \beta + \gamma = 1$  $(x, y) = \alpha A + \beta B + \gamma C$

## Barycentric Coordinates

A coordinate system for triangles  $(\alpha, \beta, \gamma)$ 

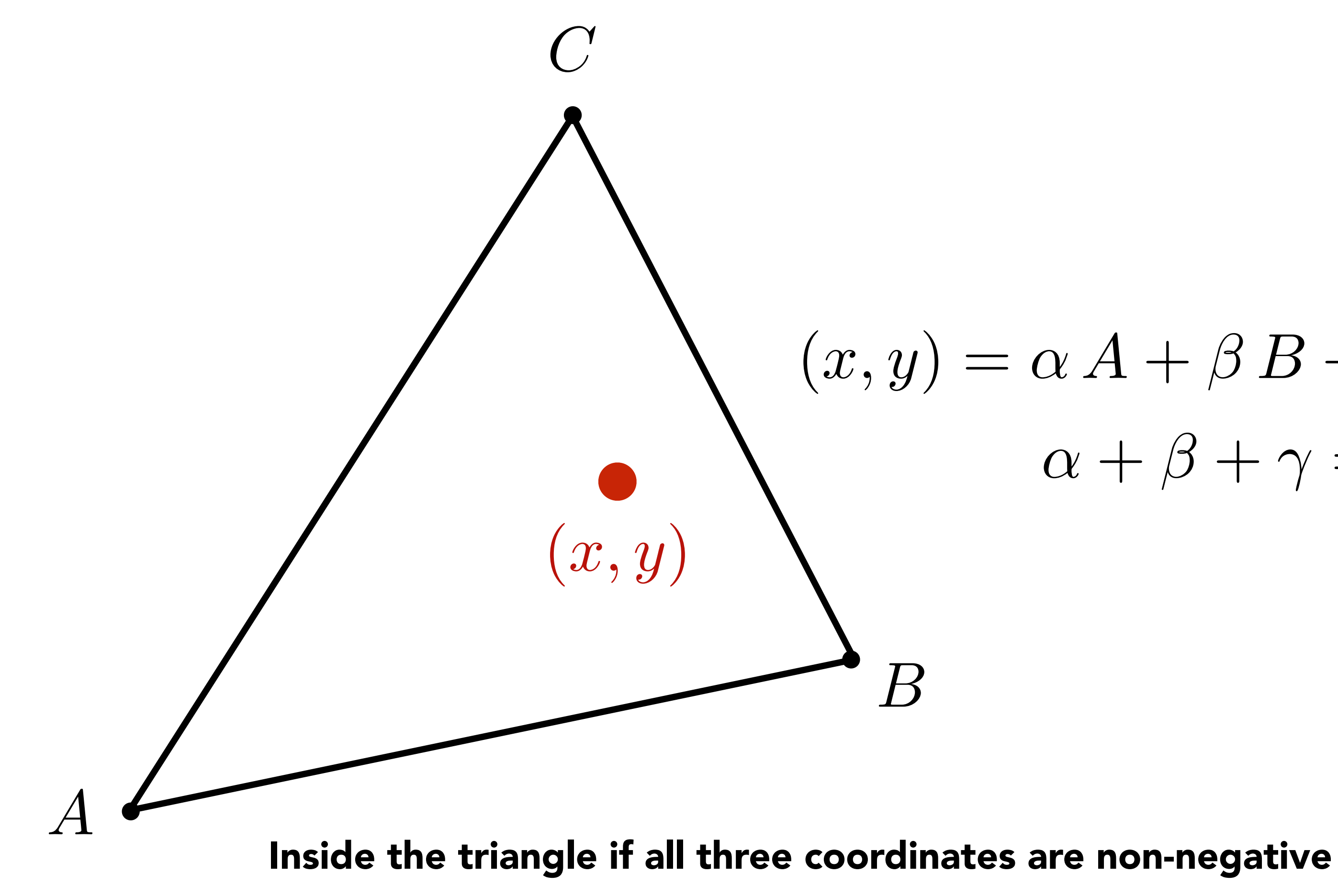

## Barycentric Coordinates - Examples

## $(\alpha, \beta, \gamma) = (1, 0, 0)$  $(x, y) = \alpha A + \beta B + \gamma C$ = *A*

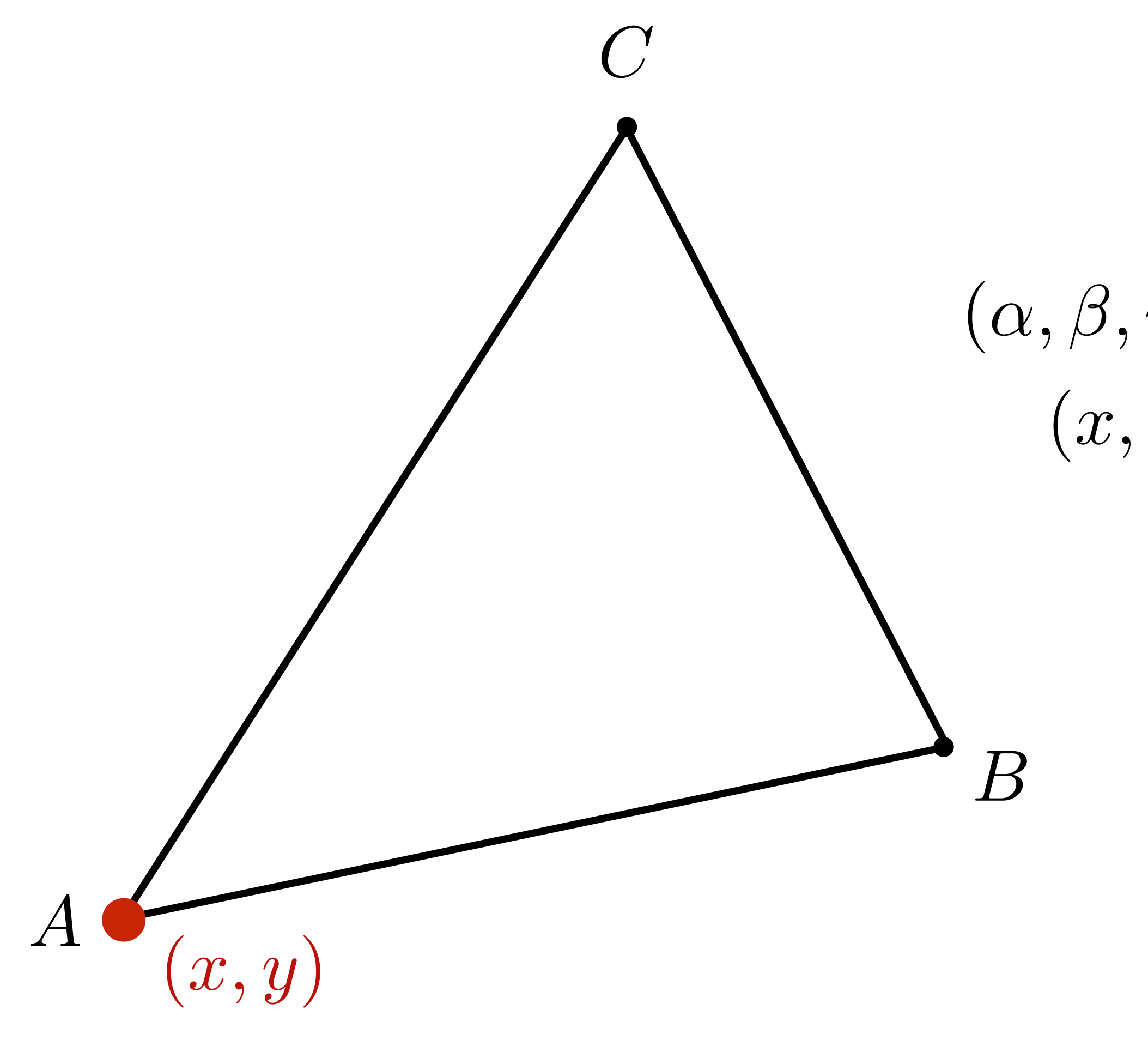

### $(\alpha,\beta,\gamma) = \left(\frac{1}{3}\right)$  $\frac{1}{3}$  , 1  $\frac{1}{3}$  , 1 3  $\bigg)$  $(x, y) = \frac{1}{3}A + \frac{1}{3}B + \frac{1}{3}C$

## Barycentric Coordinates - Examples

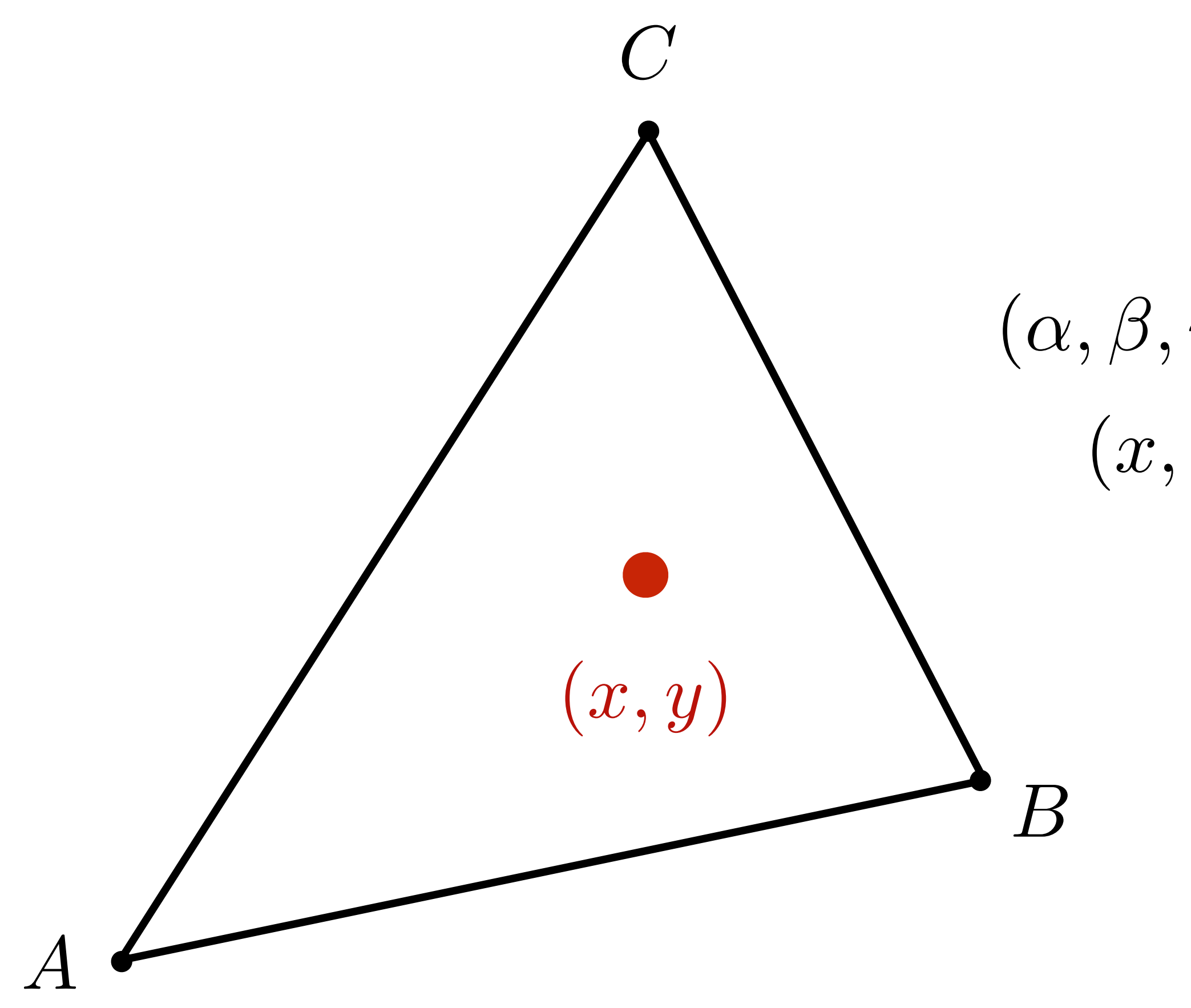

## $V = \alpha V_A + \beta V_B + \gamma V_C$

# Linear Interpolation Across Triangle

Barycentric coords linearly interpolate values at vertices

### $V_{A}$ ,  $V_{B}$ ,  $V_{C}$  can be positions, texture coordinates, color, normal vectors, material attributes…

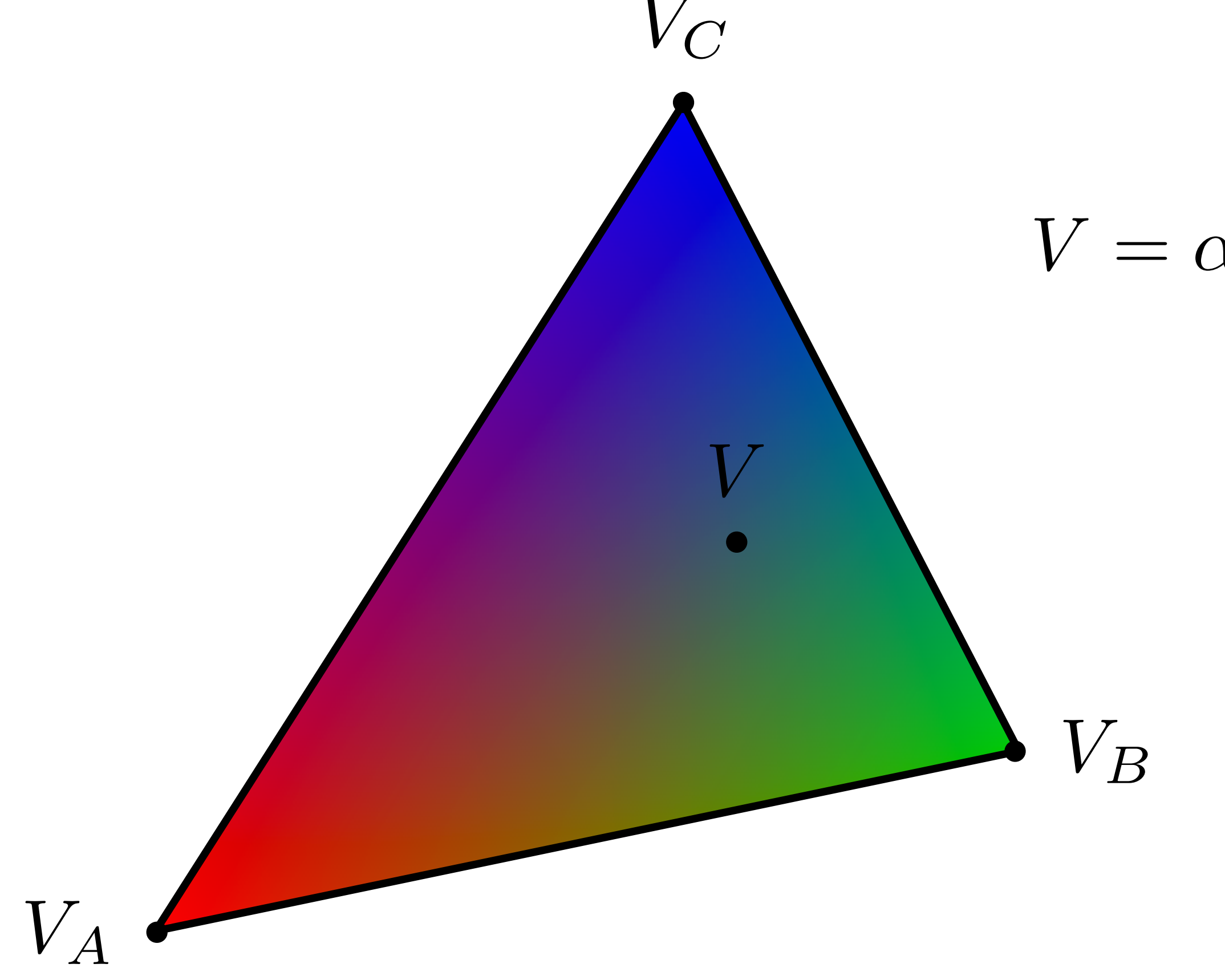

## Barycentric Coordinates

## Similar construction for other coordinates

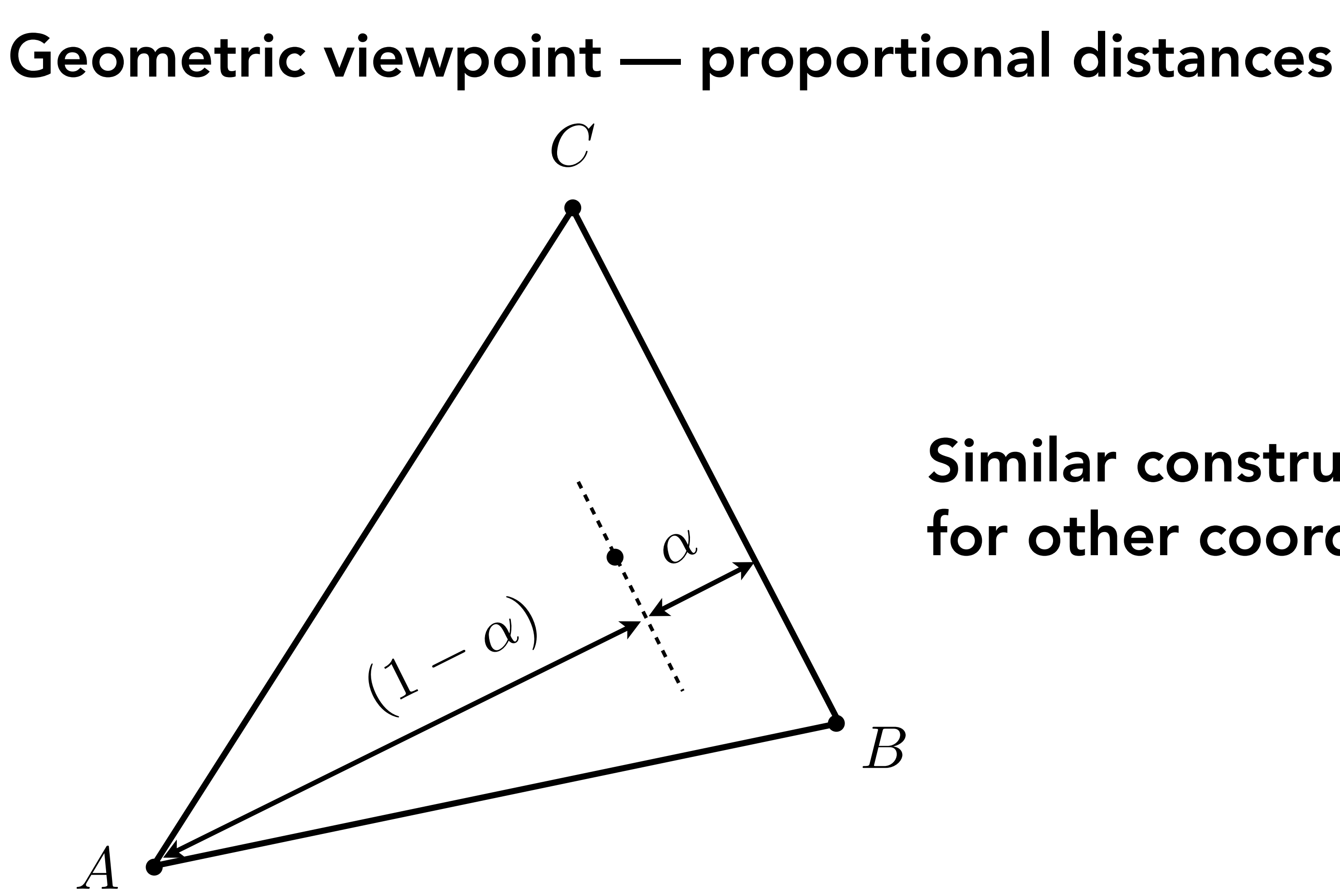

 $(y - y) (x_Q - x_P)$ 

Recall the line equation we derived in Lecture 2.  $L_{PQ}(x,y)$  is proportional to the distance from line PQ.

$$
L_{PQ}(x, y) = -(x - xp)(y_Q - y_P) +
$$

# Computing Barycentric Coordinates

*Q*

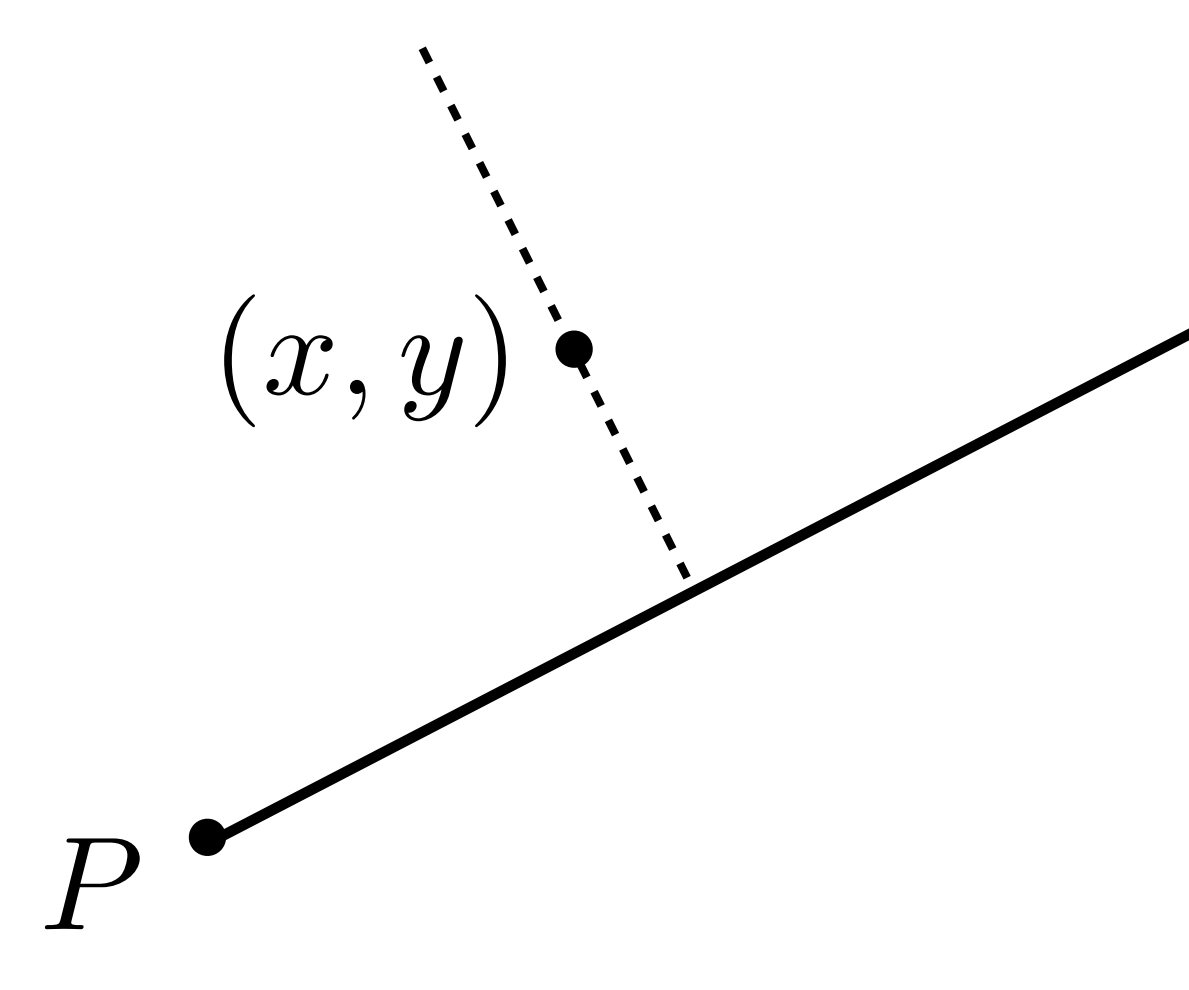

 $\alpha =$  $L_{BC}(x,y)$  $L_{BC}(x_A, y_A)$ 

# Computing Barycentric Coordinates

Geometric viewpoint — proportional distances

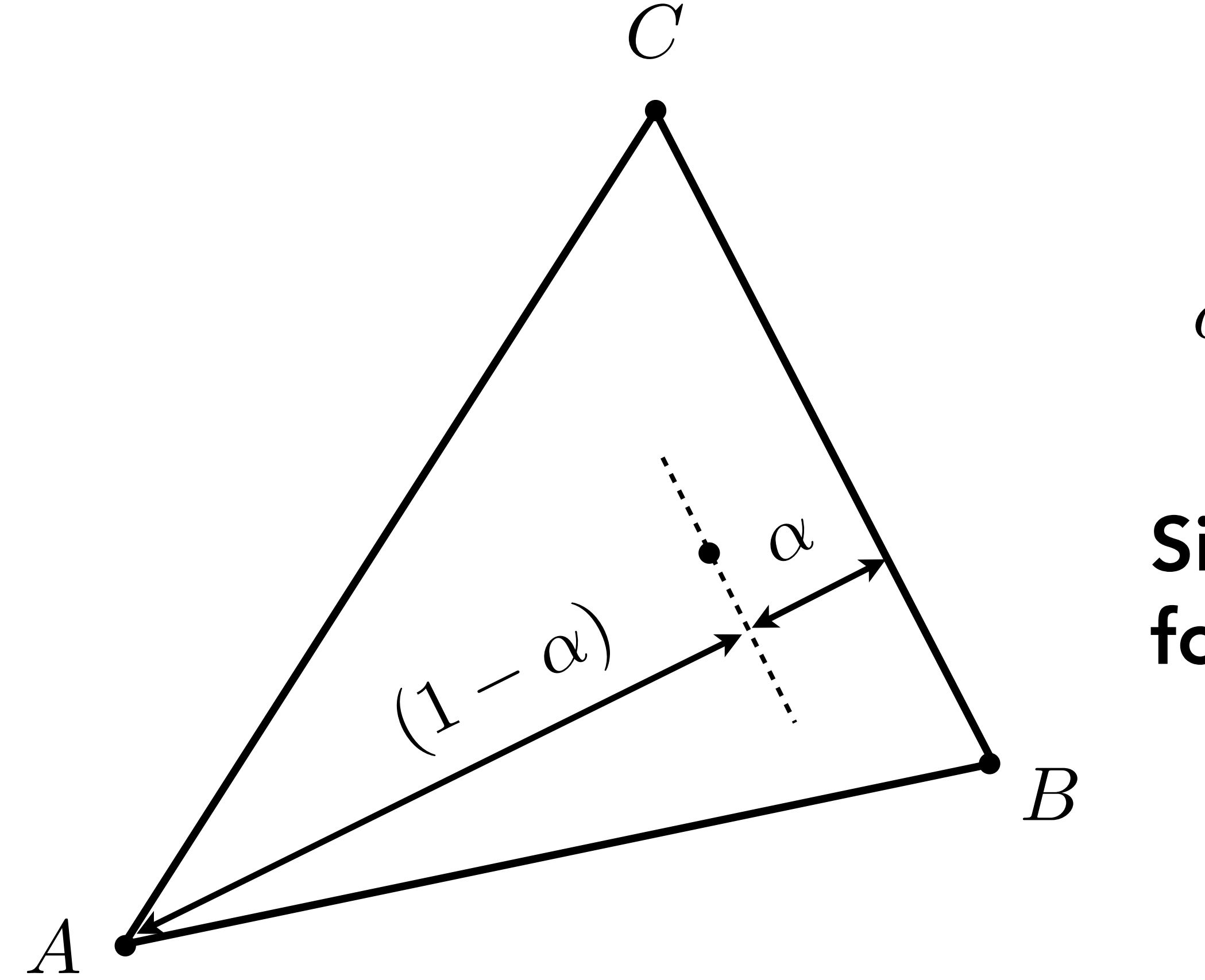

### Similar construction for other coordinates

### $\alpha + \beta + \gamma = 1$  $f(x,y) = \alpha A + \beta B + \gamma C$

## Barycentric Coordinate Formulas

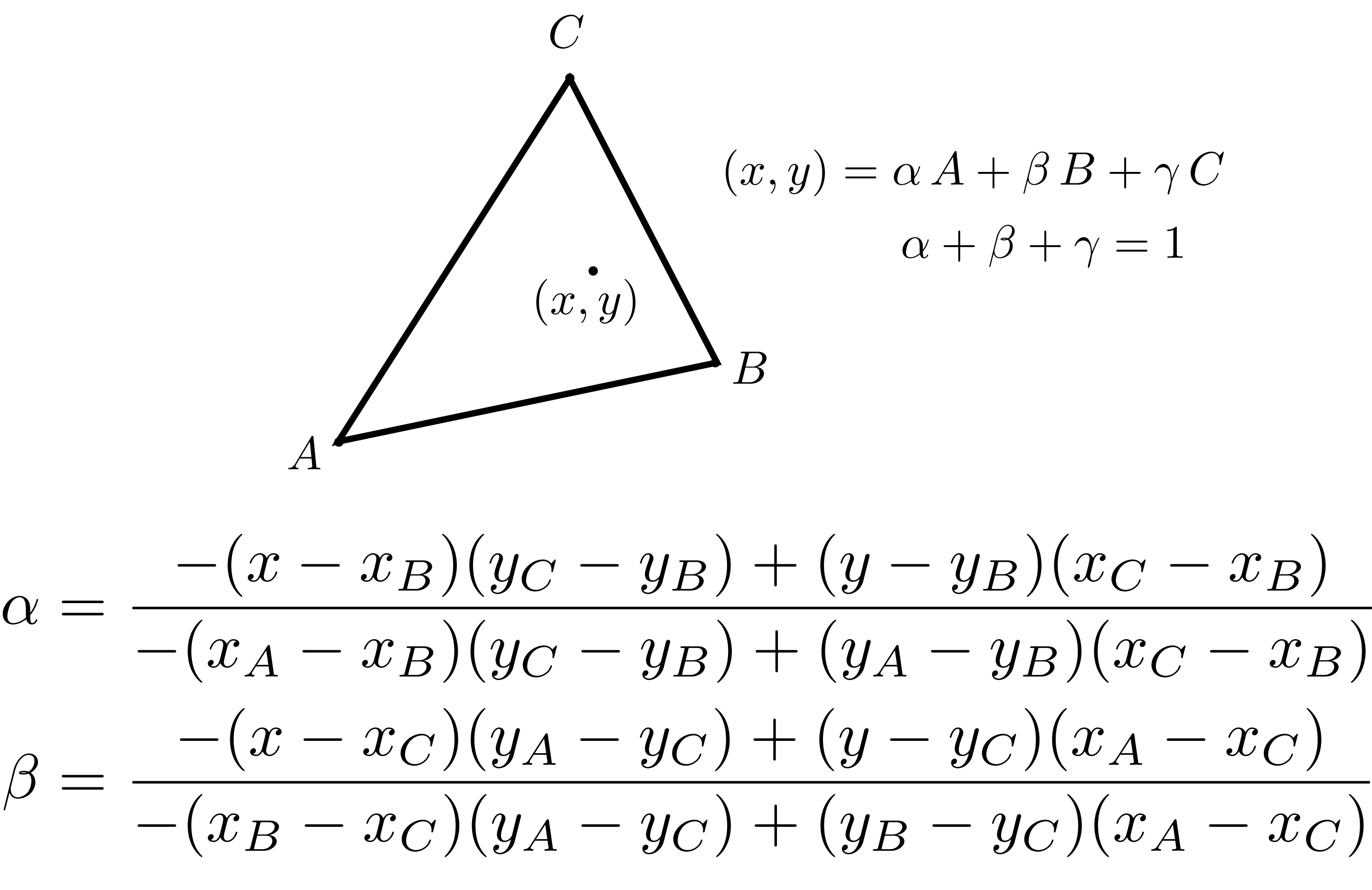

 $\gamma = 1 - \alpha - \beta$ 

## Barycentric Coordinates

Alternative geometric viewpoint — proportional areas

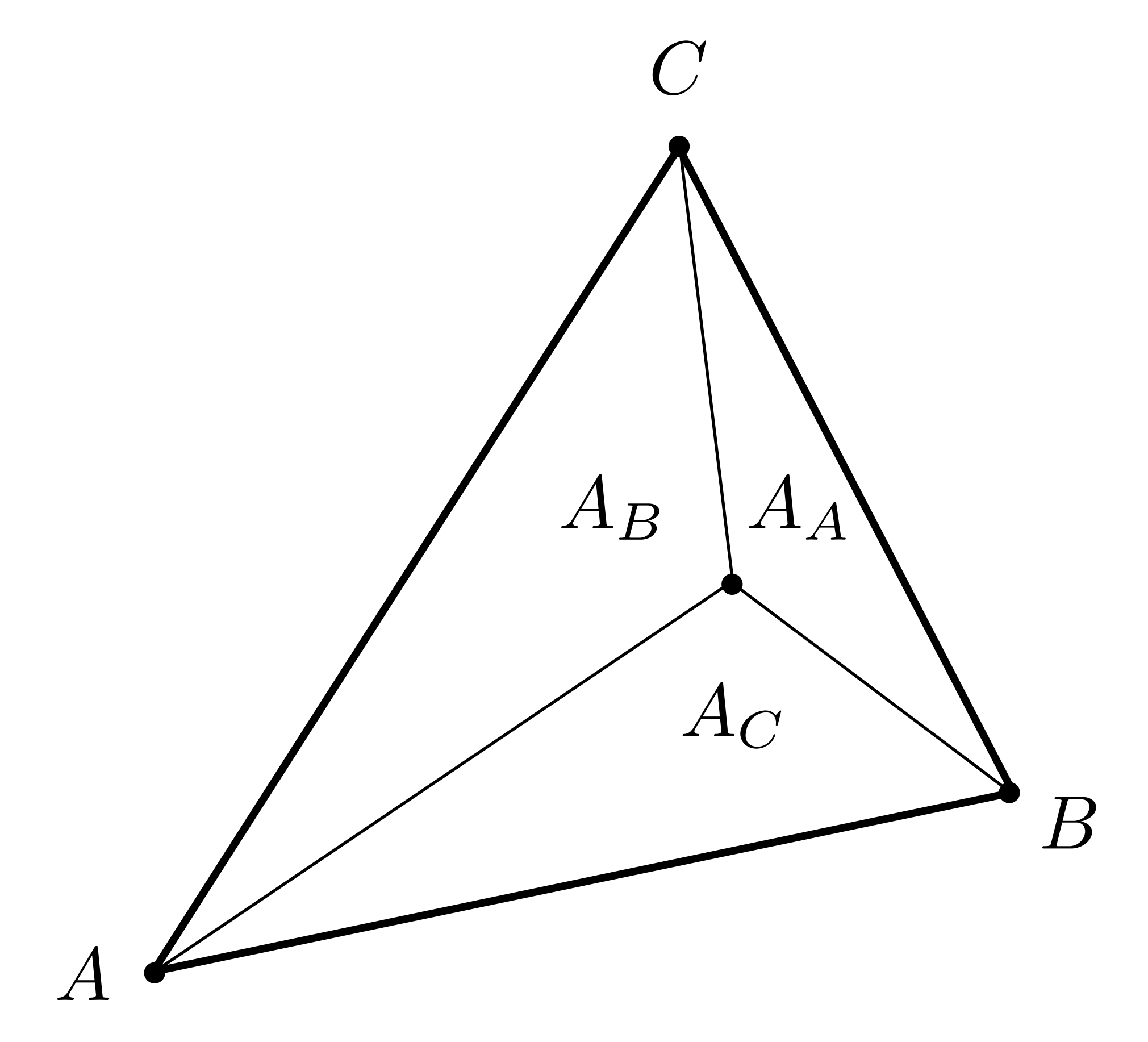

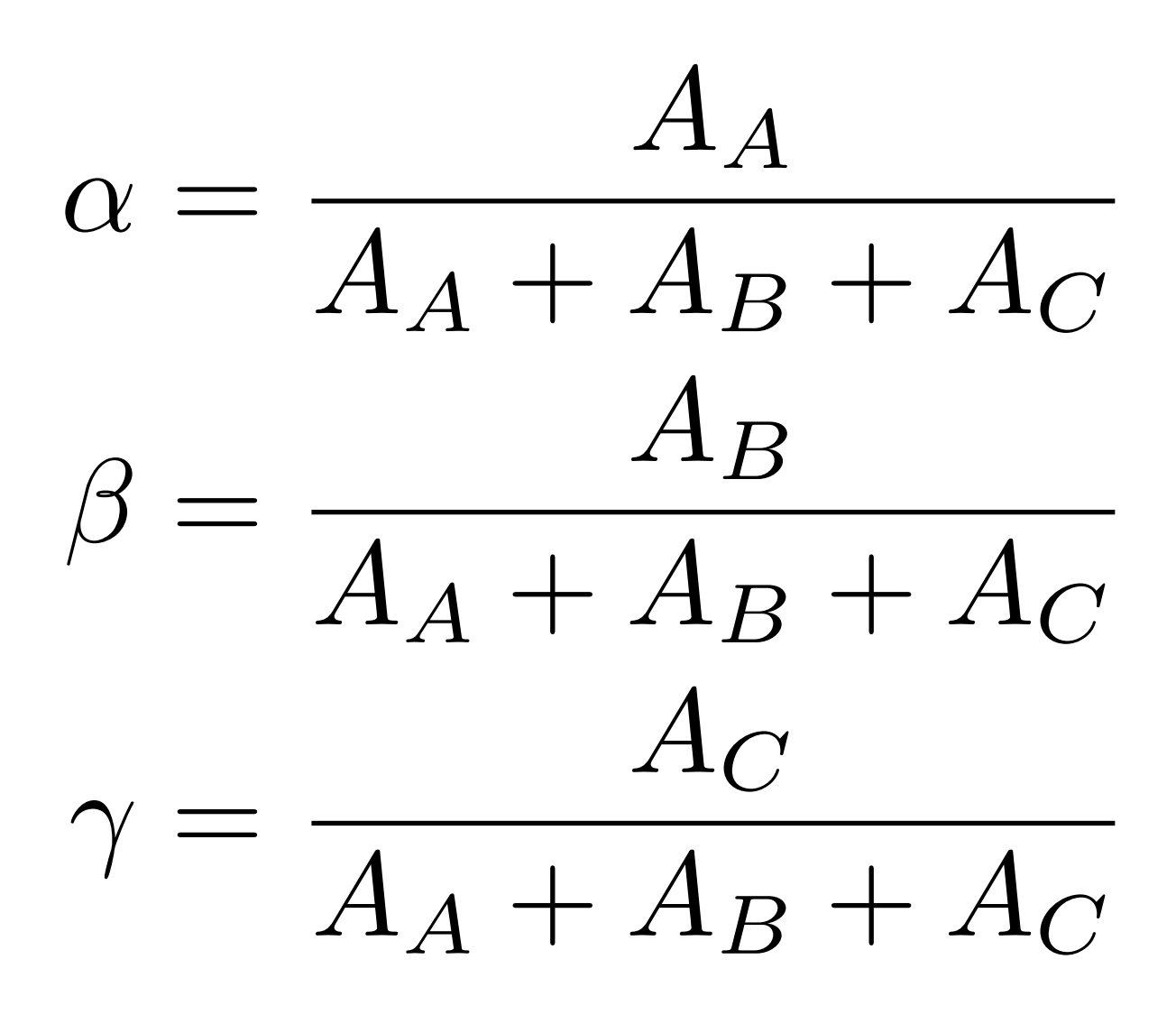

# Perspective Projection and Interpolation

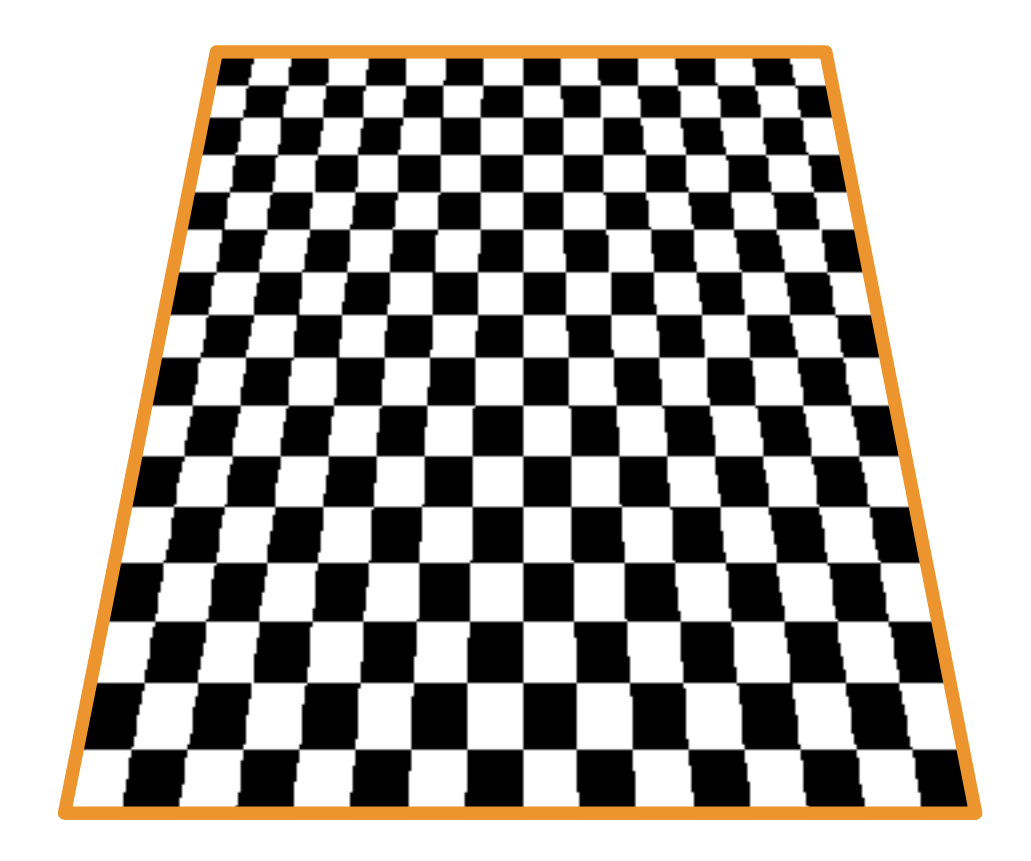

## Perspective Projection and Interpolation

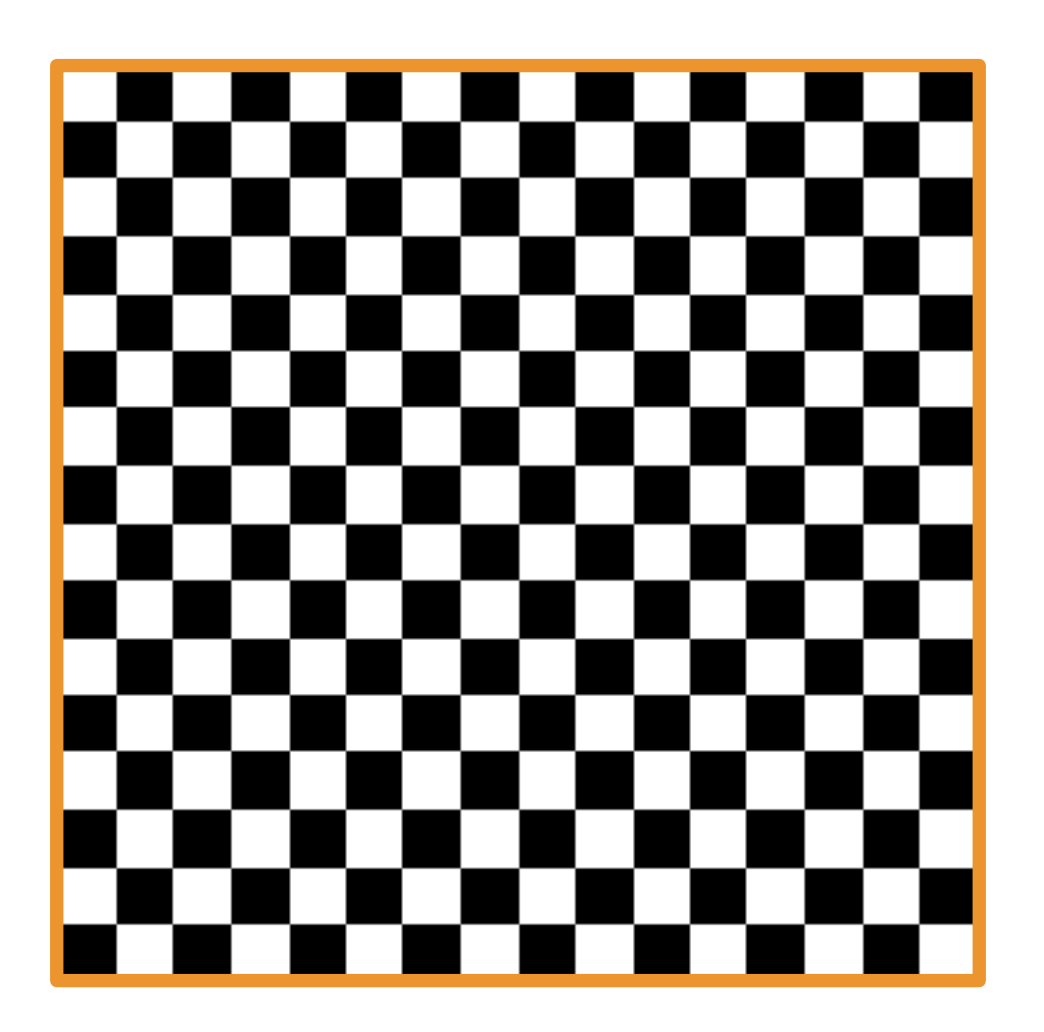

### **Texture**

Plane tilted down with perspective projection — What's wrong?

### Correct image

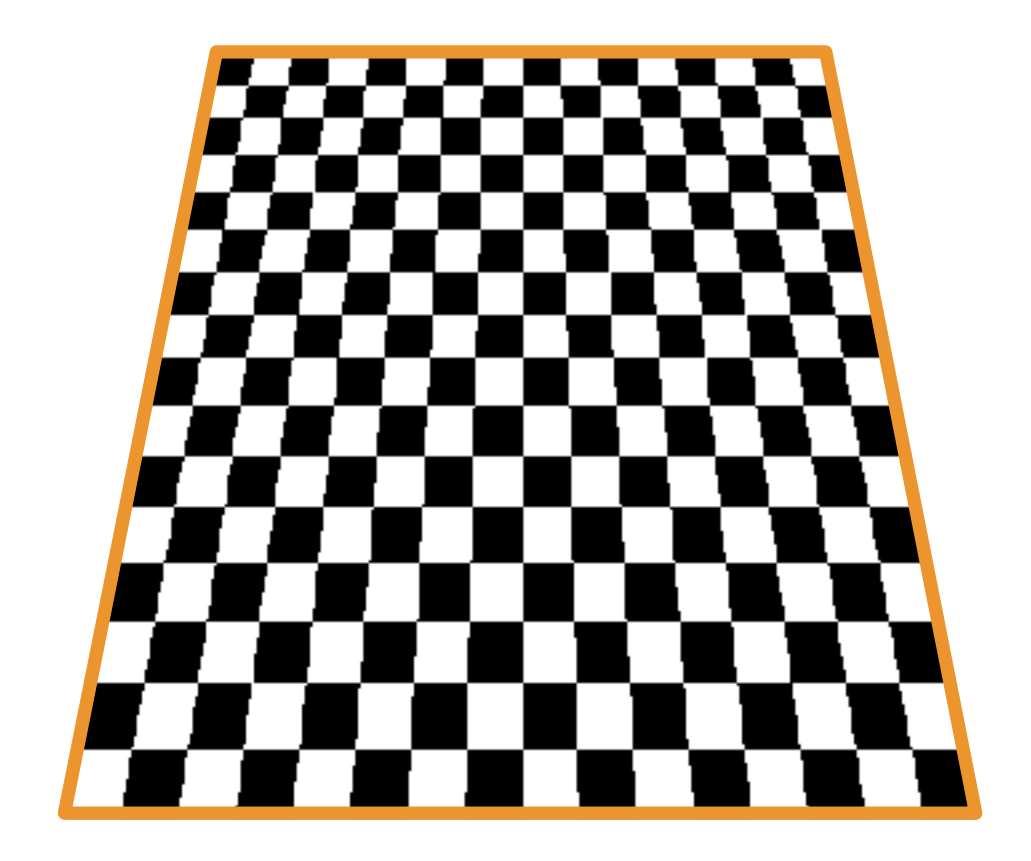

## Perspective Projection and Interpolation

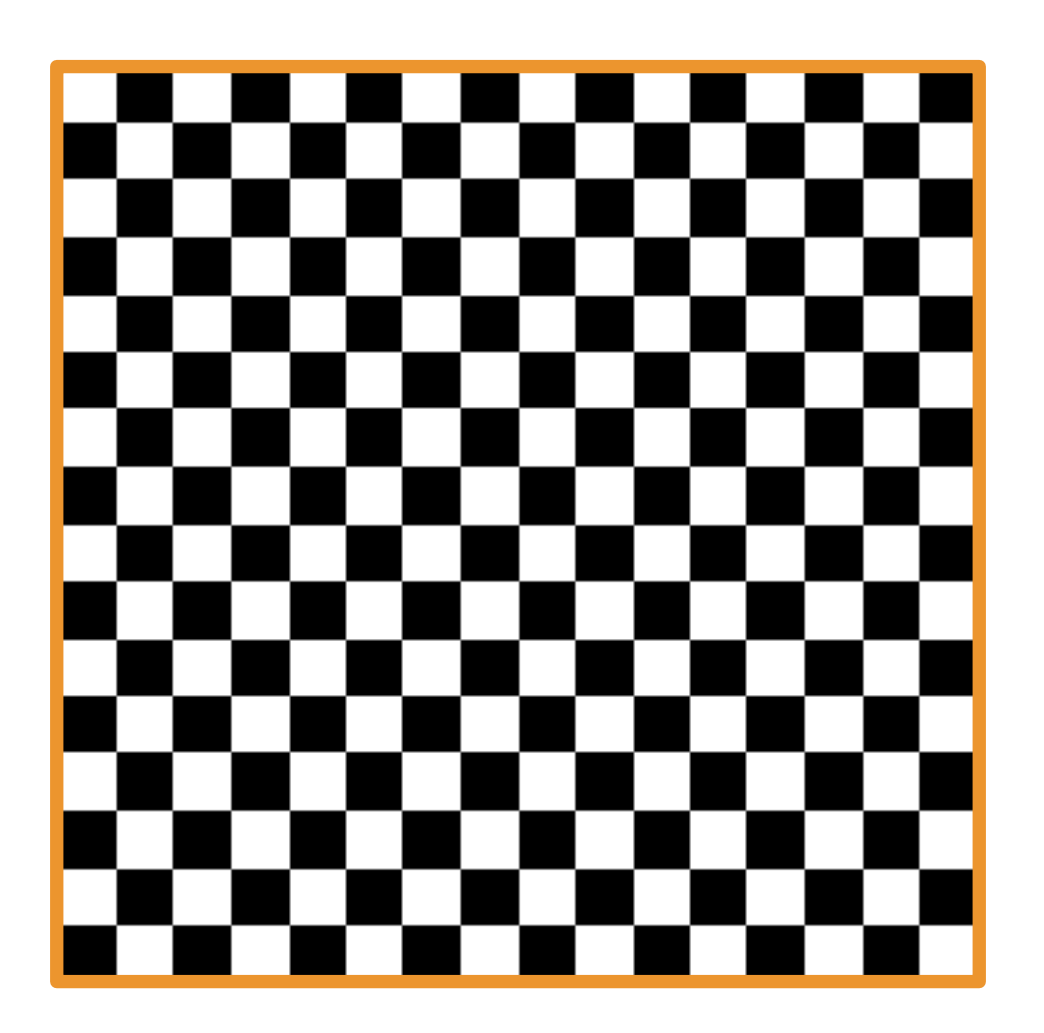

### **Texture**

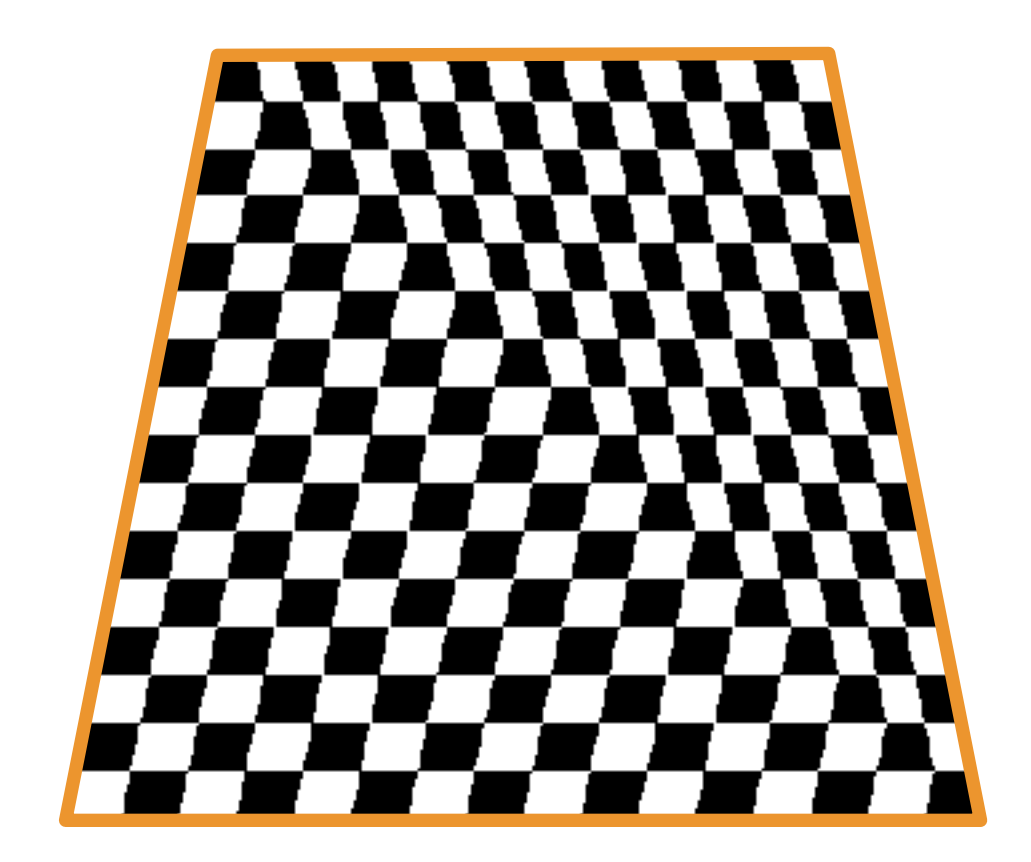

Barycentric interpolation of texture coordinates in screen-space

### Correct image

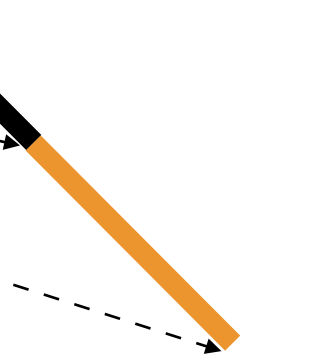

## Perspective Projection Creates Non Linearity

Linear interpolation in world coordinates yields nonlinear interpolation in screen coordinates!

Perspective interpolation supported in GPU

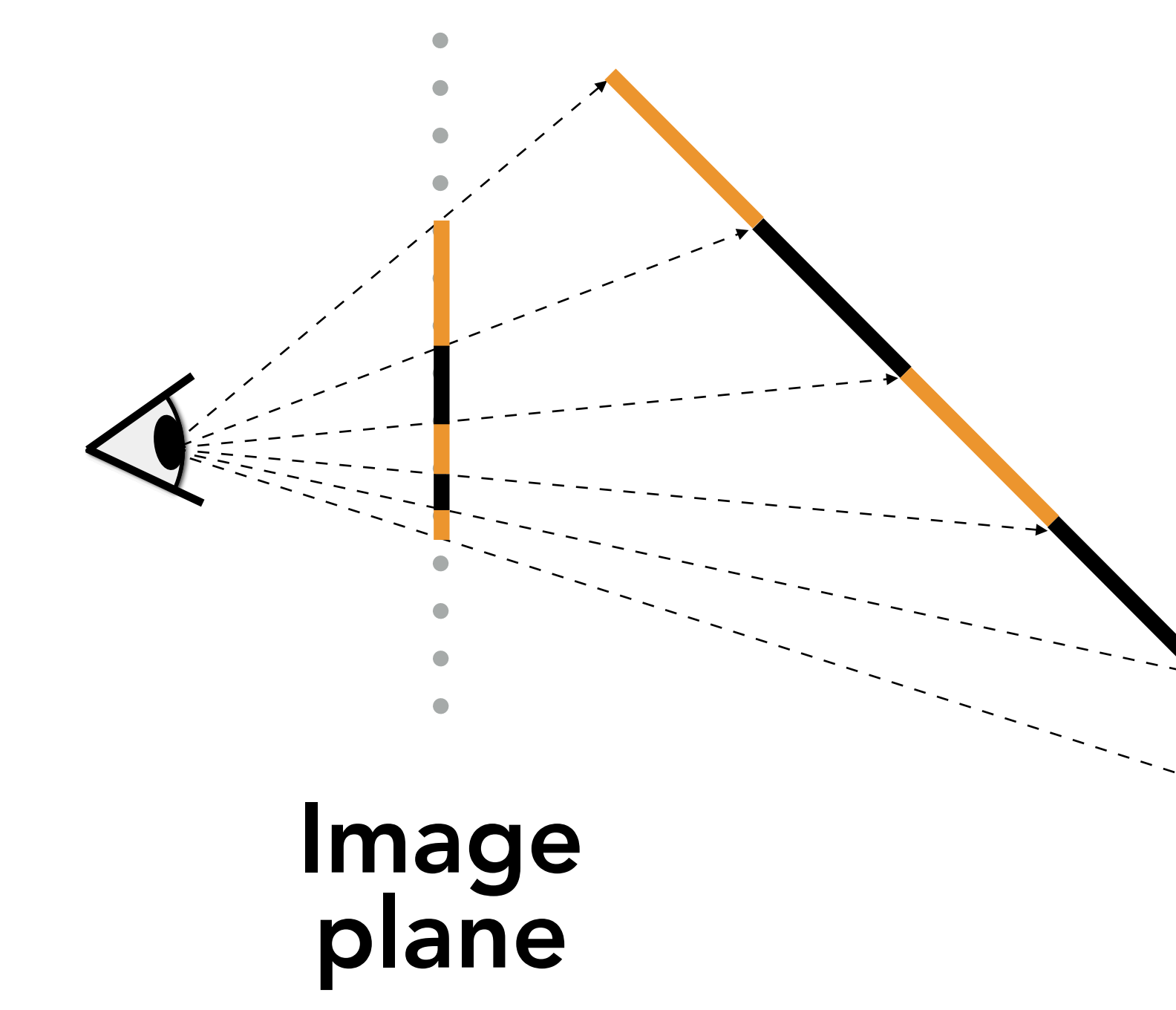

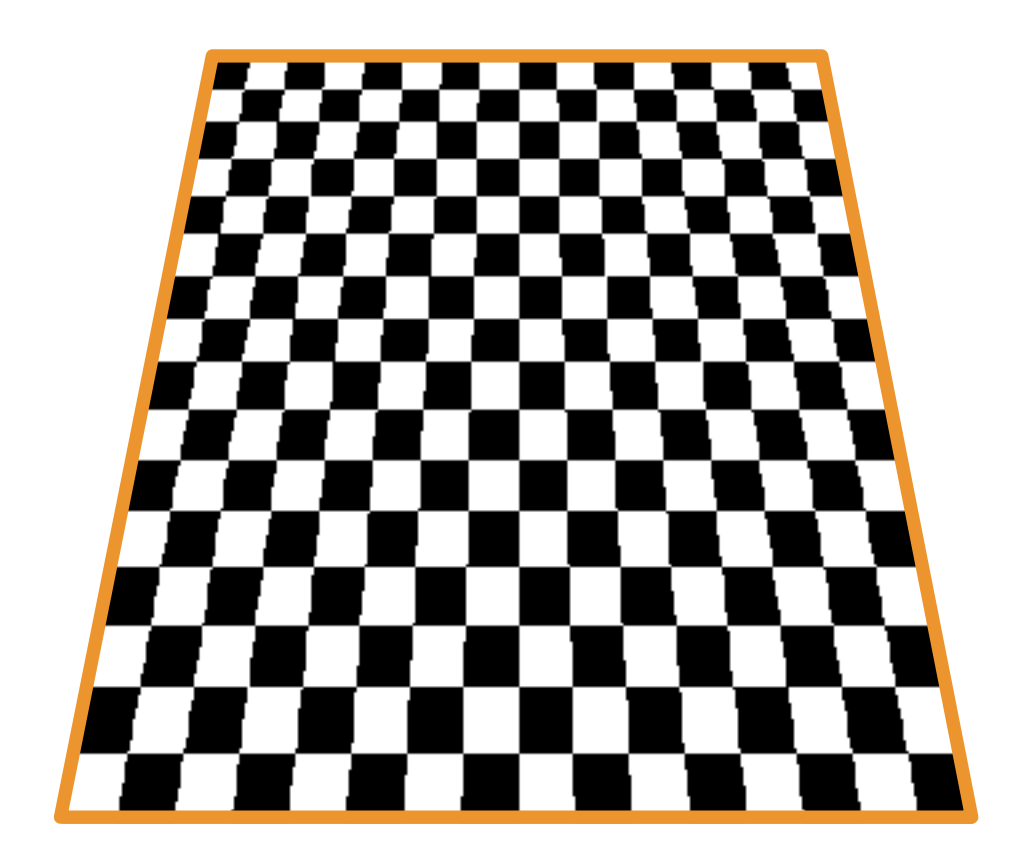

## Perspective-Correct Interpolation

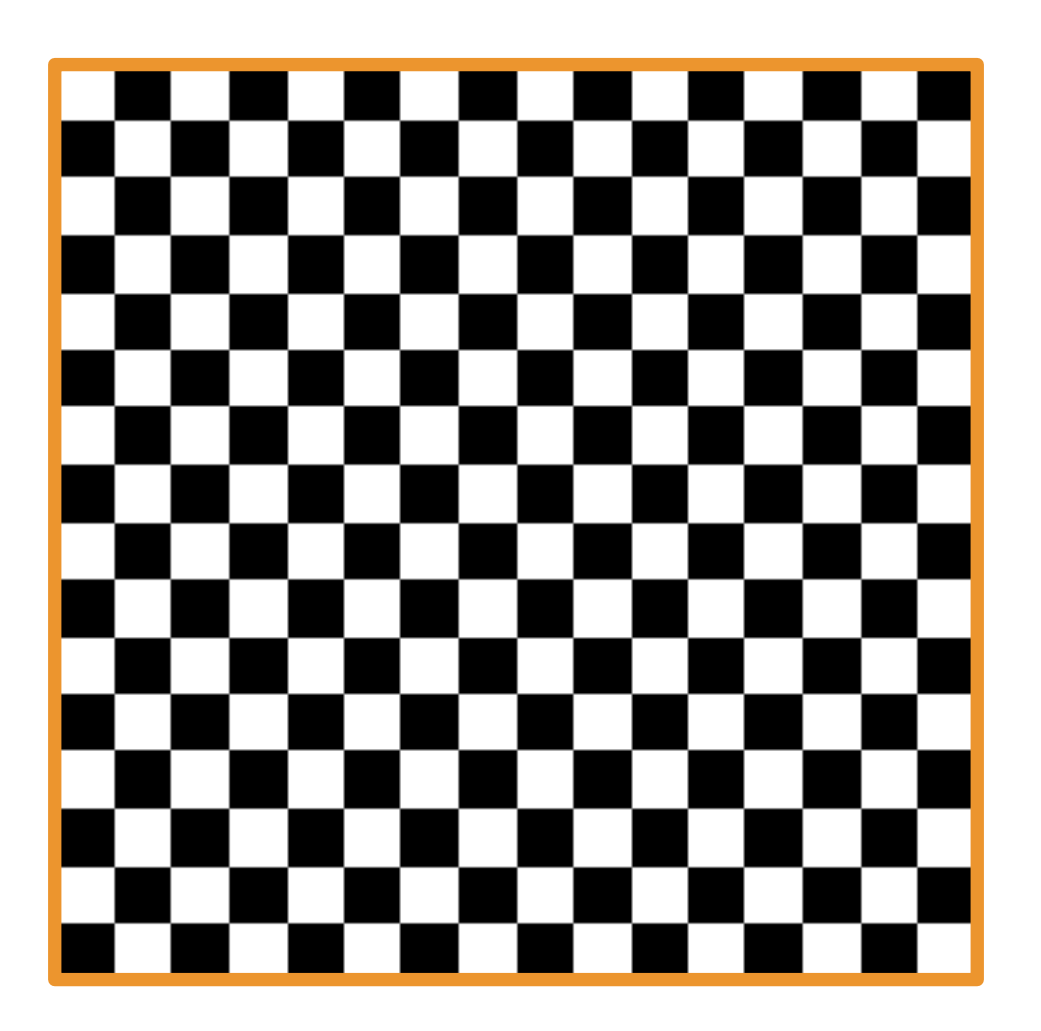

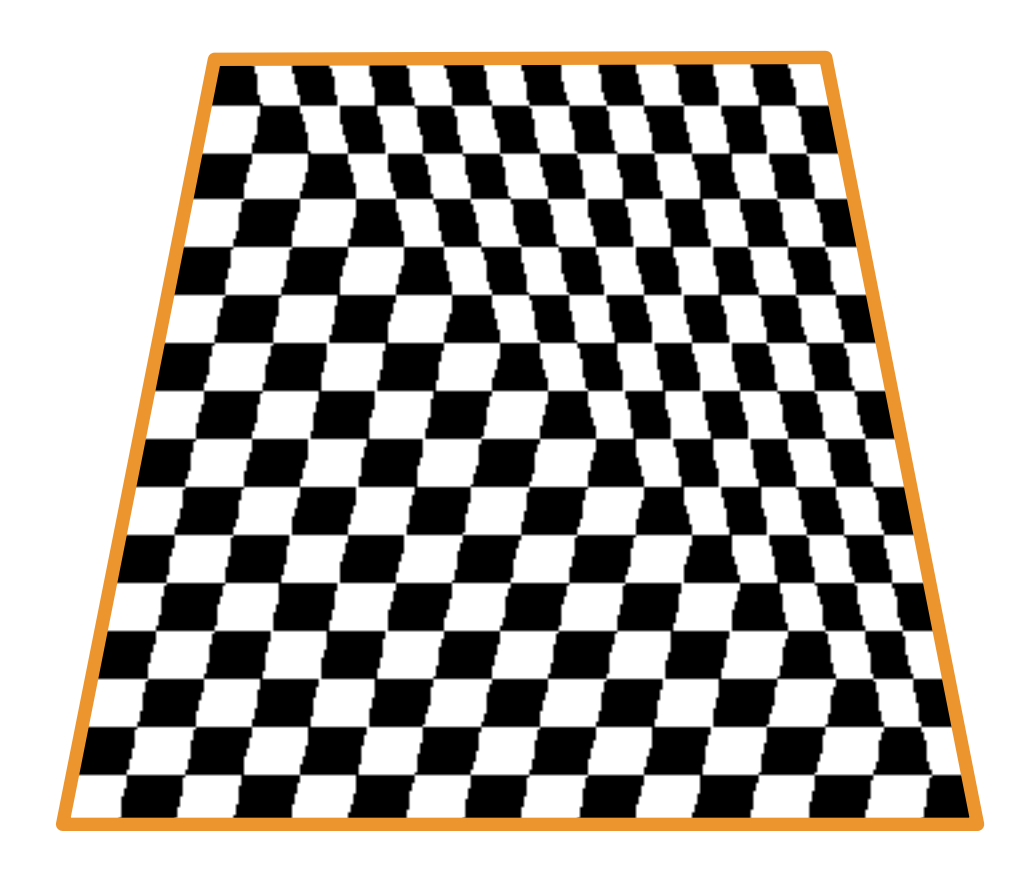

### **Texture**

## Affine screen-space interpolation

## Perspective world-space interpolation

# Applying Textures is Sampling!

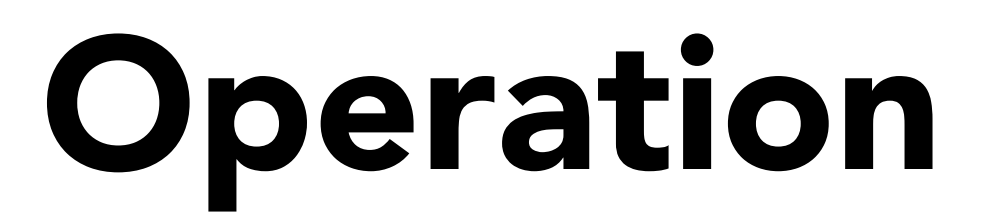

# Simple Texture Mapping Operation

## for each rasterized screen sample (x,y):  $(u,v)$  = evaluate texcoord value at  $(x,y)$ float3 texcolor = texture.sample $(u,v)$ ; set sample's color to texcolor;

# Applying Textures is Sampling!

Actually "re-sampling"

- Start with discrete, sampled 2D function f(x,y). This function is only non-zero at sampled locations
- Reconstruct a continuous 2D function,  $f_{cont}(x,y) = f(x,y) *$  $k(x,y)$  by convolution with a reconstruction filter  $k(x,y)$
- Draw the desired sample at (u,v) from the continuous 2D signal by function evaluation:  $f_{cont}(u,v)$

Mathematically, to draw a texture sample at (u,v):

Signal processing concepts that should come to mind for you:

• Frequency spectrum, aliasing, Nyquist frequency, filtering, anti-aliasing…

# Point Sampling Textures

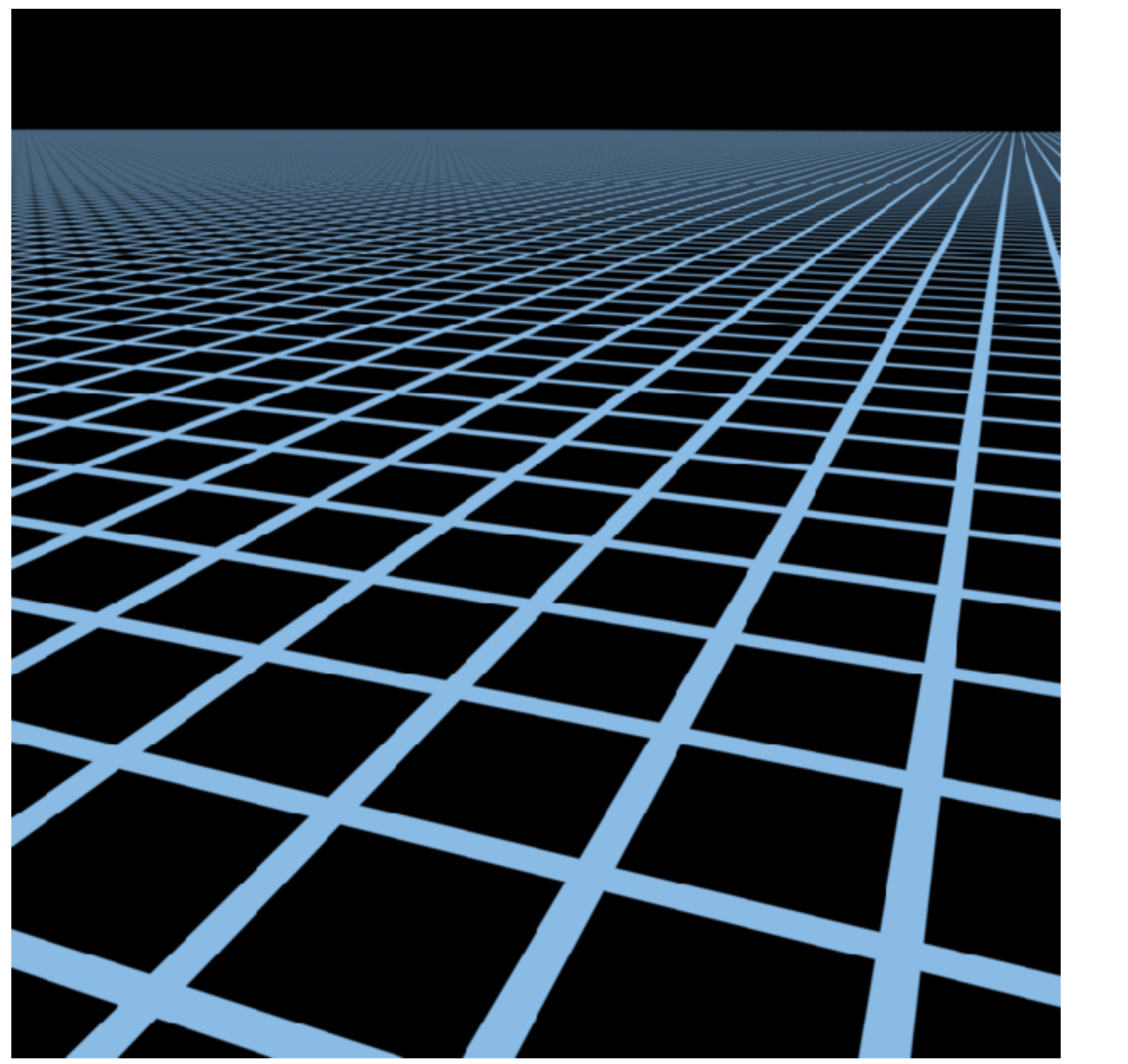

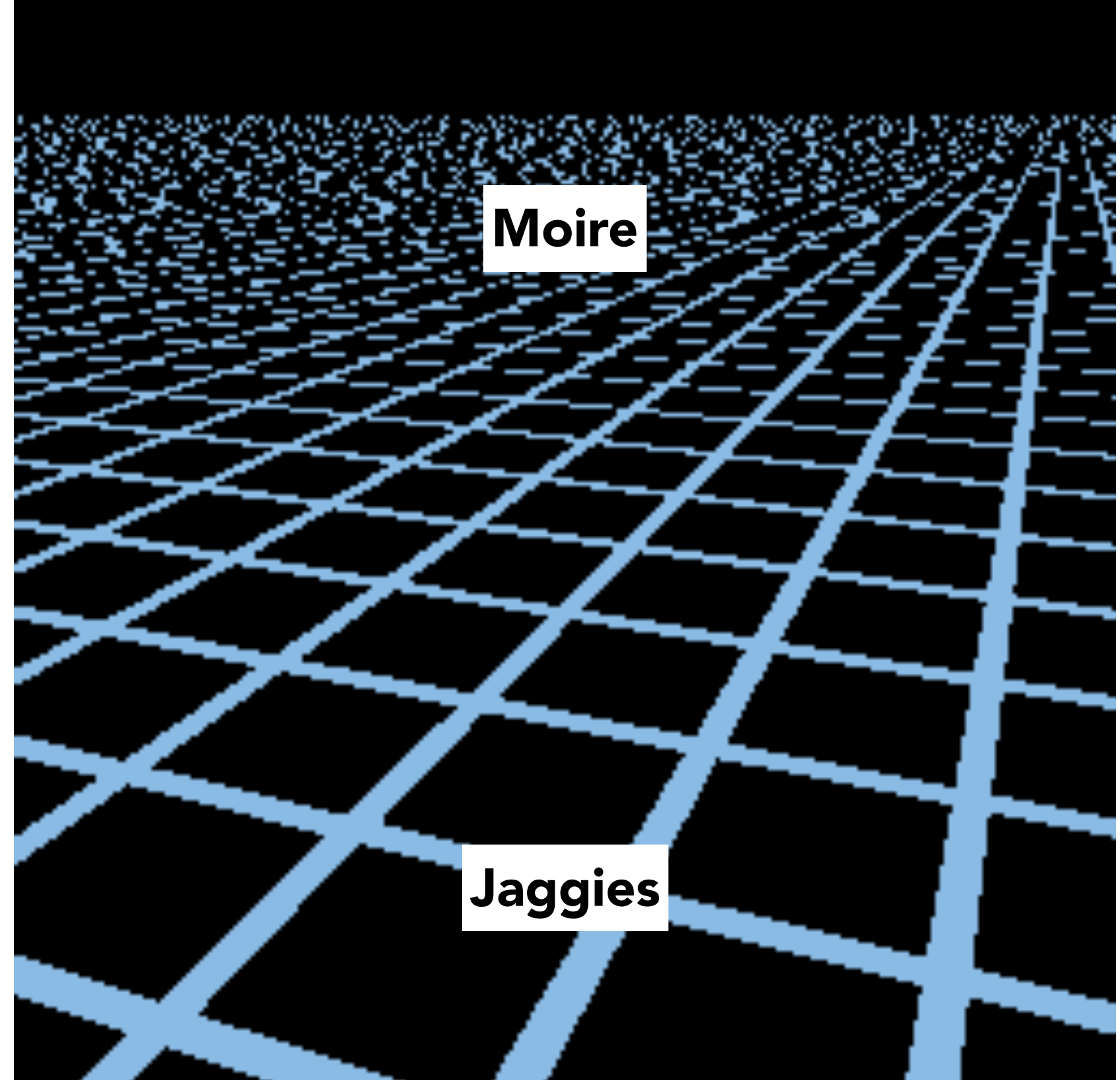

## High-res reference Point sampling

Source image: 1280x1280 pixels 256x256 pixels

# Texture Sampling Frequency

## Sampling Rate on Screen vs Texture

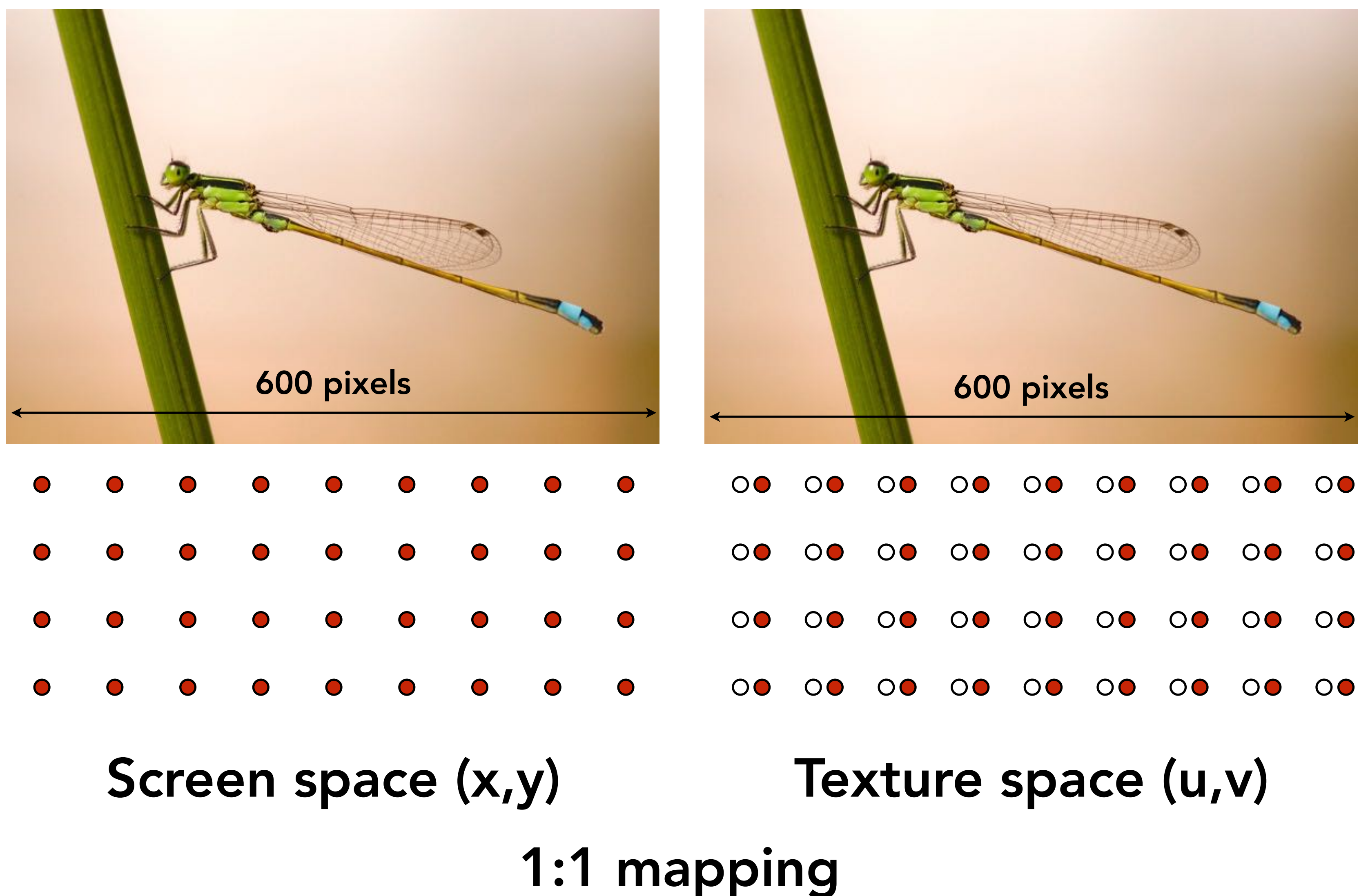

# Sampling Rate on Screen vs Texture

Magnified

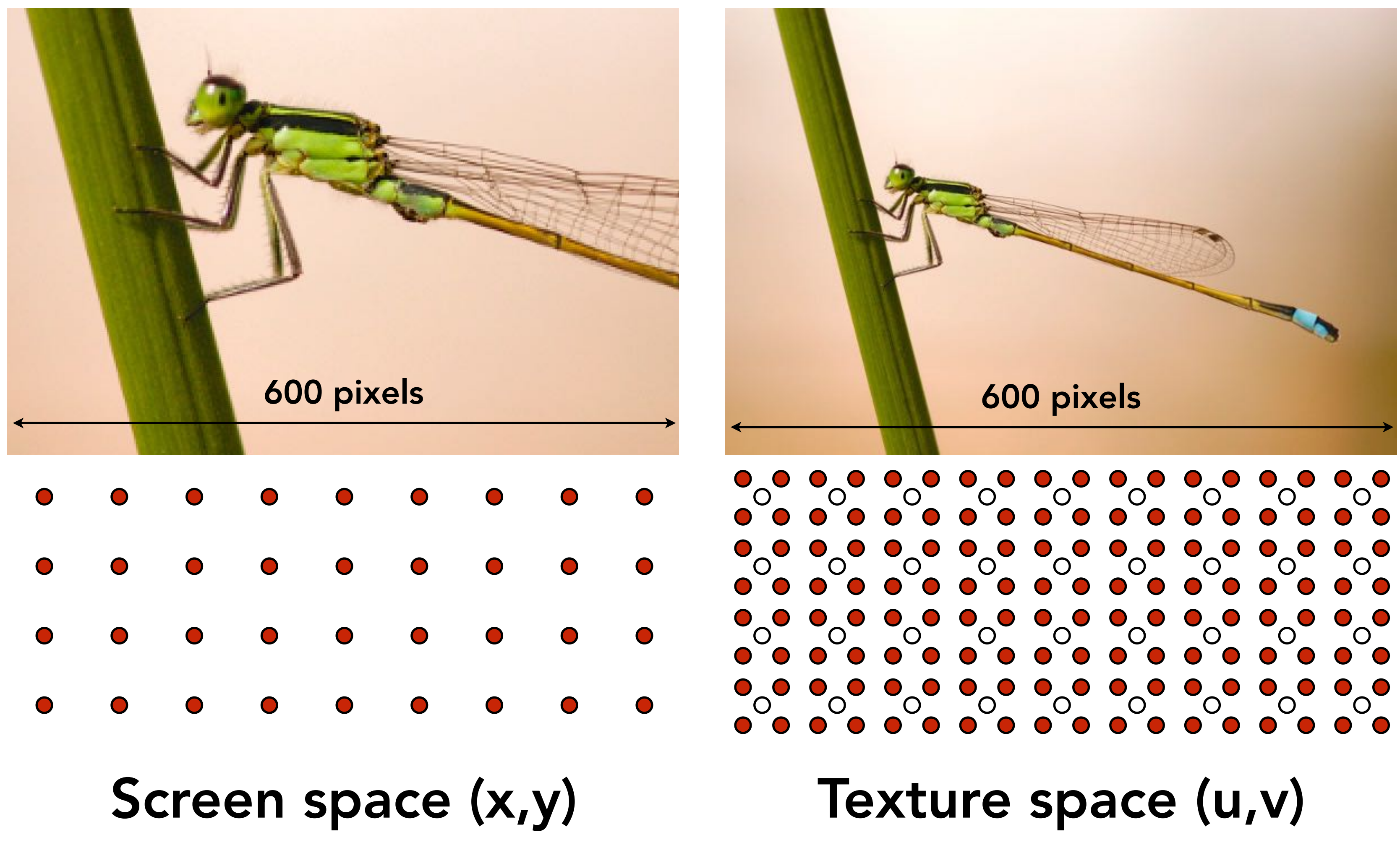

# Sampling Rate on Screen vs Texture

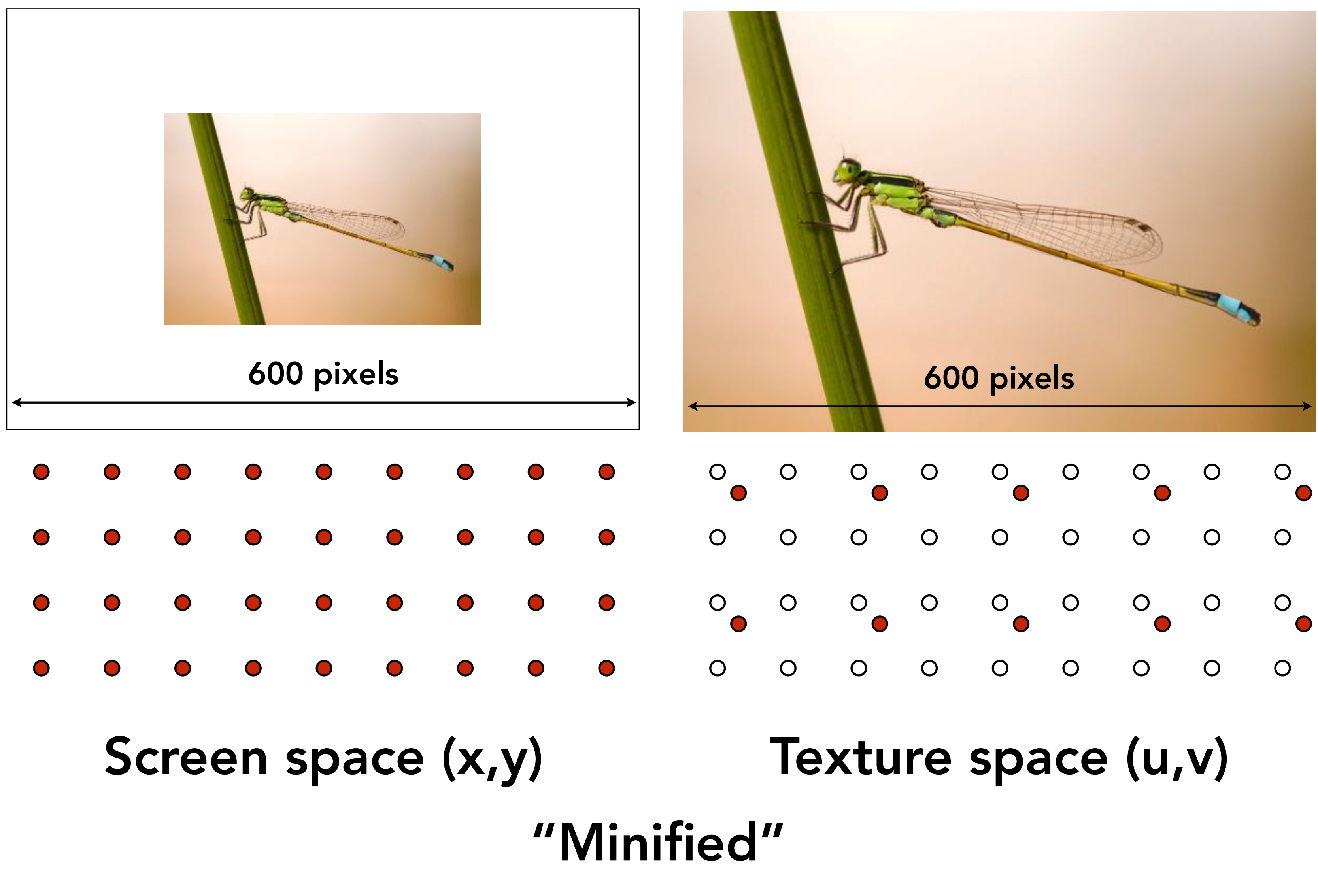
# Texture Sampling Rate

The sampling frequency in screen space translates to a sampling frequency in texture space as determined by the mapping function.

In general the frequency varies across the scene depending on geometric transforms, viewing transforms, and the texture coordinate function.

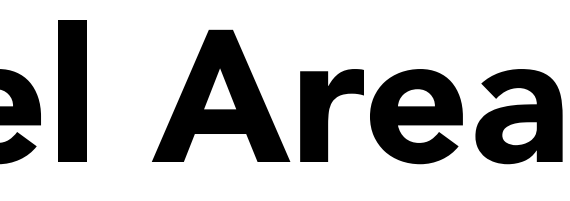

## Screen Pixel Area vs Texel Area

At optimal viewing size:

- 1:1 mapping between pixel sampling rate and texel sampling rate
- Dependent on texture resolution! e.g. 512x512

When magnified

• Multiple pixel samples per texel sample

When minified

• One pixel sample per multiple texel samples

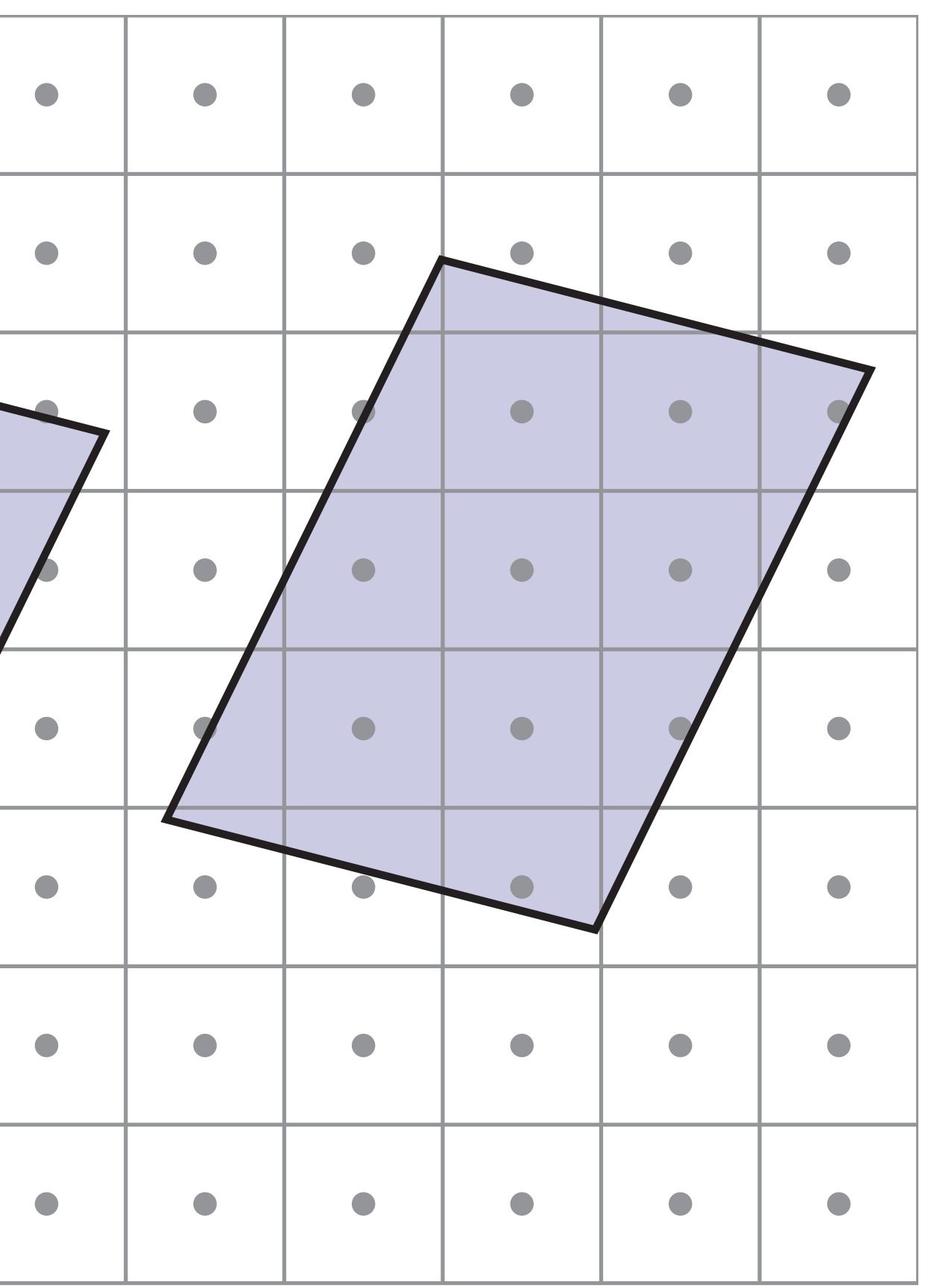

 $\blacktriangleright$ 

Downsampling (Minification)

## Screen Pixel Footprint in Texture

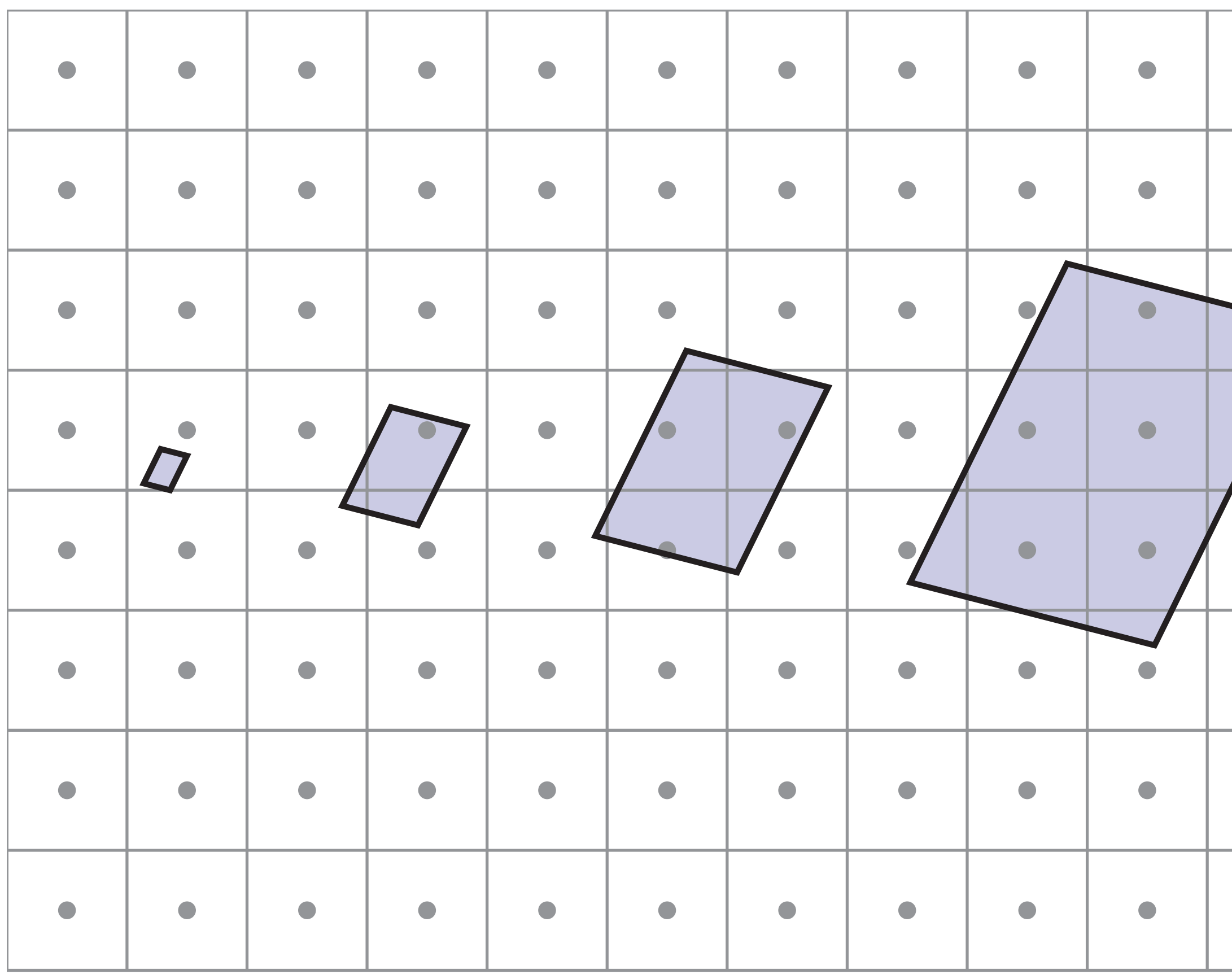

upsampling Upsampling magnification (Magnification)

 $\blacktriangledown$ 

## Screen Pixel Footprint in Texture

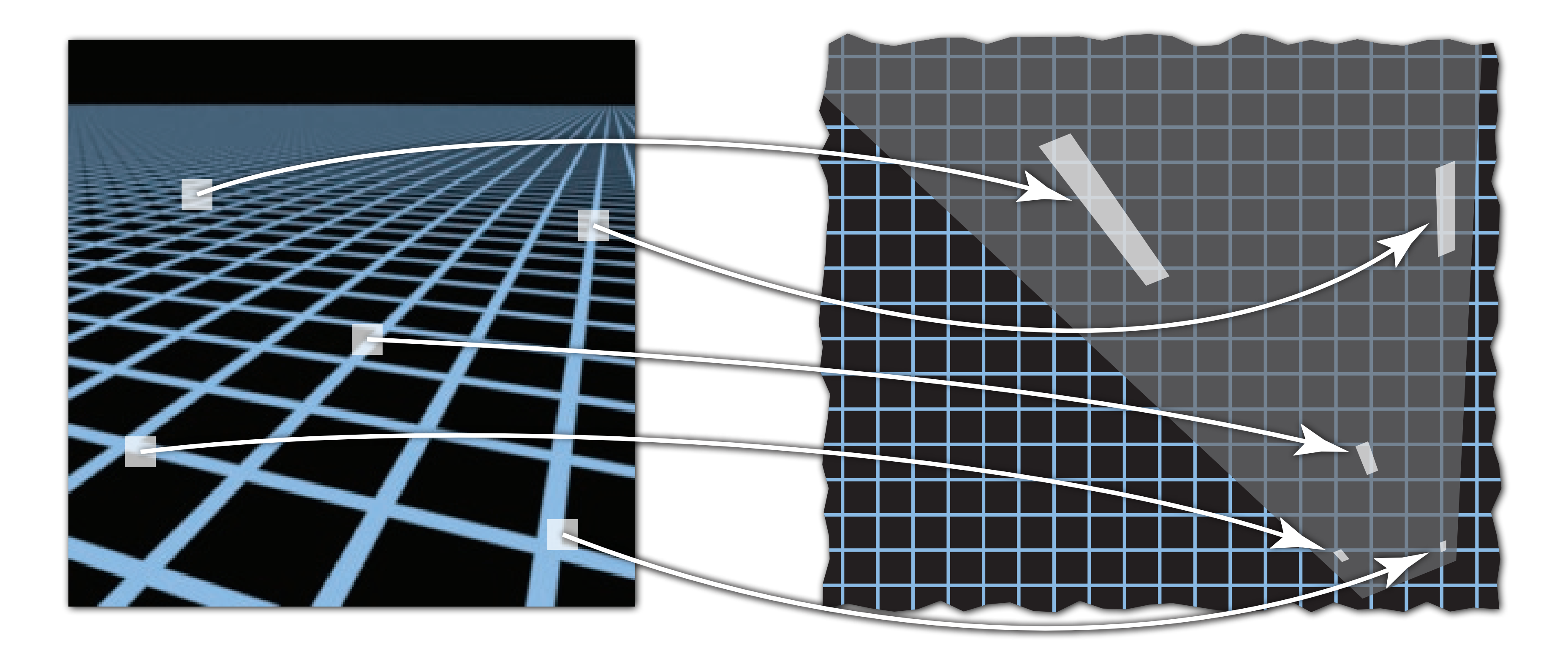

NB: texture sampling pattern not rectilinear or isotropic

### Screen space Texture space

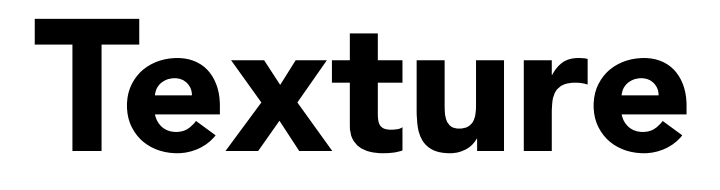

### Estimating Footprint Area With Jacobian

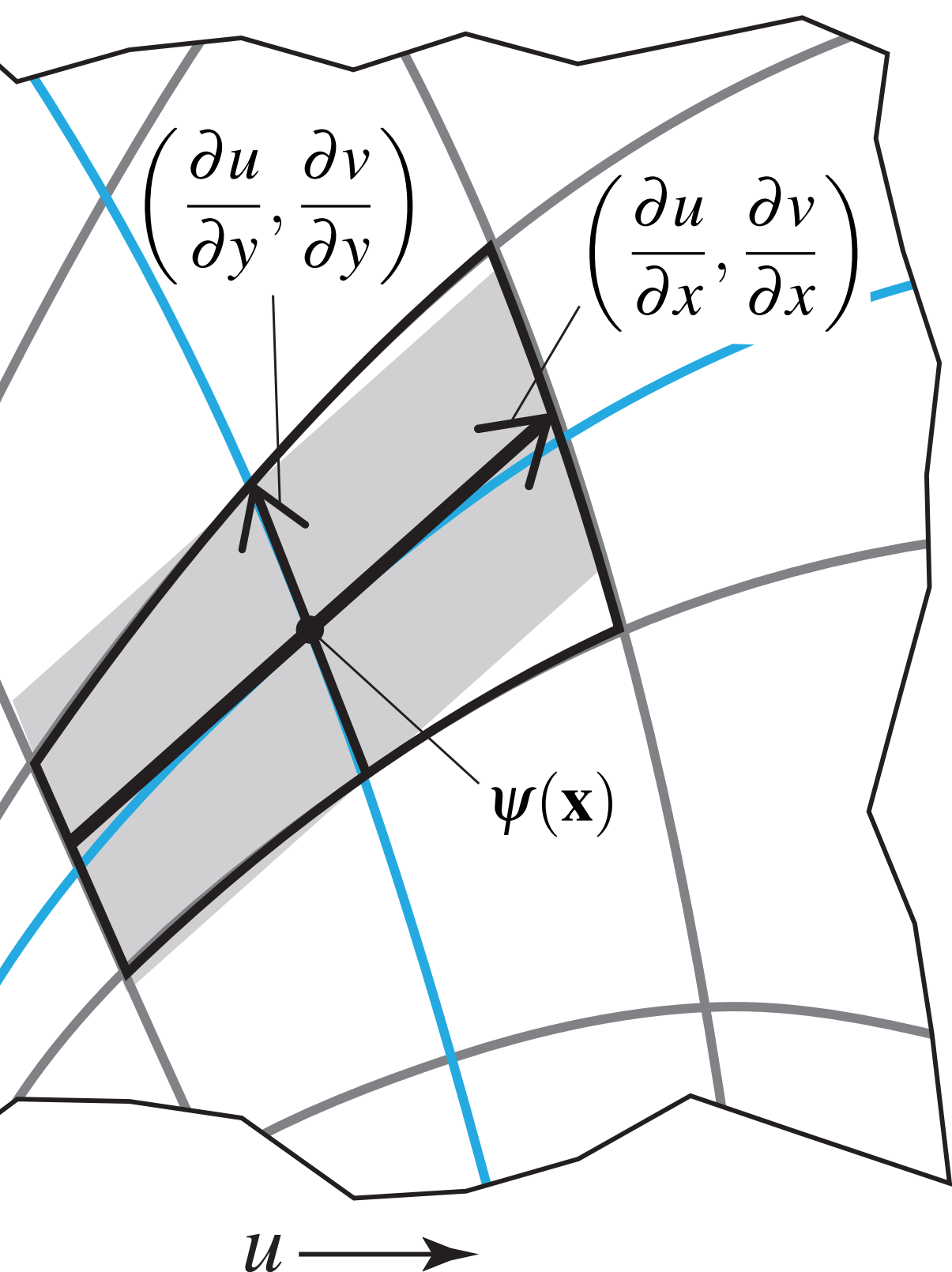

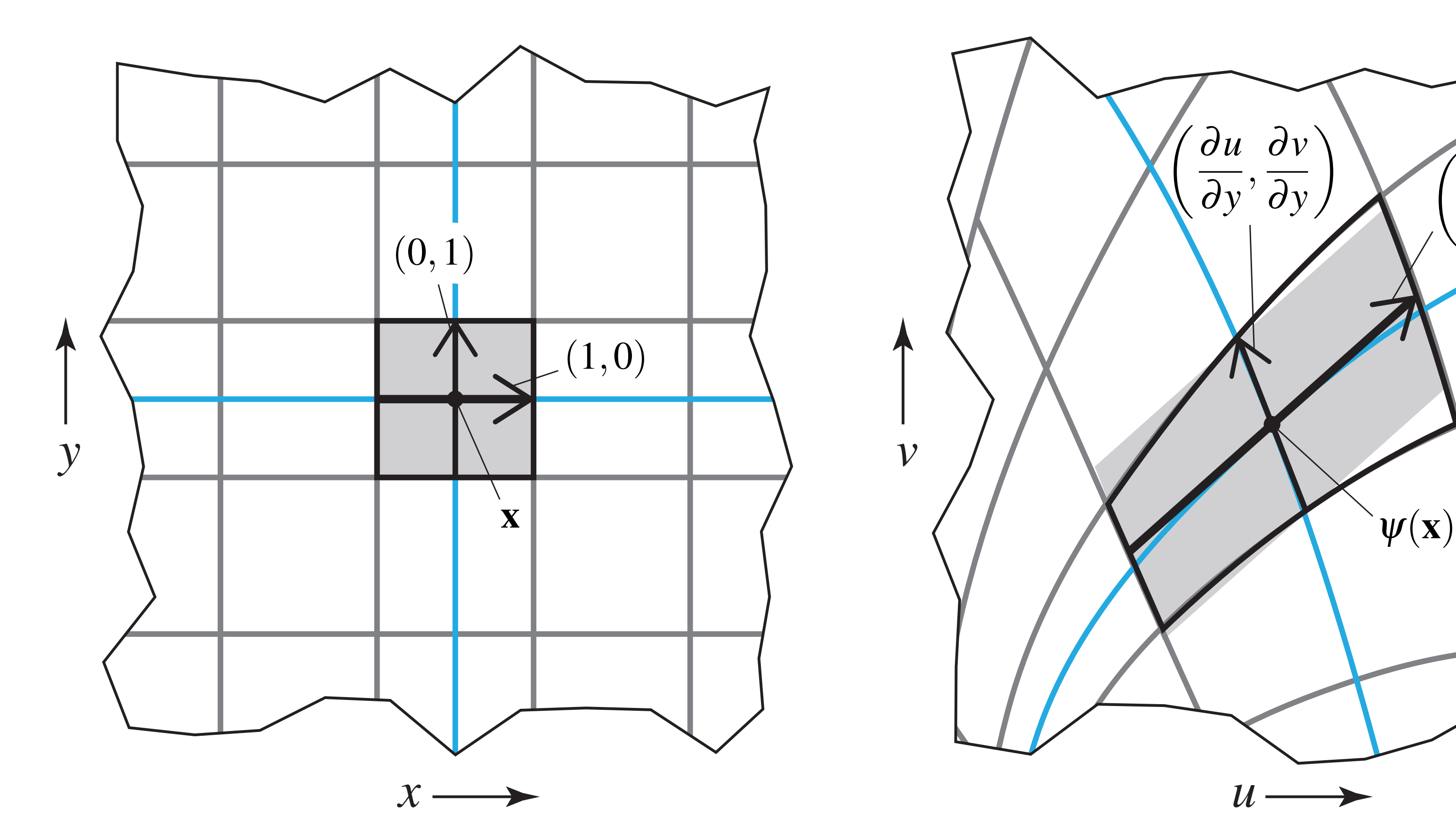

### Screen space Texture space

## Lecture Attendance

## Class Participation

### Goals:

- Want each of you to engage each week
- Attend lecture or comment on the class website

Examples of ways to get full points for each week:

CS184/284A Ren Ng • How is the point system related to antialiasing?

- Attend both lectures in person
- Attend one lecture, make 1 good comment on website
- Miss both lectures, make 3 good comments on website

Gory, yet mathematically intriguing, details on point system on Piazza

## Tracking Lecture Attendance

Attendance web form at random time each lecture

- Submit form within five minutes of this time (i.e. don't worry if you were in bathroom).
- We expect you to stay for the full lecture to get credit.
- To discourage gaming the system, audit from time to time by asking you to email a photo of yourself in lecture

## Attendance Starts Today

If you are seated in class, go to this form and sign in:

• https://tinyurl.com/184lecture

### Notes:

- Time-stamp will be taken when you submit form. Do it now, won't count later.
- Don't tell friends outside class to fill it out now, because we will audit at some point in semester.
- Failing audit will have large negative consequence. You don't need to, because you have an alternative!

# Texture Antialiasing

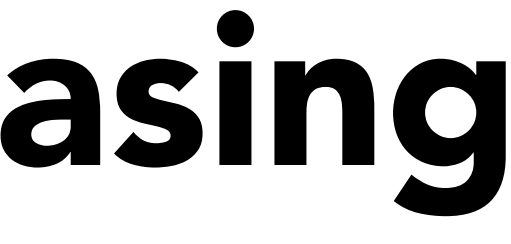

# Will Supersampling Antialias?

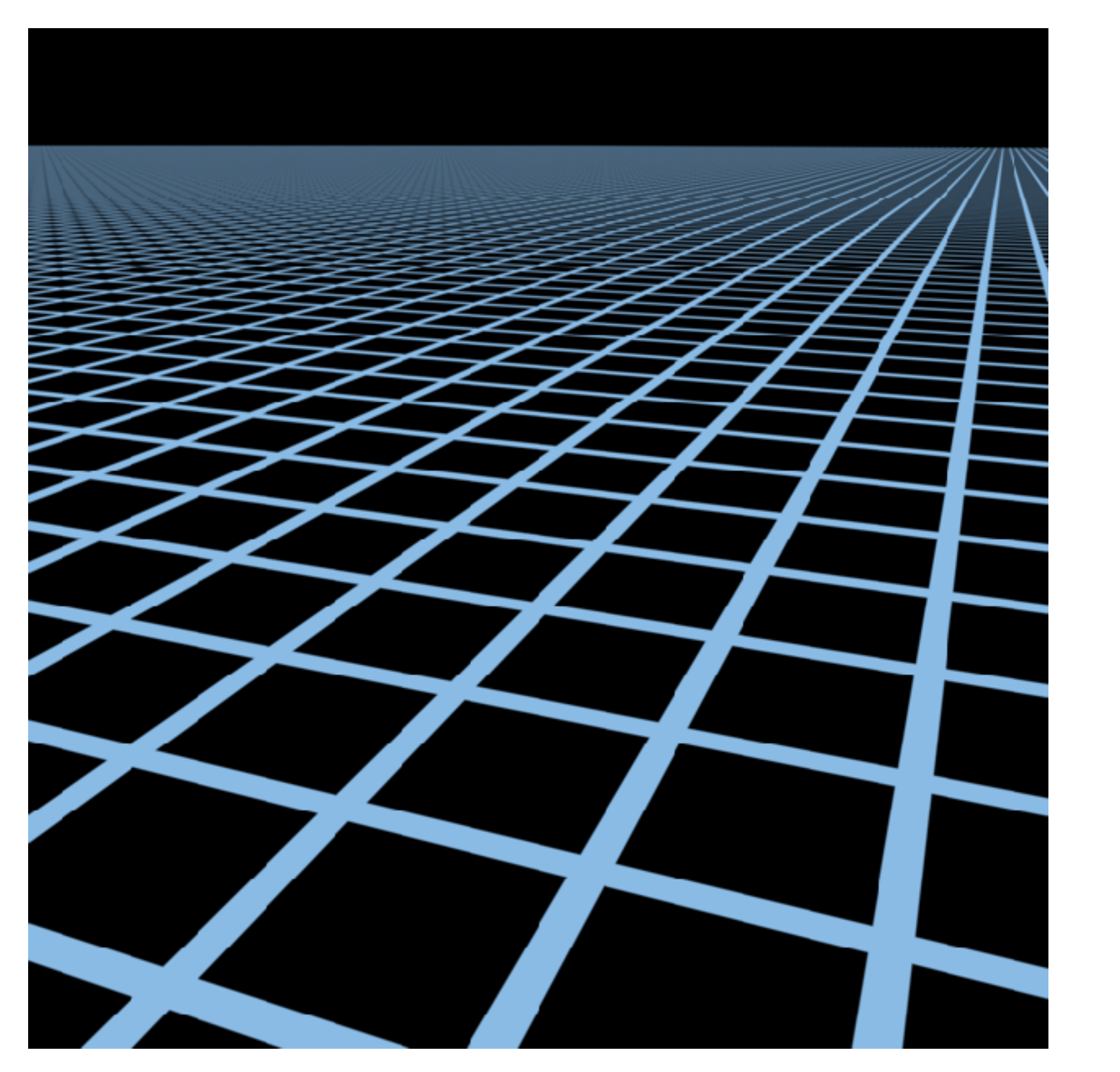

### High-res reference 512x supersampling

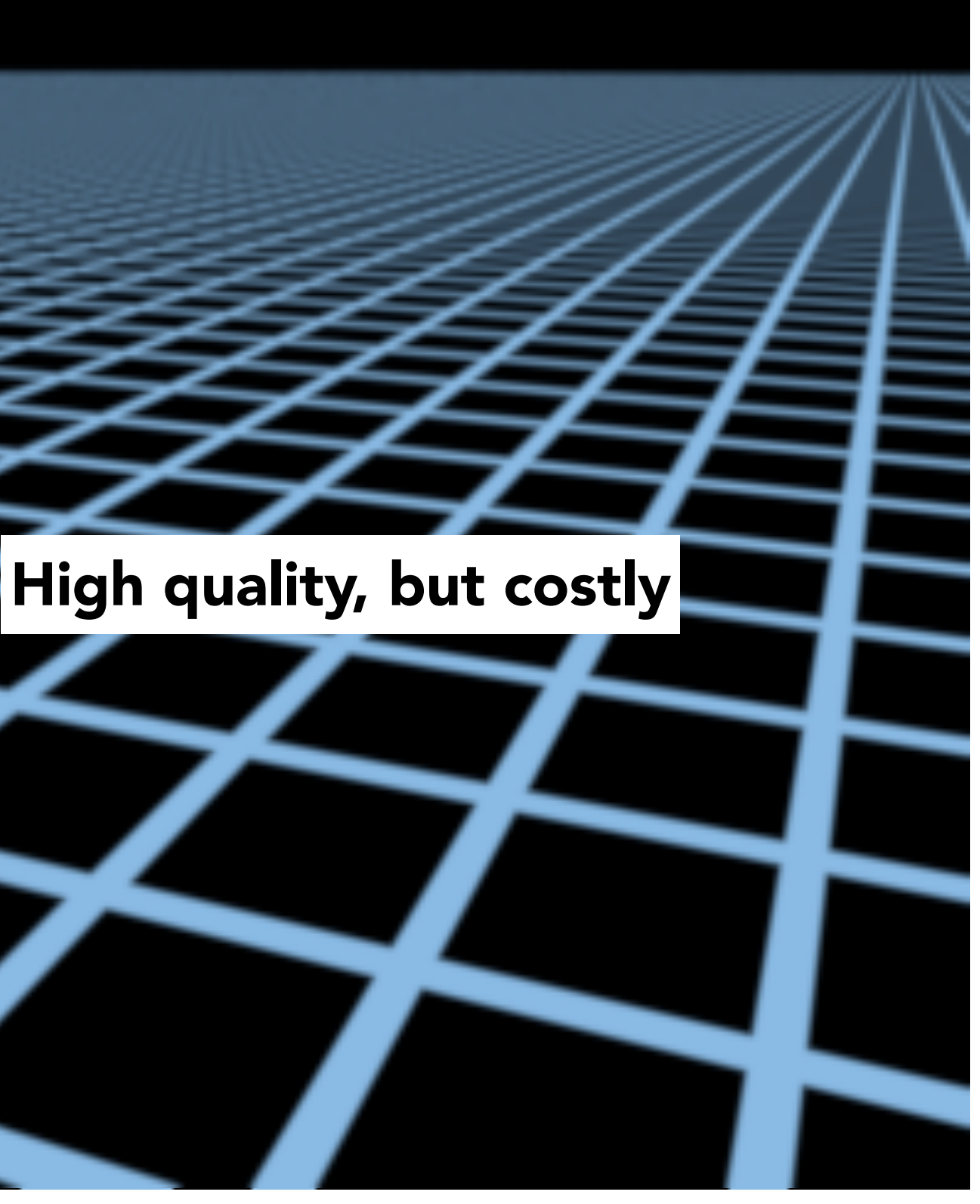

## Texture Antialiasing

- Yes, high quality, but costly
- When highly minified, many texels in pixel footprint
- Goal: efficient texture antialiasing
	- Want antialiasing with one/few texels per pixel
	- How? Antialiasing = filtering before sampling!

Will supersampling work?

# Texture Filtering

# Texture Magnification

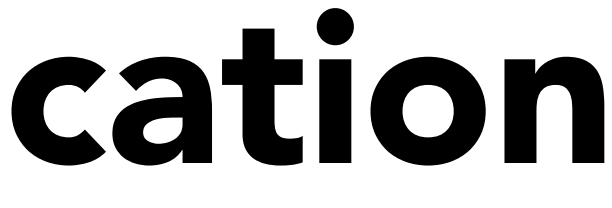

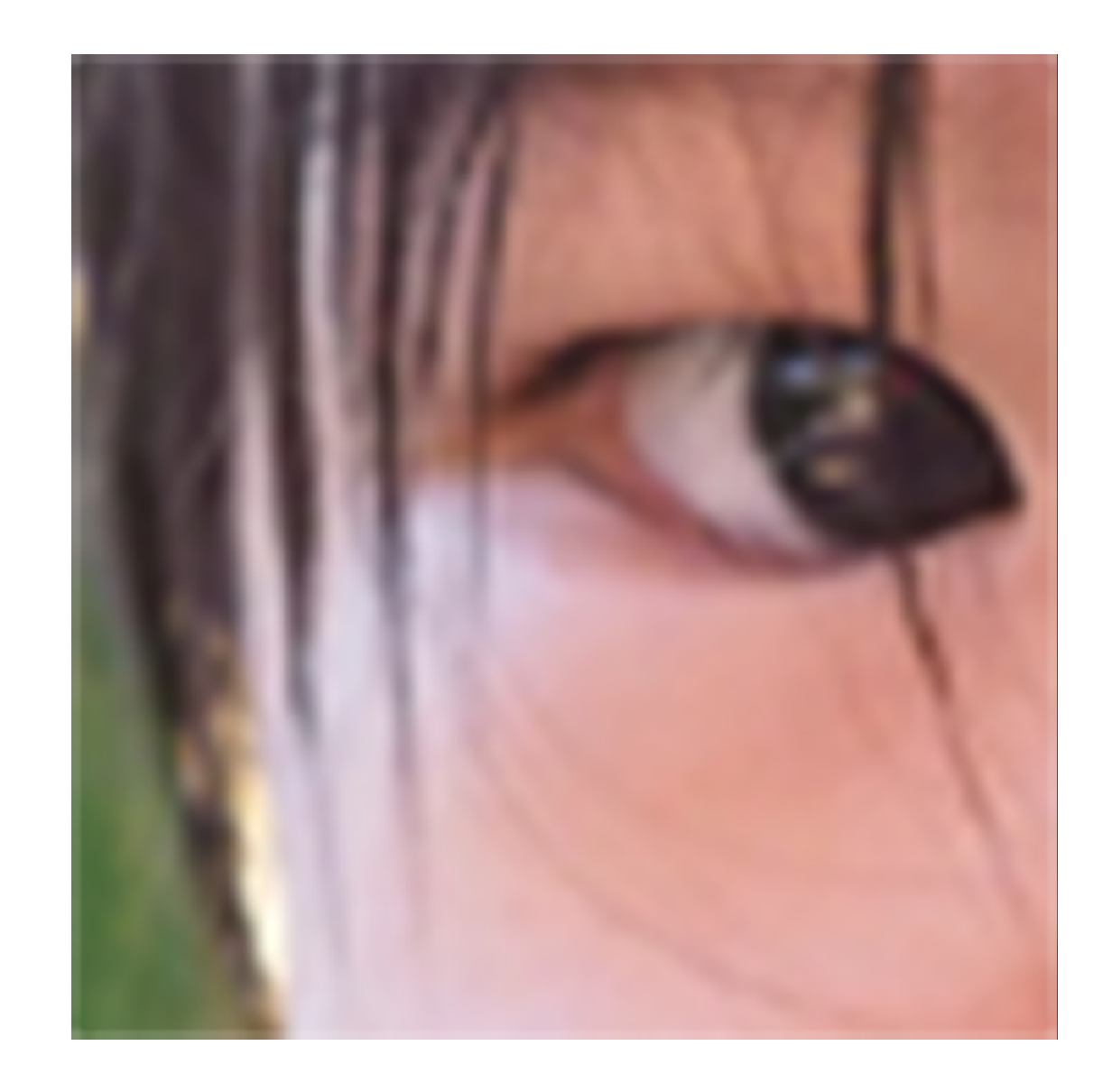

# Texture Magnification - Easy Case

(Generally don't want this — insufficient resolution) This is image interpolation (will see kernel function)

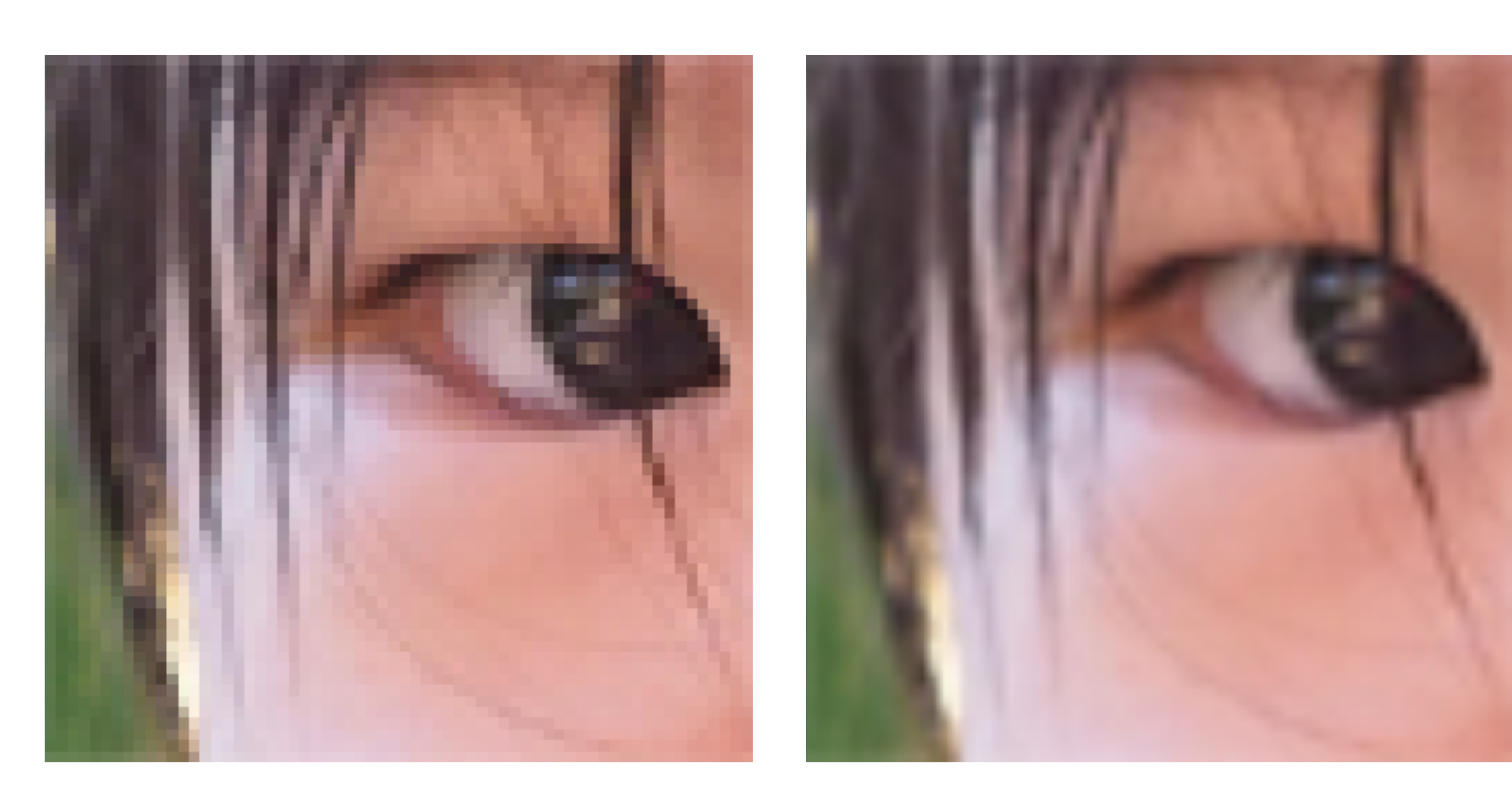

### Nearest Bilinear Bicubic

## Bilinear Filtering

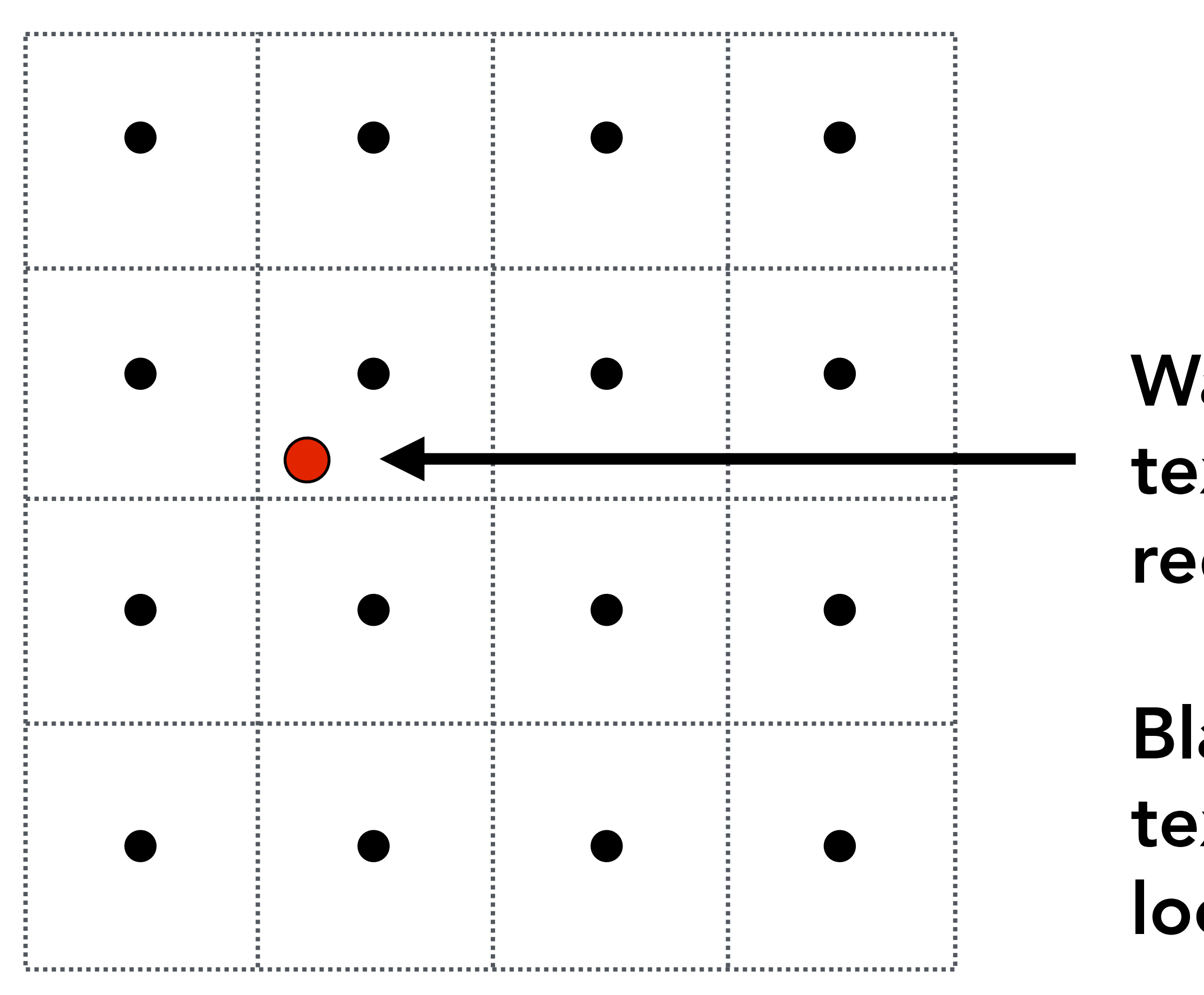

### Want to sample texture value f(x,y) at red point

### Black points indicate texture sample locations

## Bilinear Filtering

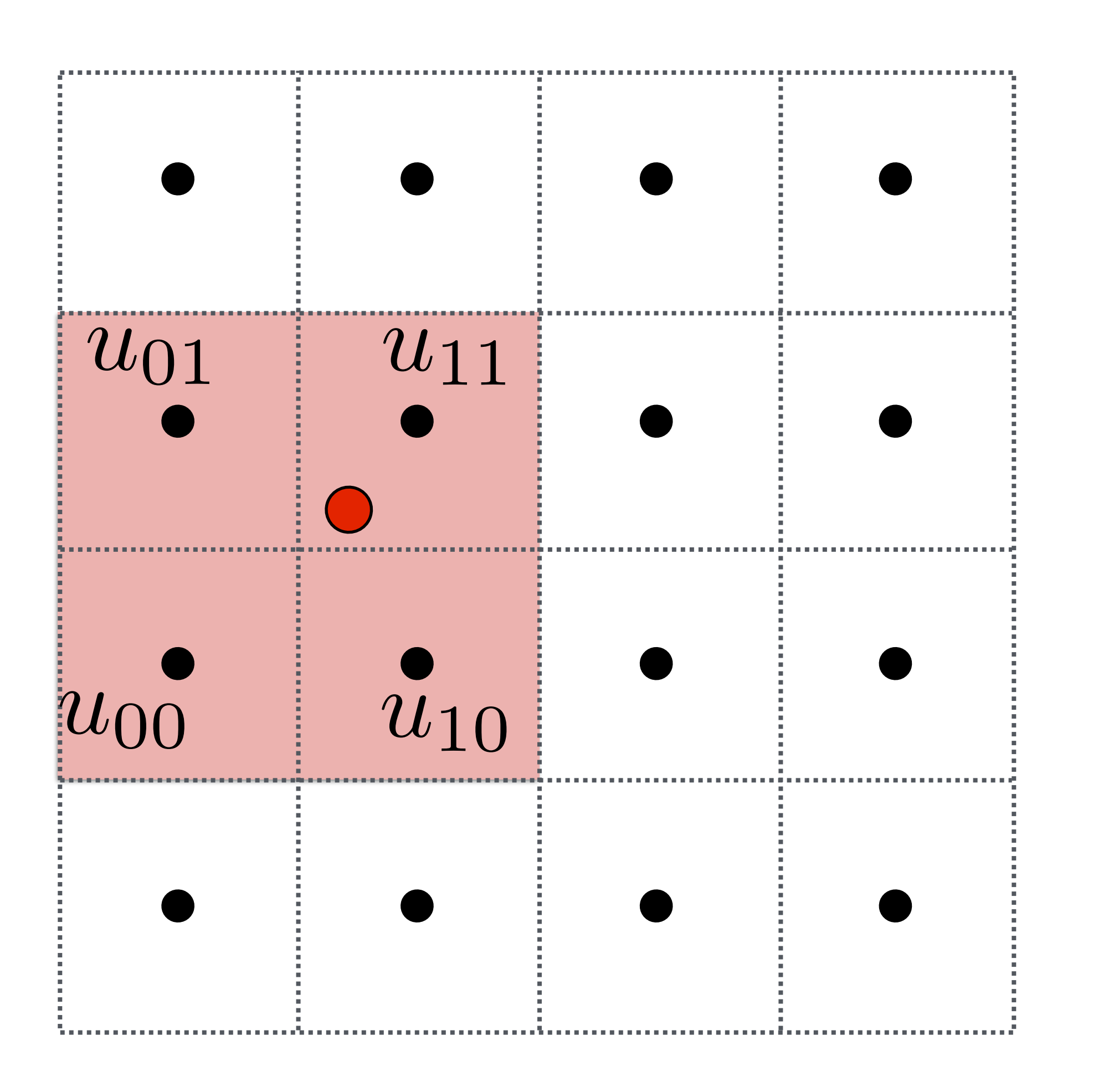

### Take 4 nearest sample locations, with texture values as labeled.

## Bilinear Filtering

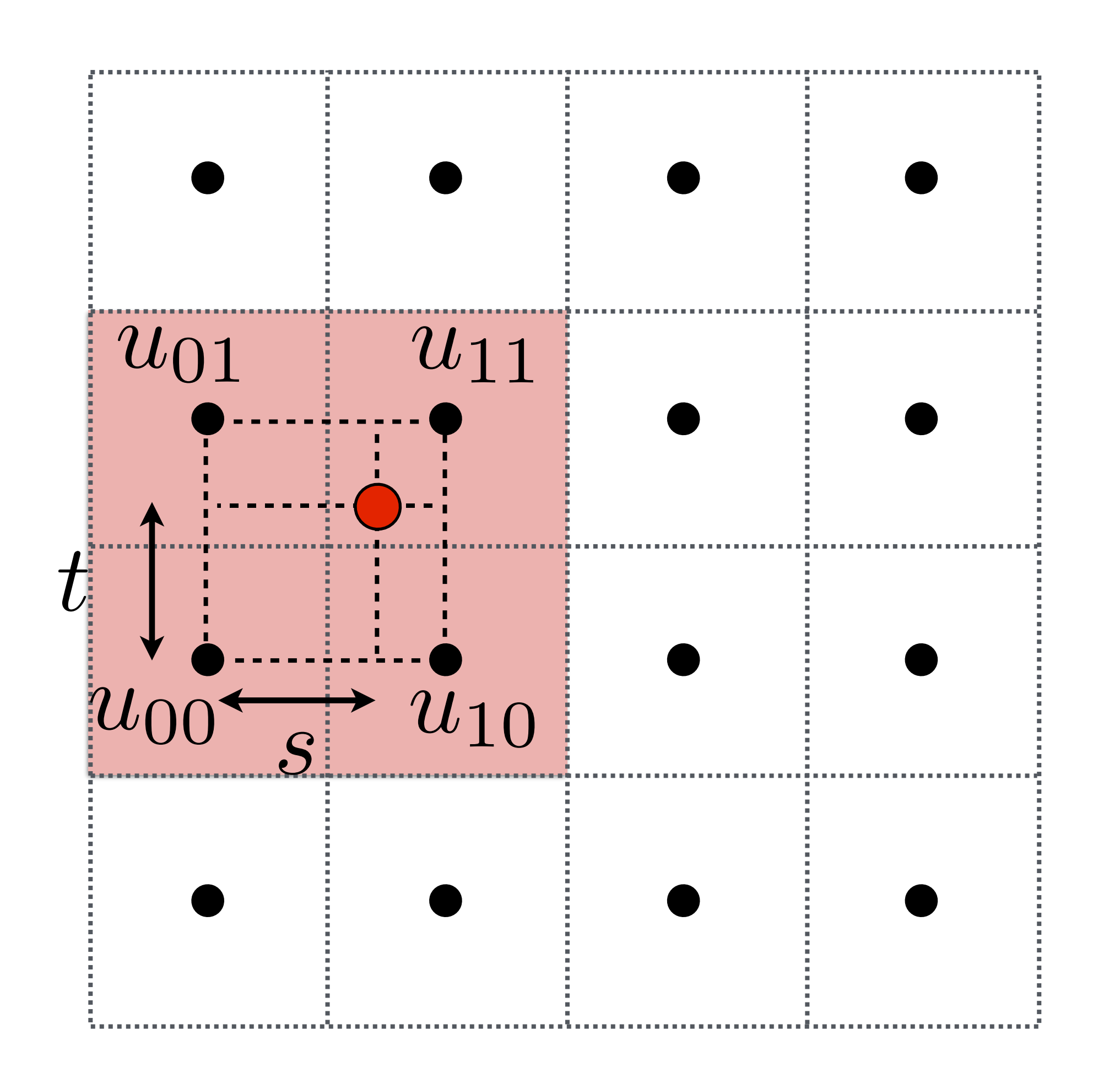

### And fractional offsets, (s,t) as shown

## Bilinear Filtering

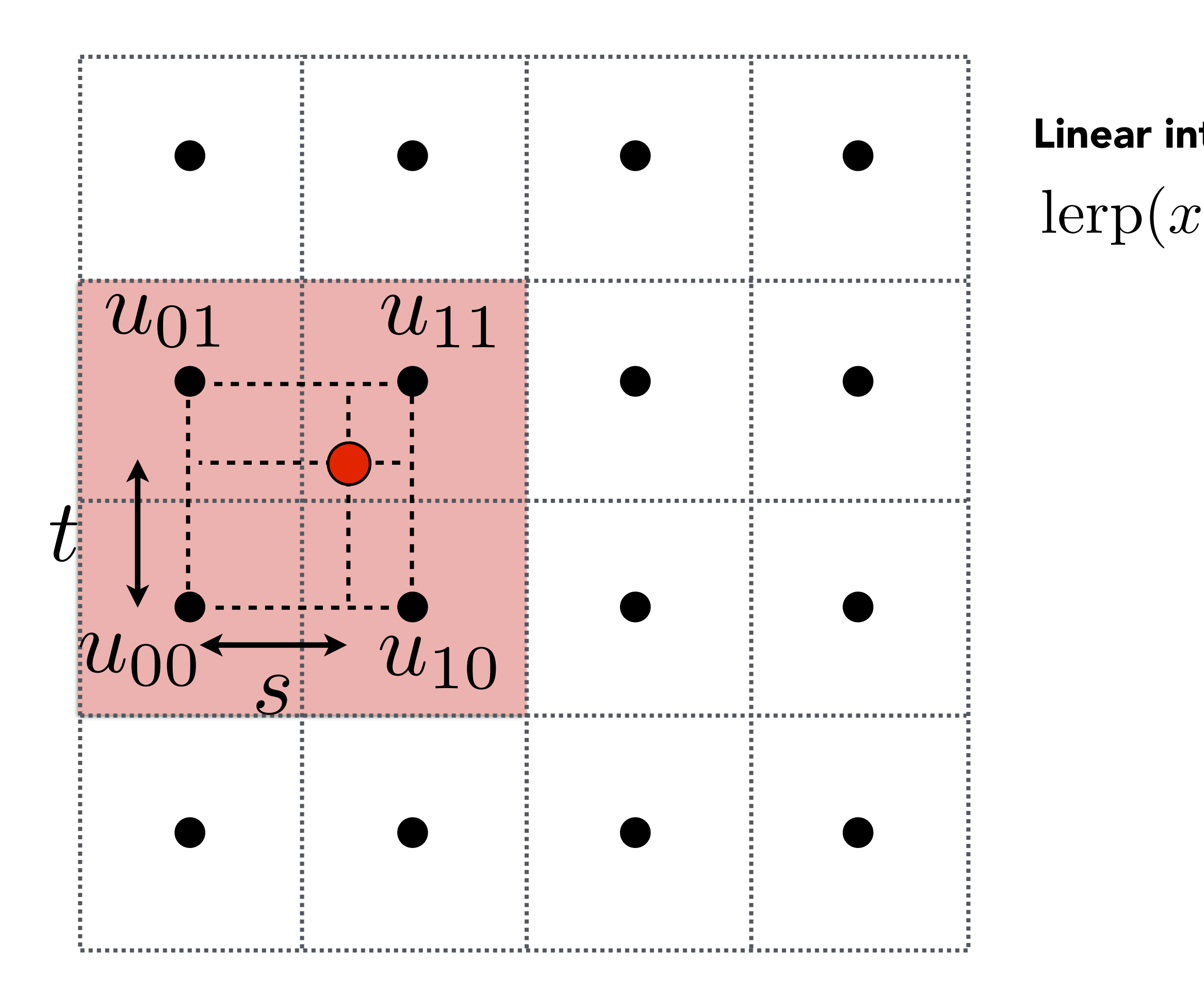

### $lexp(x, v_0, v_1) = v_0 + x(v_1 - v_0)$ Linear interpolation (1D)

## Bilinear Filtering

### $\text{lerp}(x, v_0, v_1) = v_0 + x(v_1 - v_0)$ Linear interpolation (1D)

### Two helper lerps (horizontal)  $u_0 = \text{lepp}(s, u_{00}, u_{10})$  $u_1 = \text{lerp}(s, u_{01}, u_{11})$

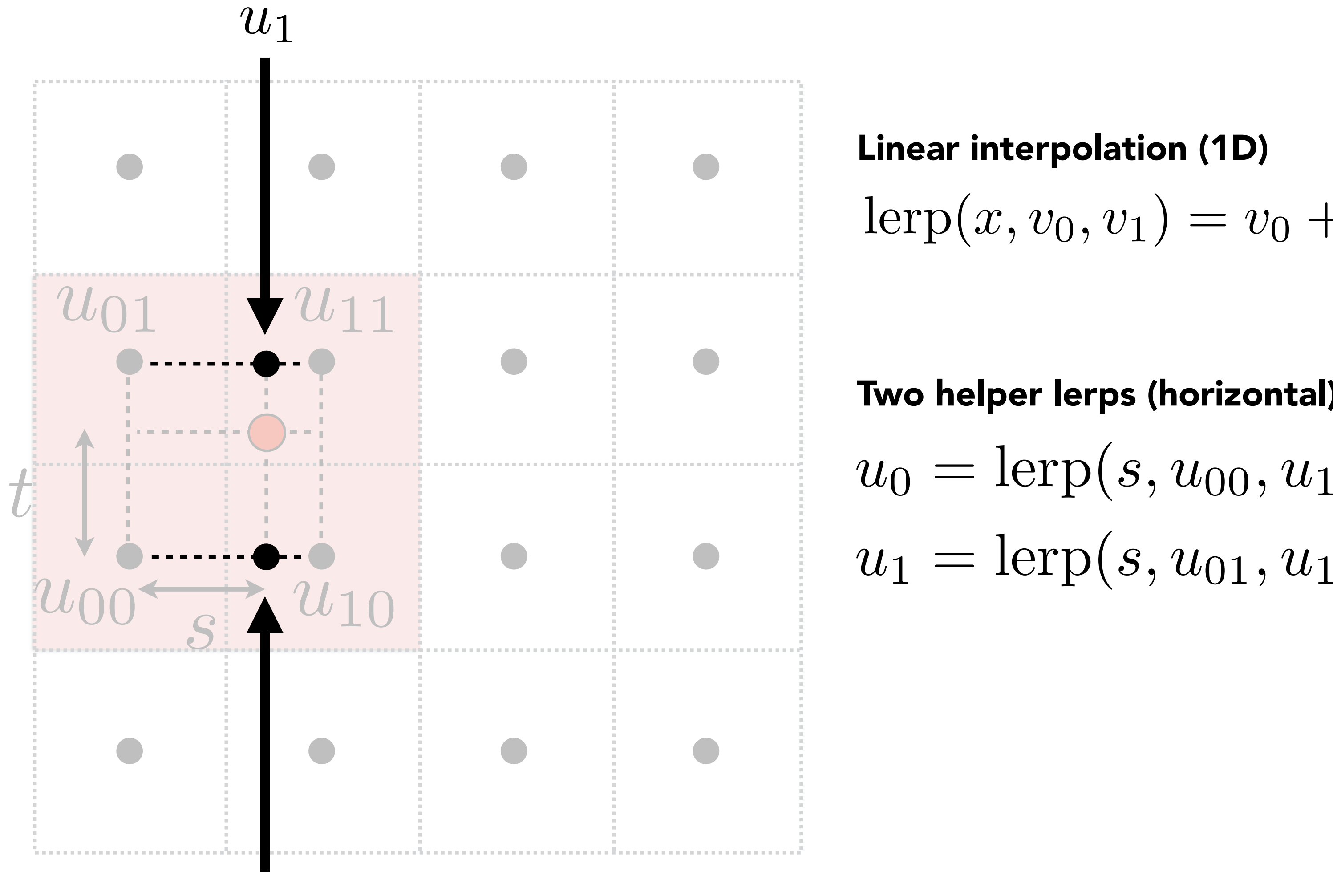

 $u_0$ 

## Bilinear Filtering

### $lerp(x, v_0, v_1) = v_0 + x(v_1 - v_0)$ Linear interpolation (1D)

### Two helper lerps (horizontal)  $u_0 = \text{lepp}(s, u_{00}, u_{10})$  $u_1 = \operatorname{lerp}(s,u_{01},u_{11})$  $\lceil \text{u}_1 \rceil$  (*s*,  $\lceil \text{u}_0 \rceil$ ,  $\lceil \text{u}_1 \rceil$ )

**Final vertical lerp, to get result:**  $f(x, y) =$  lerp $(t, u_0, u_1)$ 

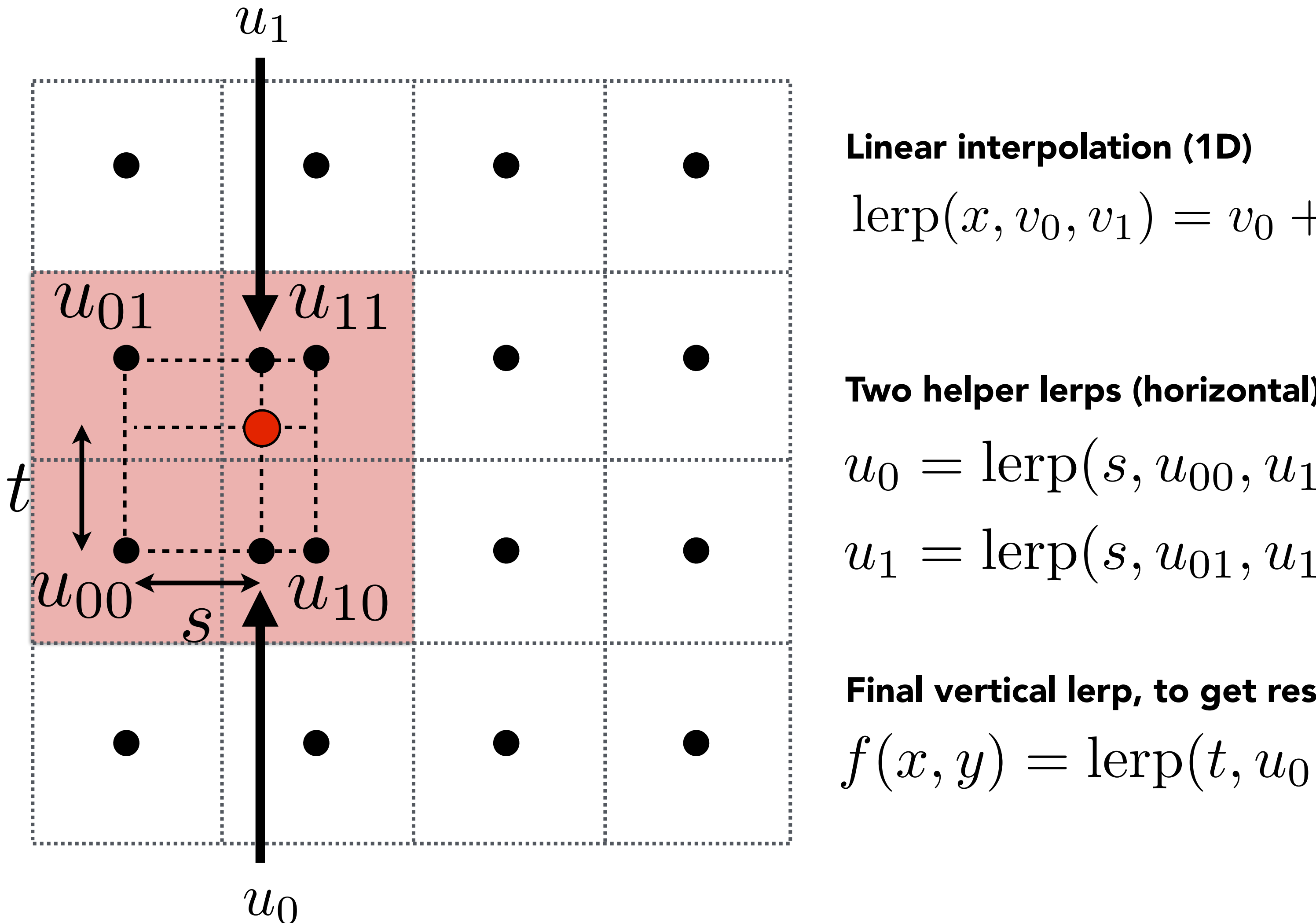

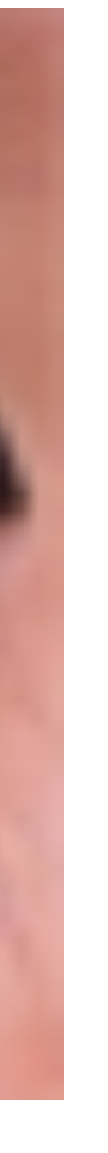

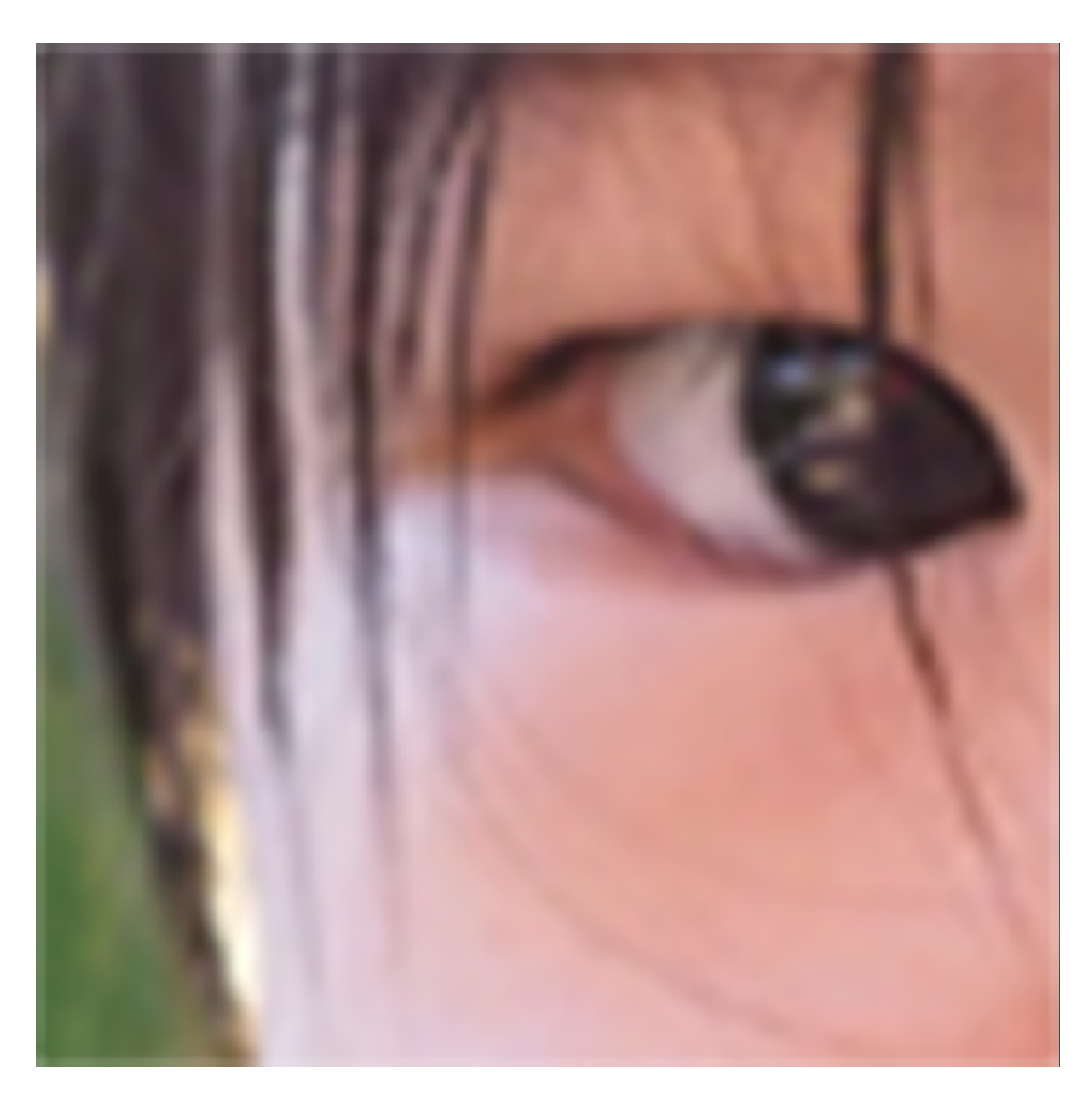

## Reconstruction Filter Function

Test your understanding:

• What is the reconstruction filter k(x,y) for bilinear interpolation? Nearest? What is a theoretically ideal filter? What are the pros/cons of each?

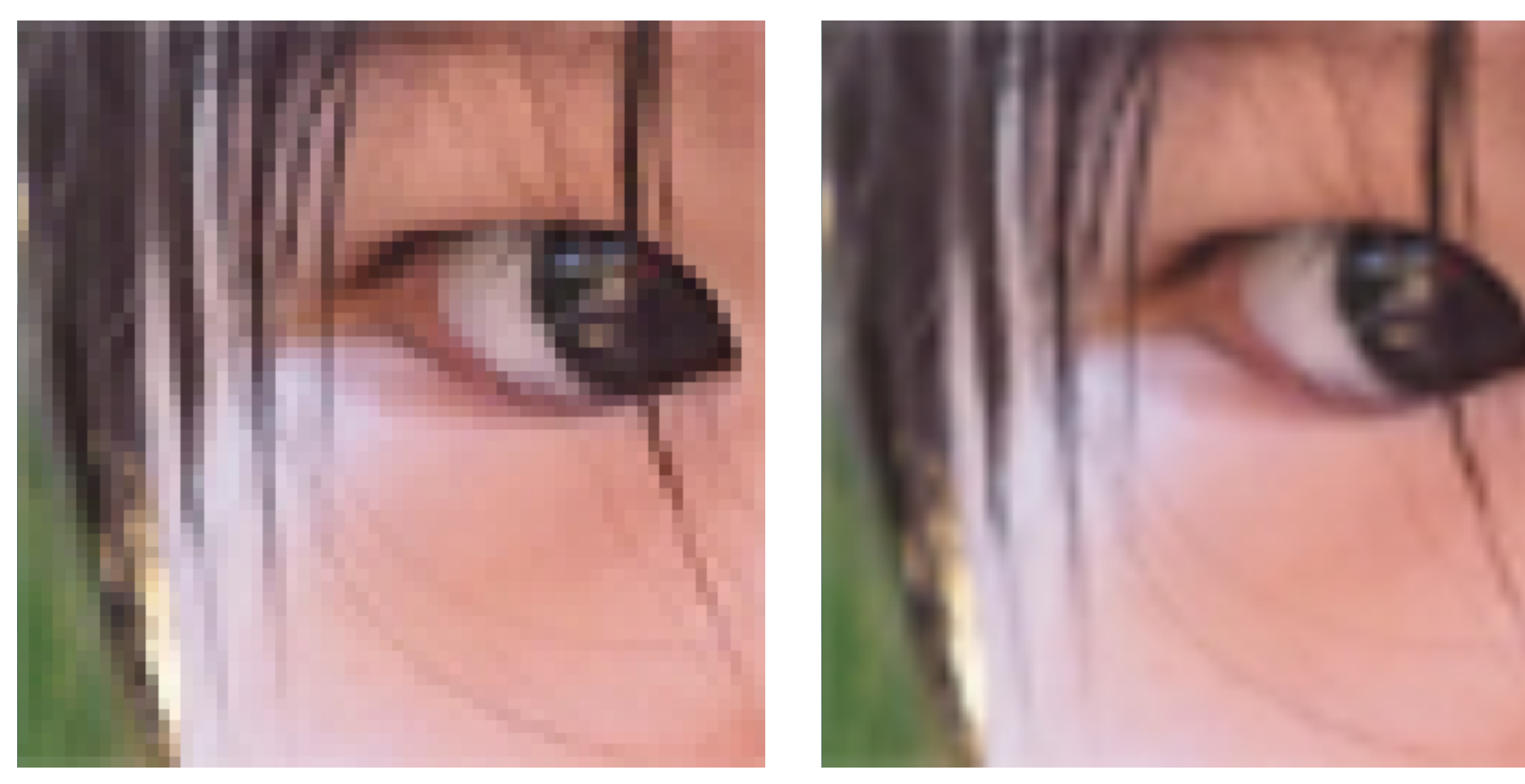

Nearest Bilinear Bilinear Bilinear Bicubic

# Texture Minification

## Texture Minification - Hard Case

### Challenging

- Many texels can contribute to pixel footprint
- Shape of pixel footprint can be complex Idea:
	- Low-pass filter and downsample texture file, and store successively lower resolutions
	- For each sample, use the texture file whose resolution approximates the screen sampling rate

## Level 0 - Full Resolution Texture

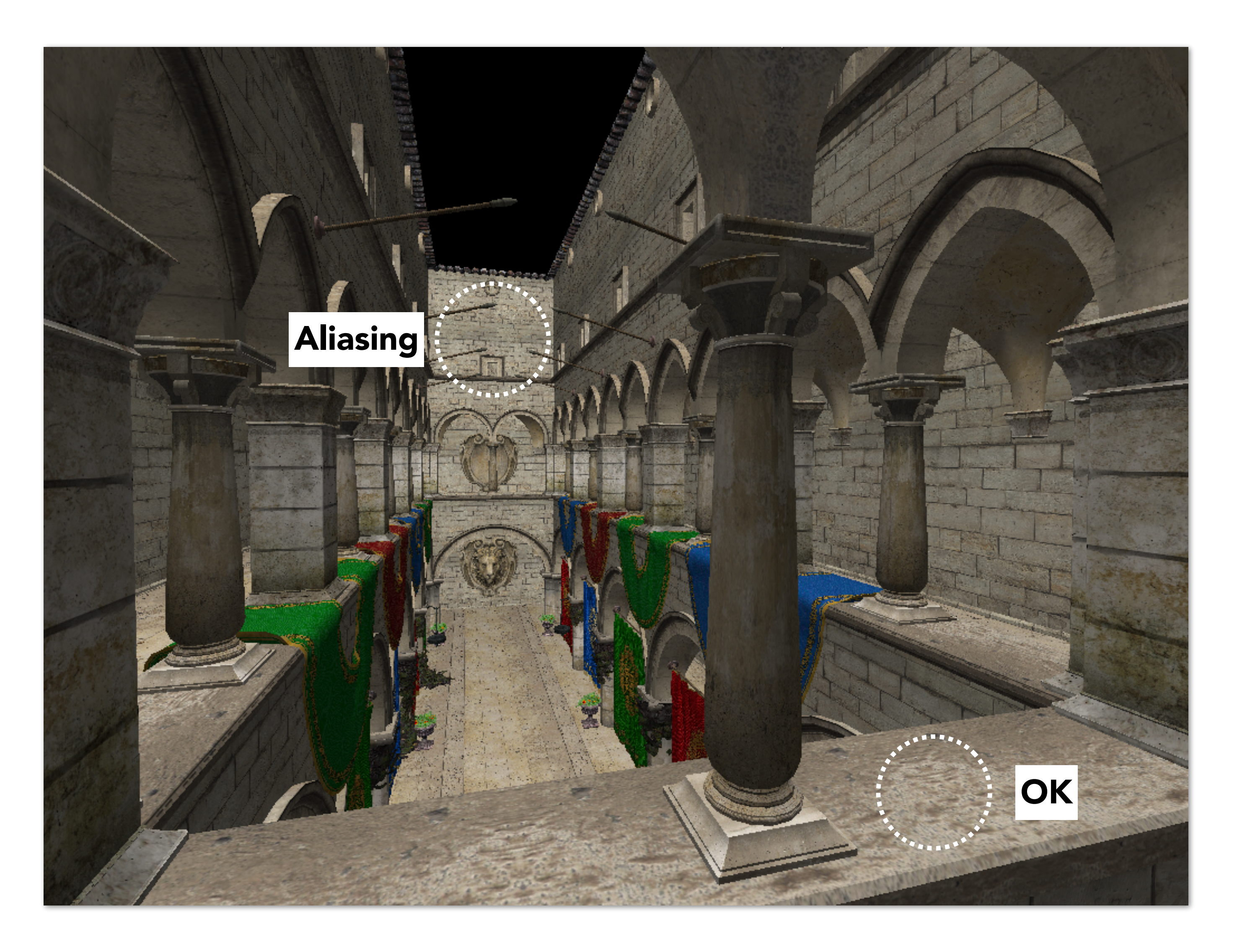

CS184/284A Ren Ng

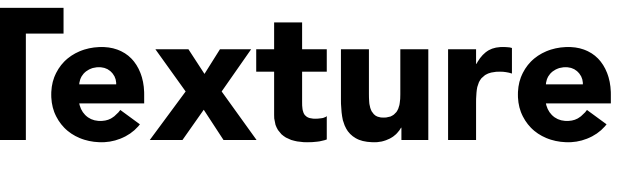

## Level 2 - Downsample 4x4

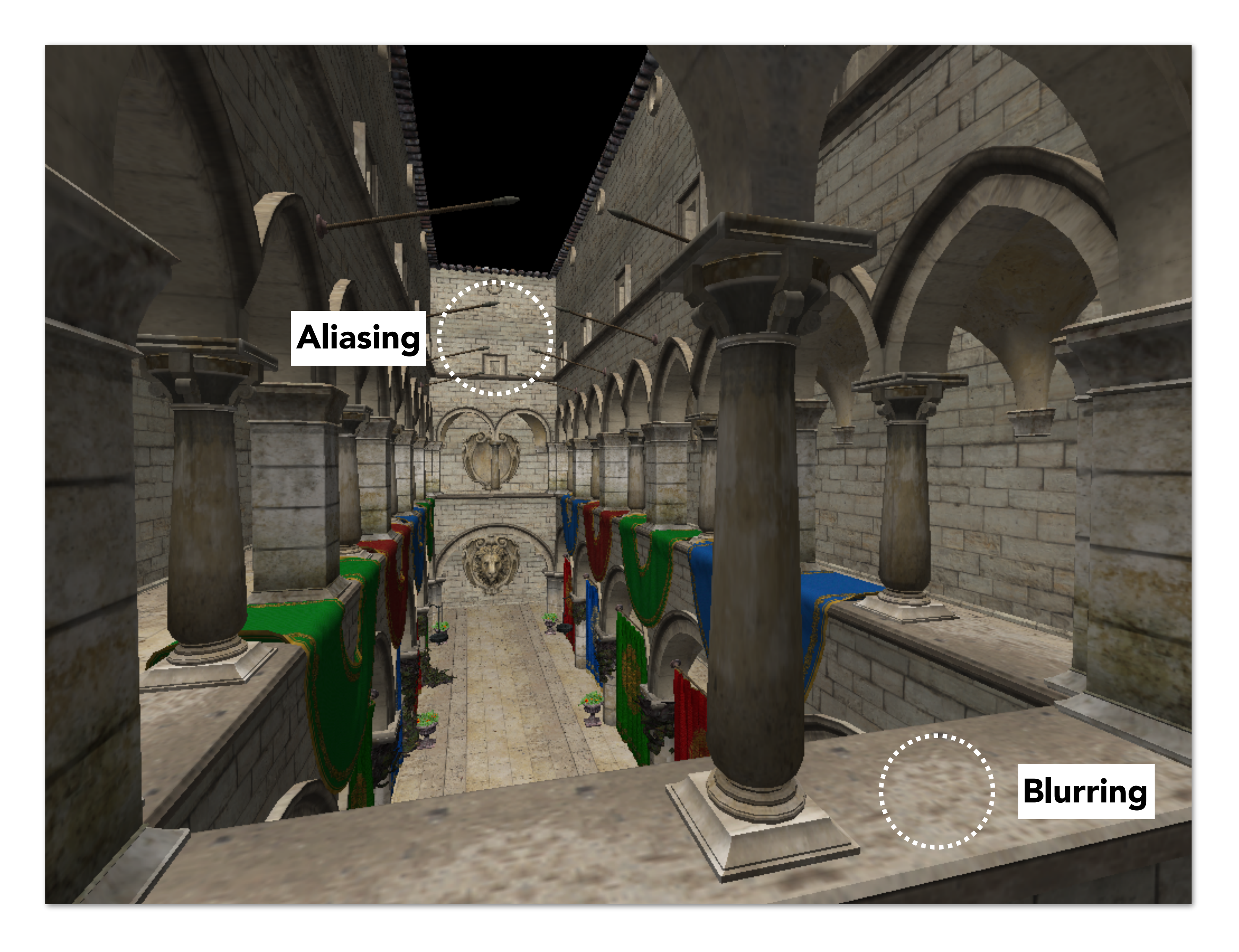

CS184/284A Ren Ng

## Level 4 - Downsample 16x16

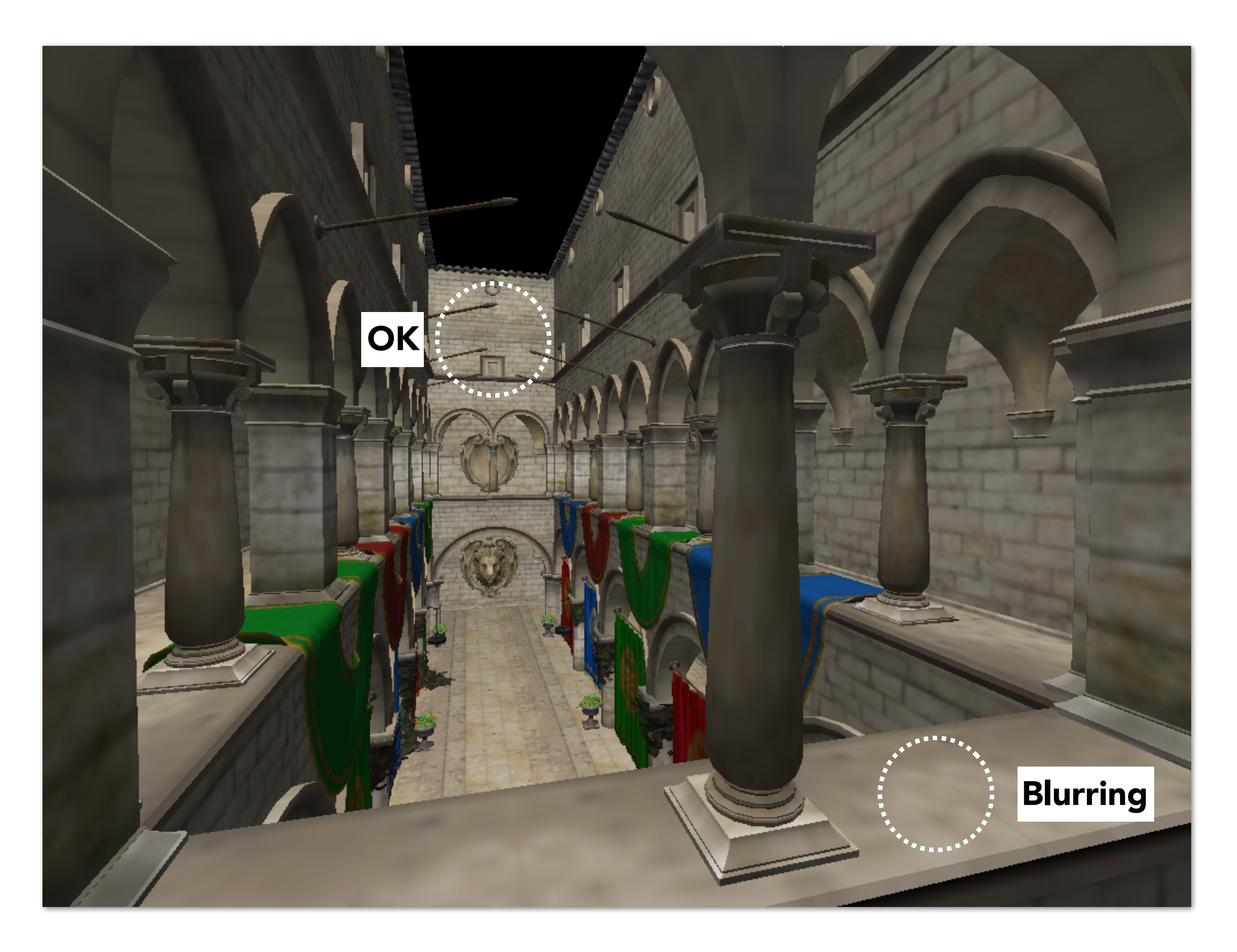

CS184/284A Ren Ng

# Mipmap (L. Williams 83)

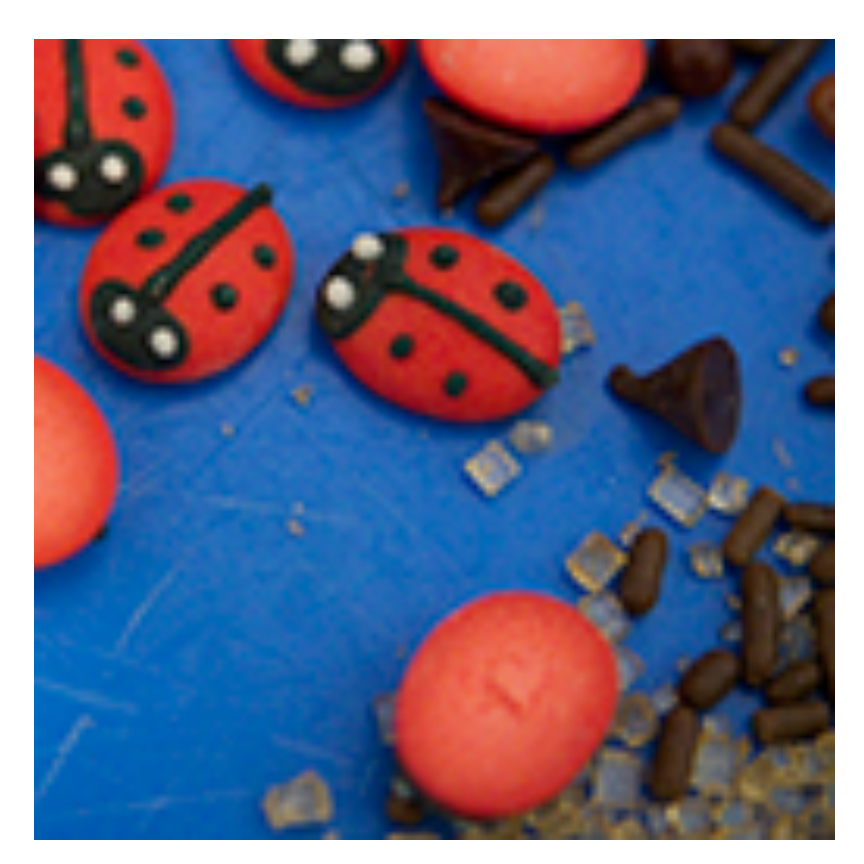

Level  $0 = 128x128$  Level  $1 = 64x64$ 

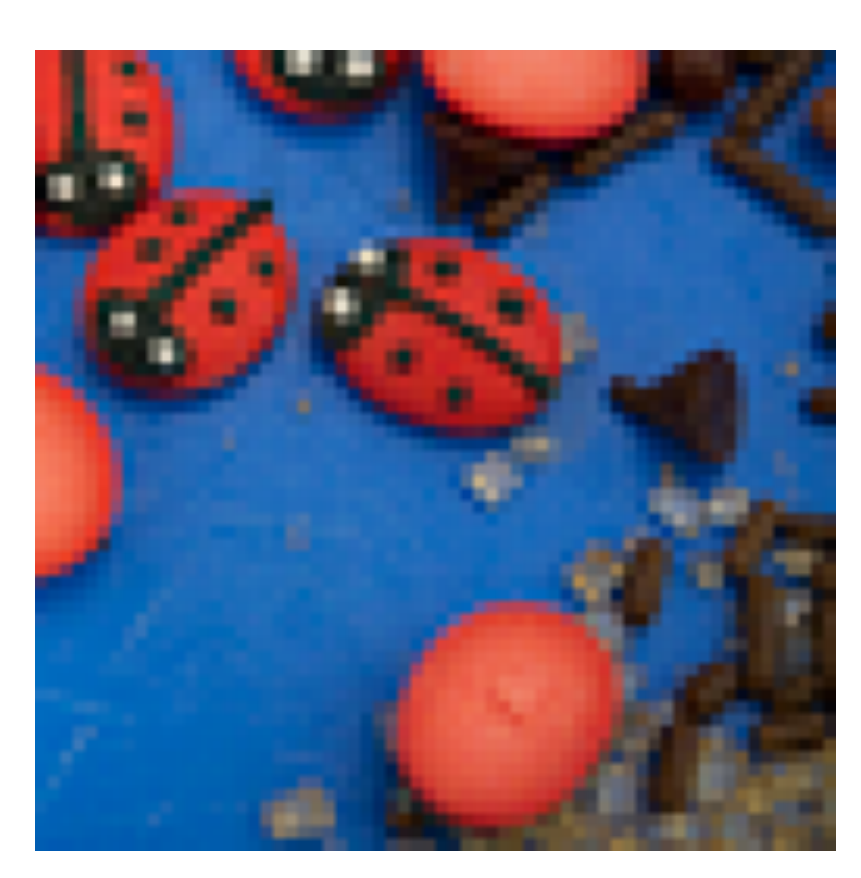

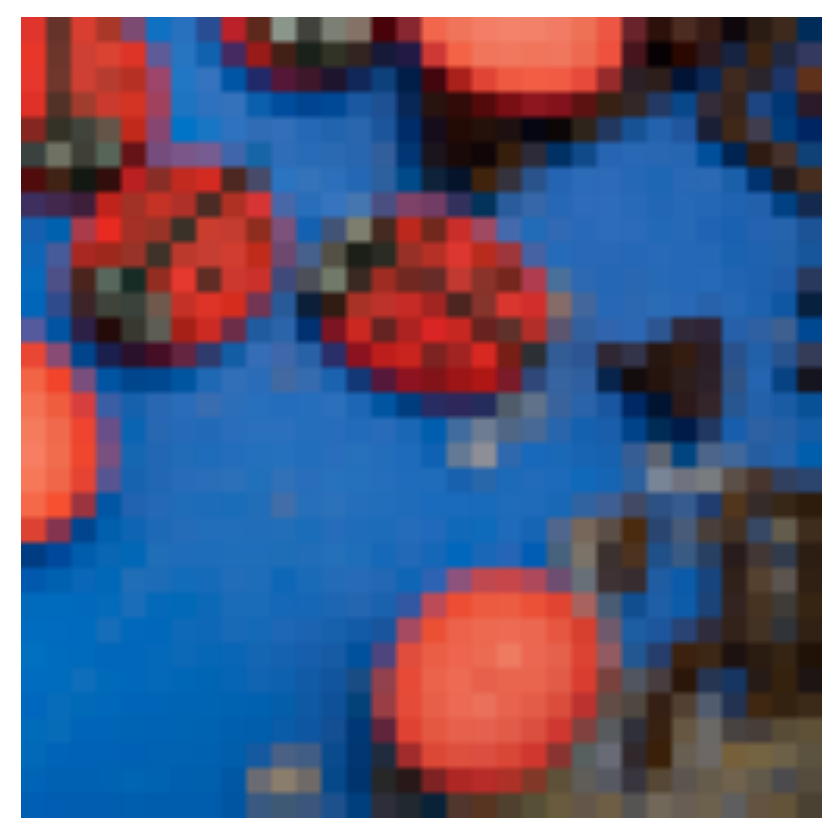

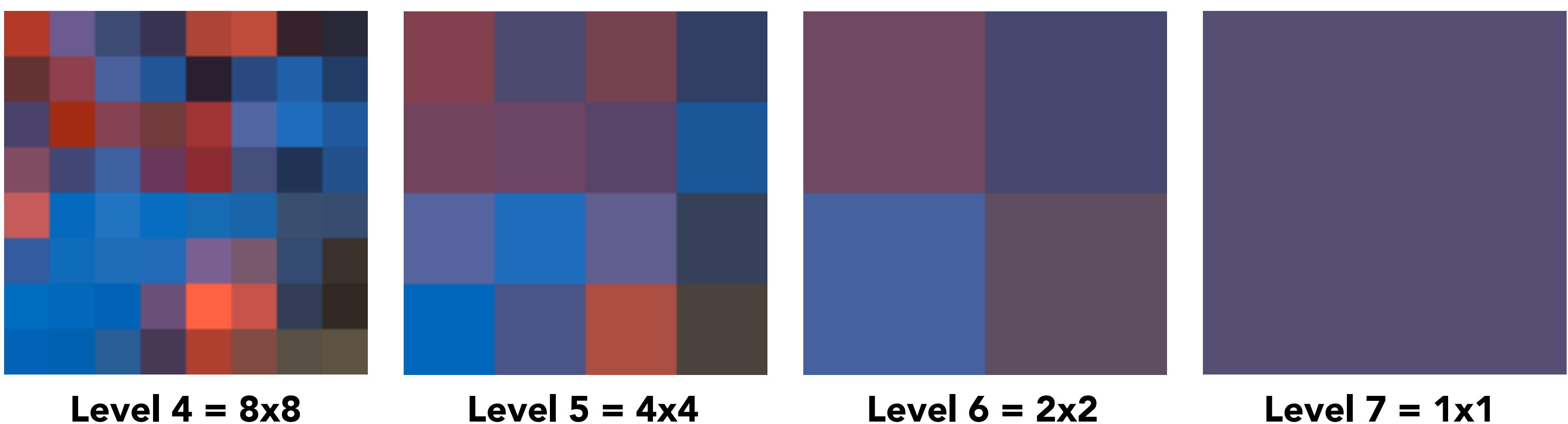

"Mip" comes from the Latin "multum in parvo", meaning a multitude in a small space

Level  $2 = 32x32$  Level  $3 = 16x16$ 

# Mipmap (L. Williams 83)

### "Mip hierarchy"  $level = D$

### Williams' original proposed mipmap layout

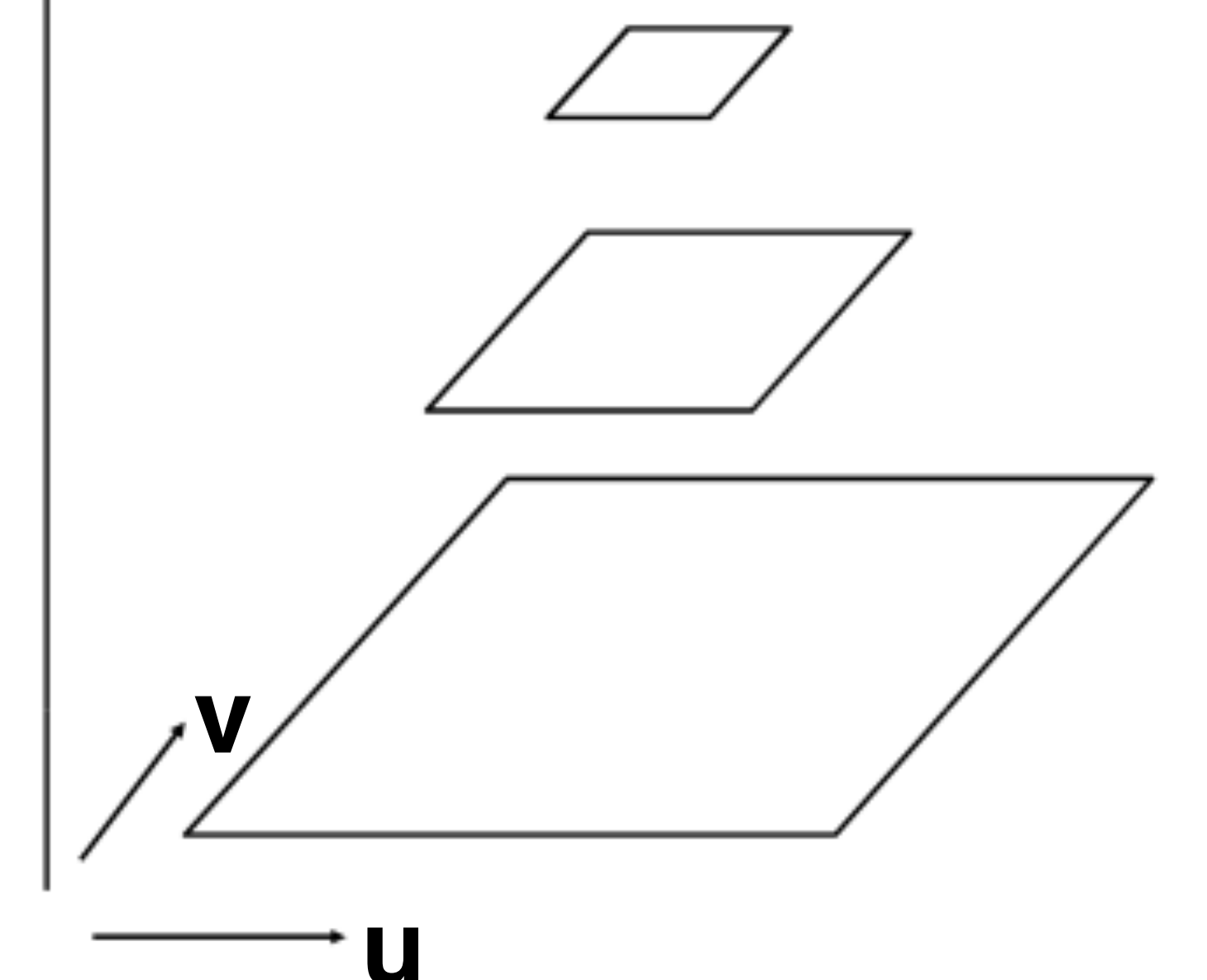

What is the storage overhead of a mipmap?

D

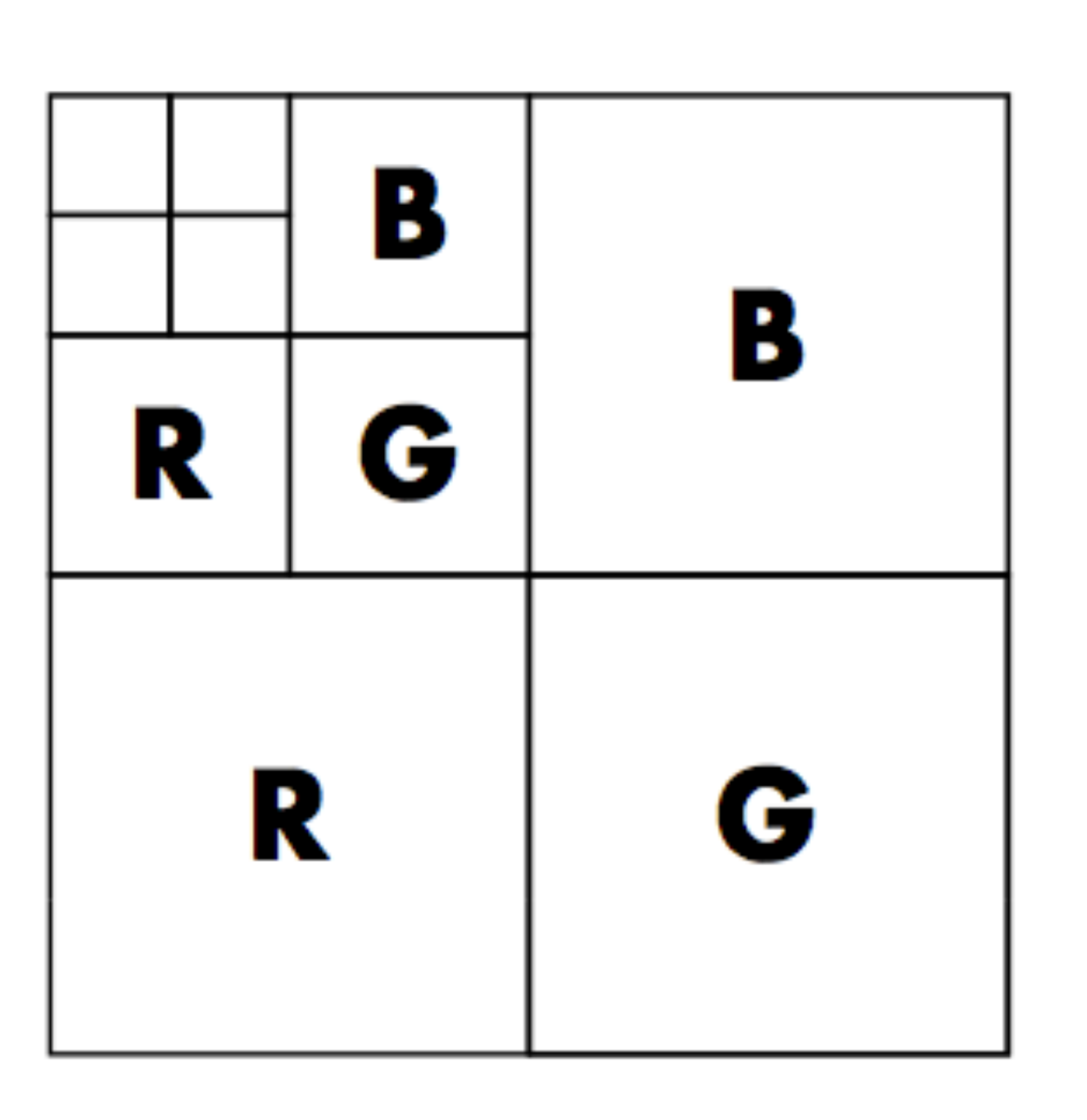

# Computing Mipmap Level D

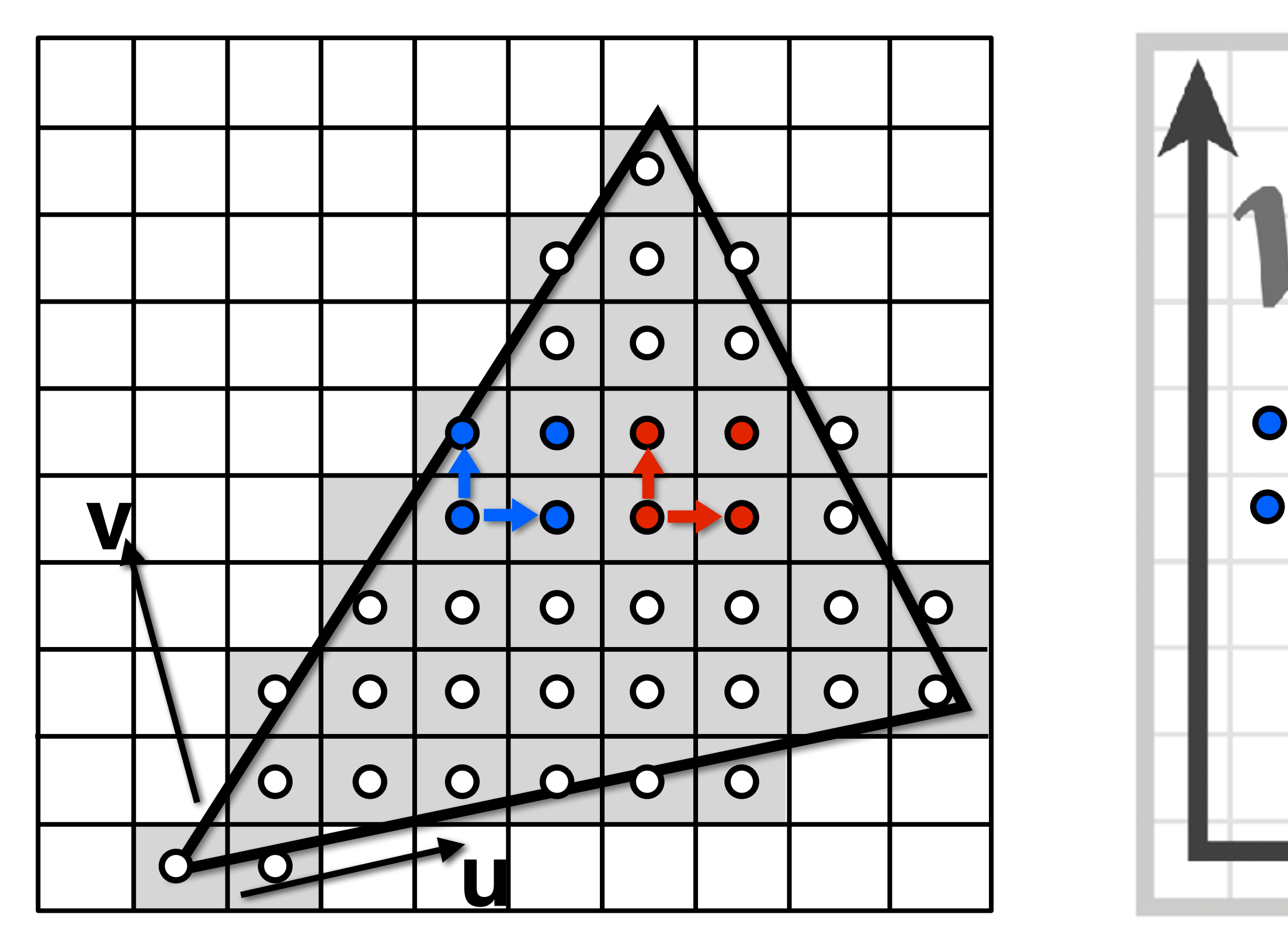

Screen space  $(x,y)$  Texture space  $(u,v)$ 

Estimate texture footprint using texture coordinates of neighboring screen samples

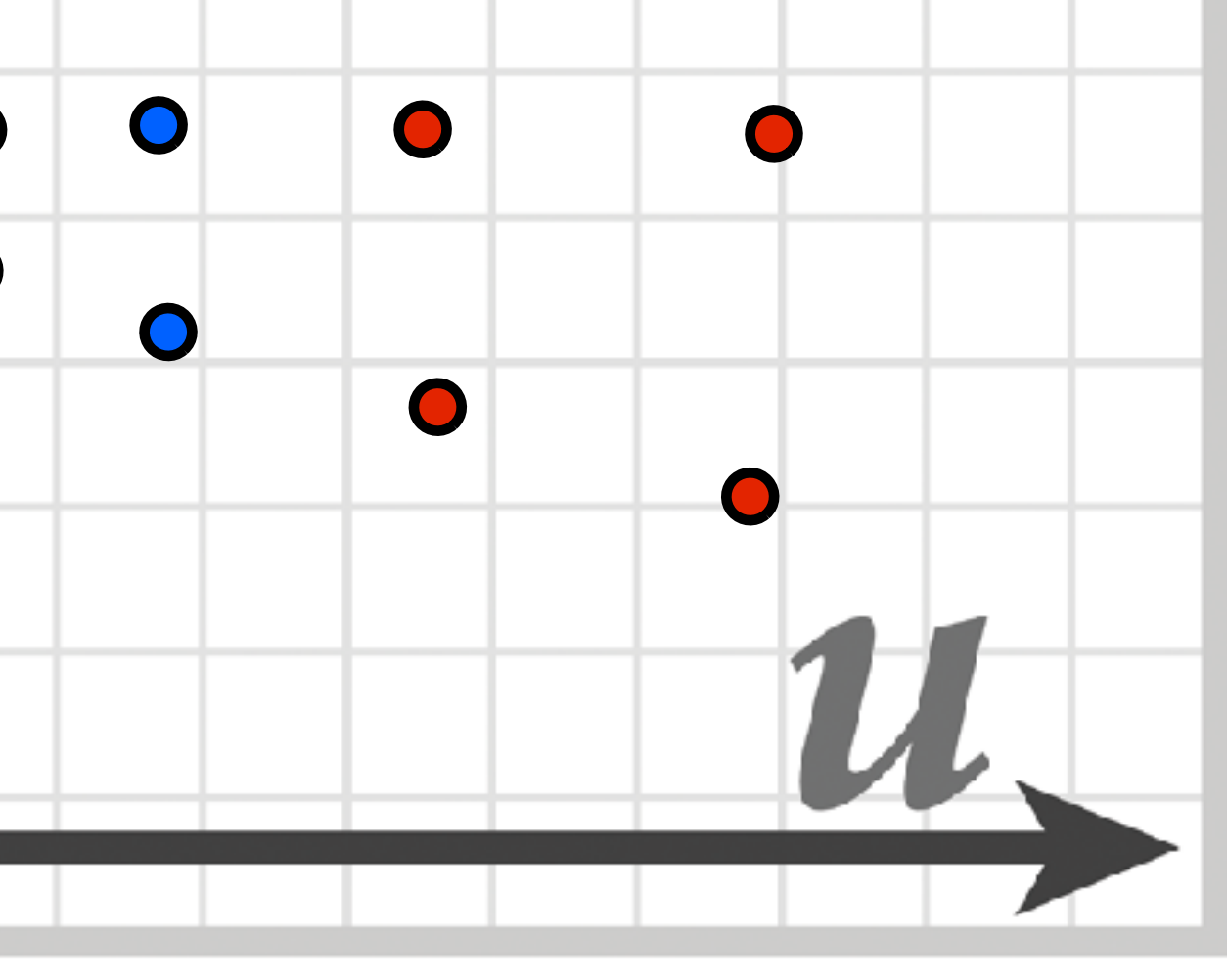

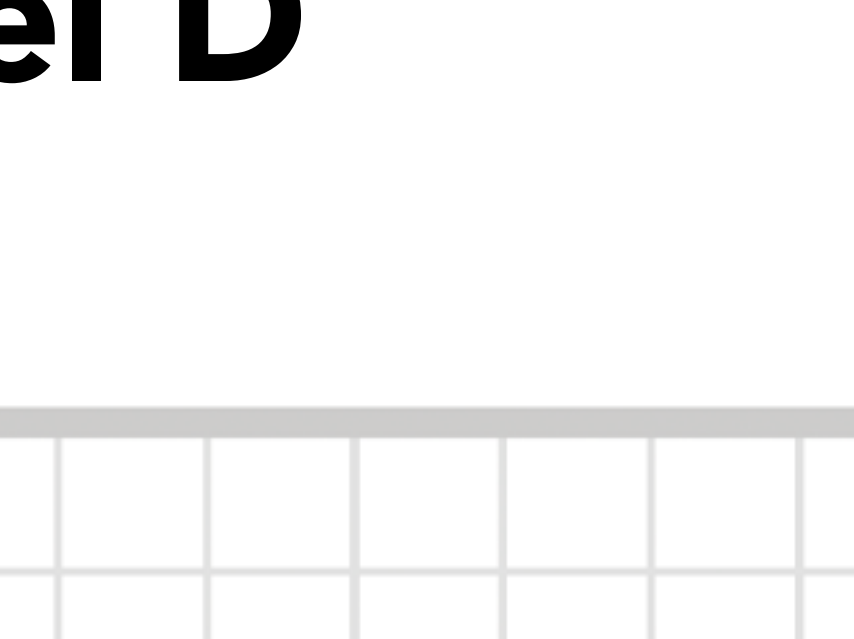

# Computing Mipmap Level D

$$
D = \log_2 L
$$

$$
L = \max \left( \sqrt{\left(\frac{du}{dx}\right)^2 + \left(\frac{dv}{dx}\right)^2}, \sqrt{\left(\frac{du}{dy}\right)^2} \right)
$$

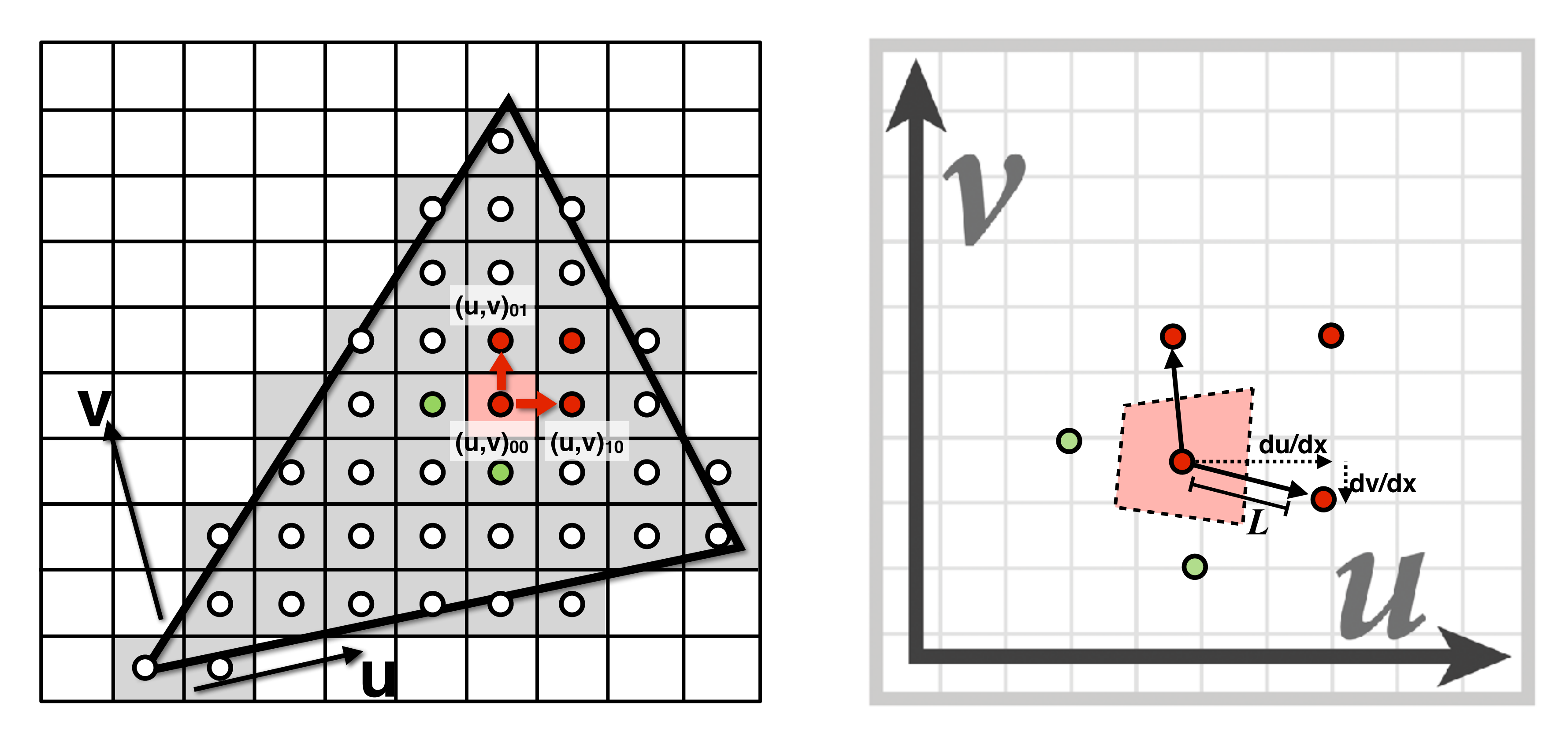

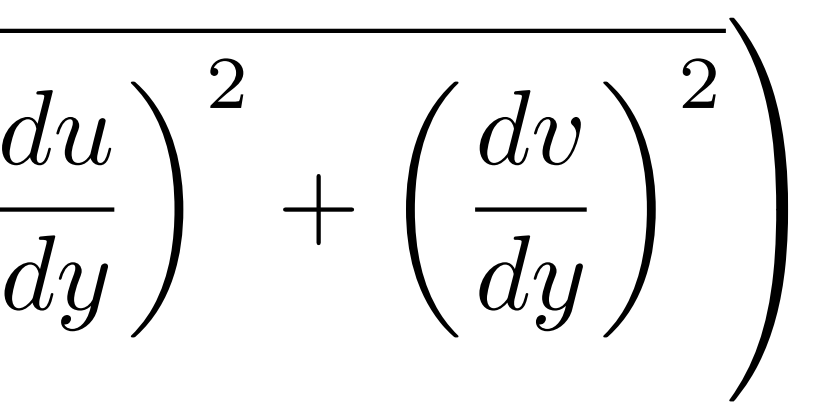

# Computing Mipmap Level D

$$
D = \log_2 L
$$

$$
L = \max \left( \sqrt{\left(\frac{du}{dx}\right)^2 + \left(\frac{dv}{dx}\right)^2}, \sqrt{\left(\frac{du}{dy}\right)^2} \right)
$$

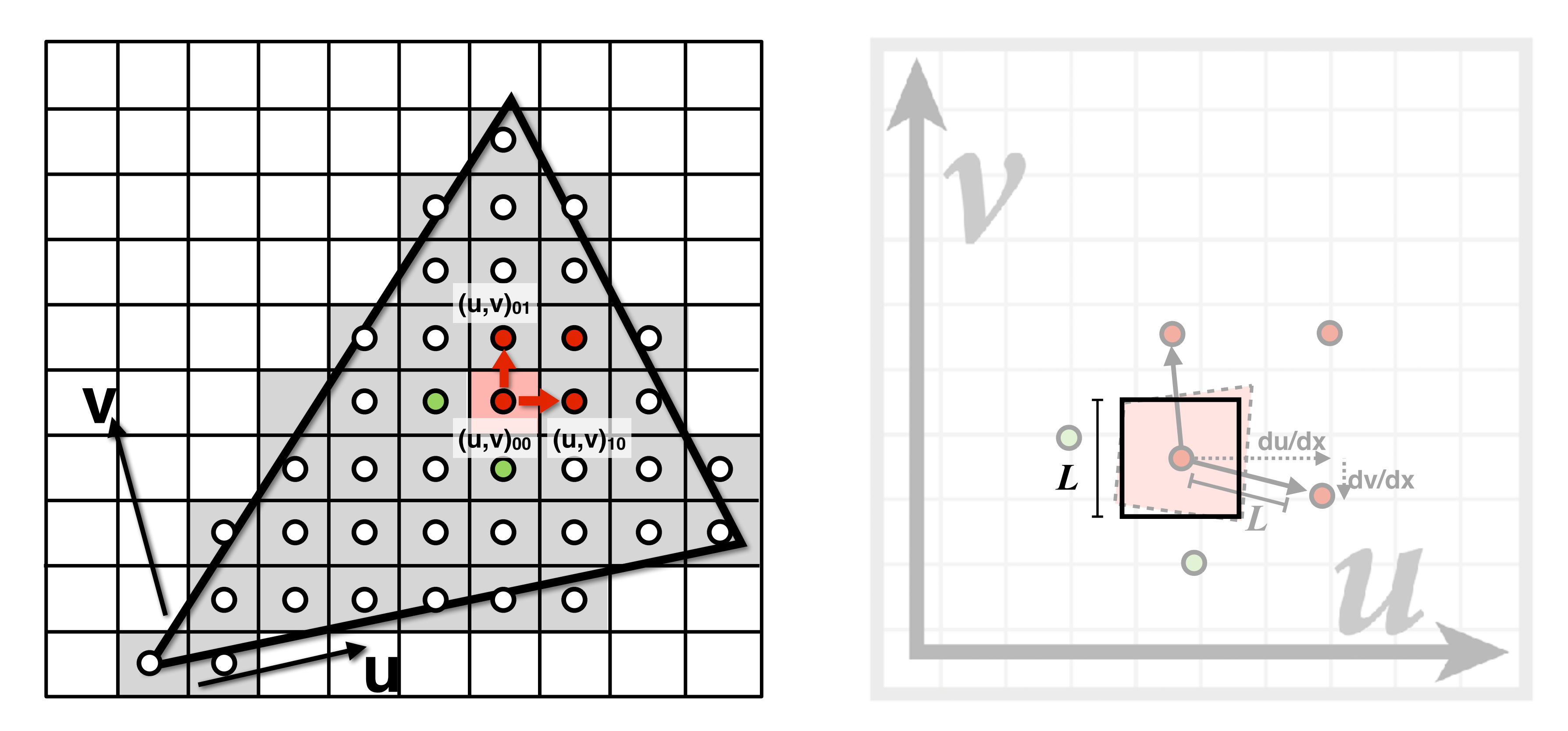

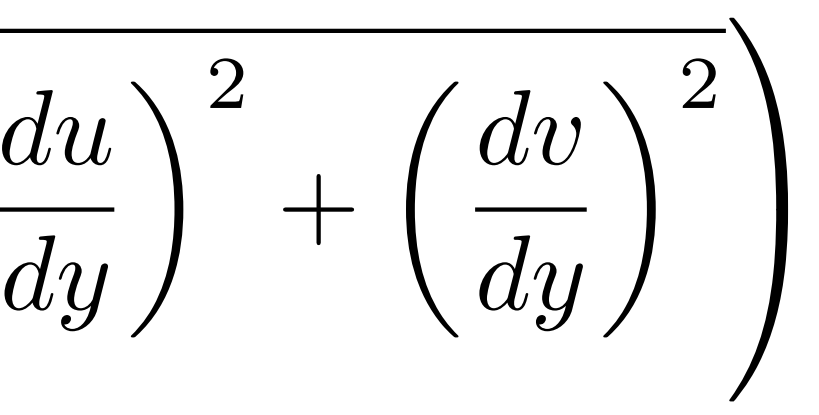

## Visualization of Mipmap Level

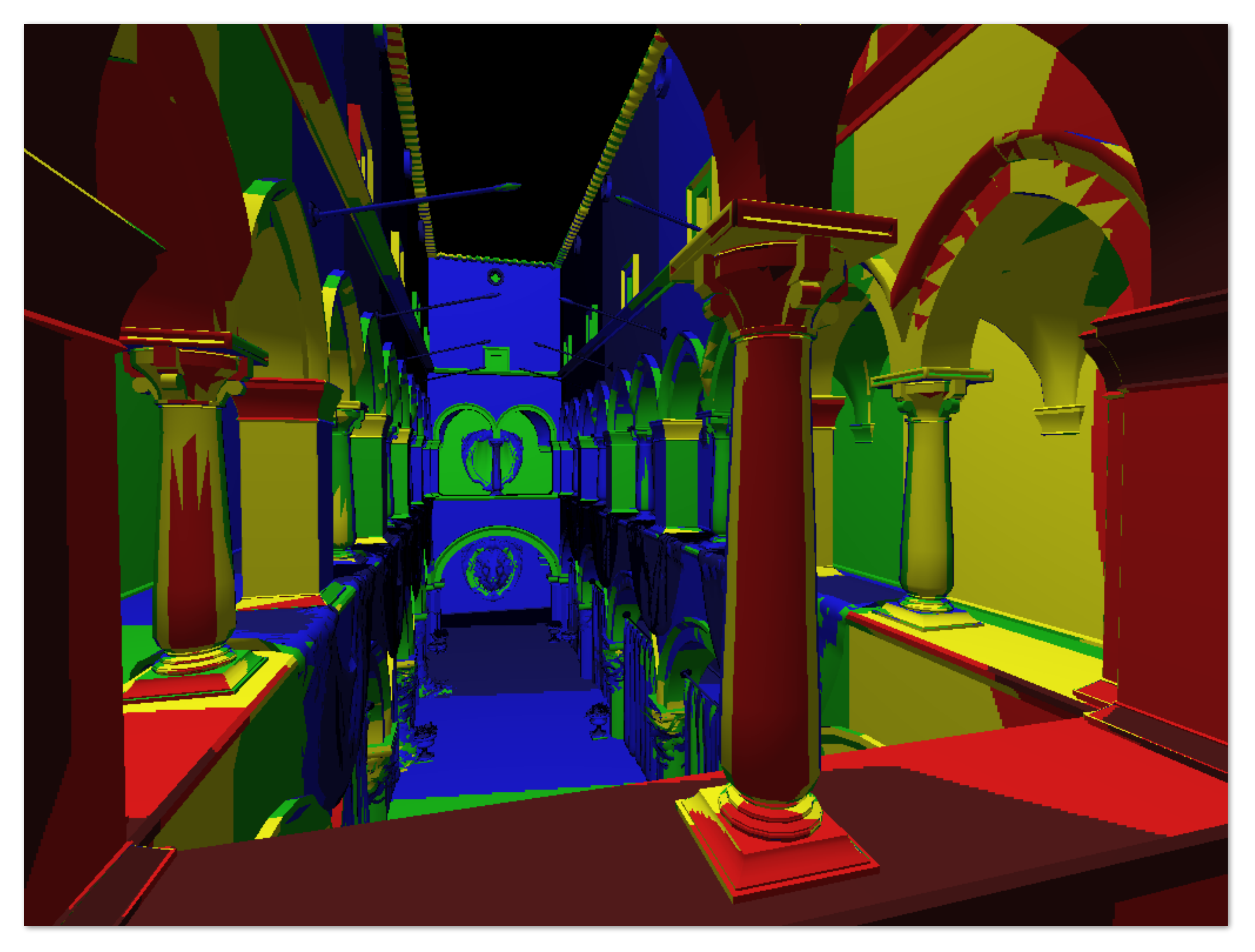

### D rounded to nearest integer level

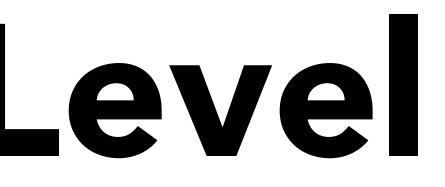

## Trilinear Filtering

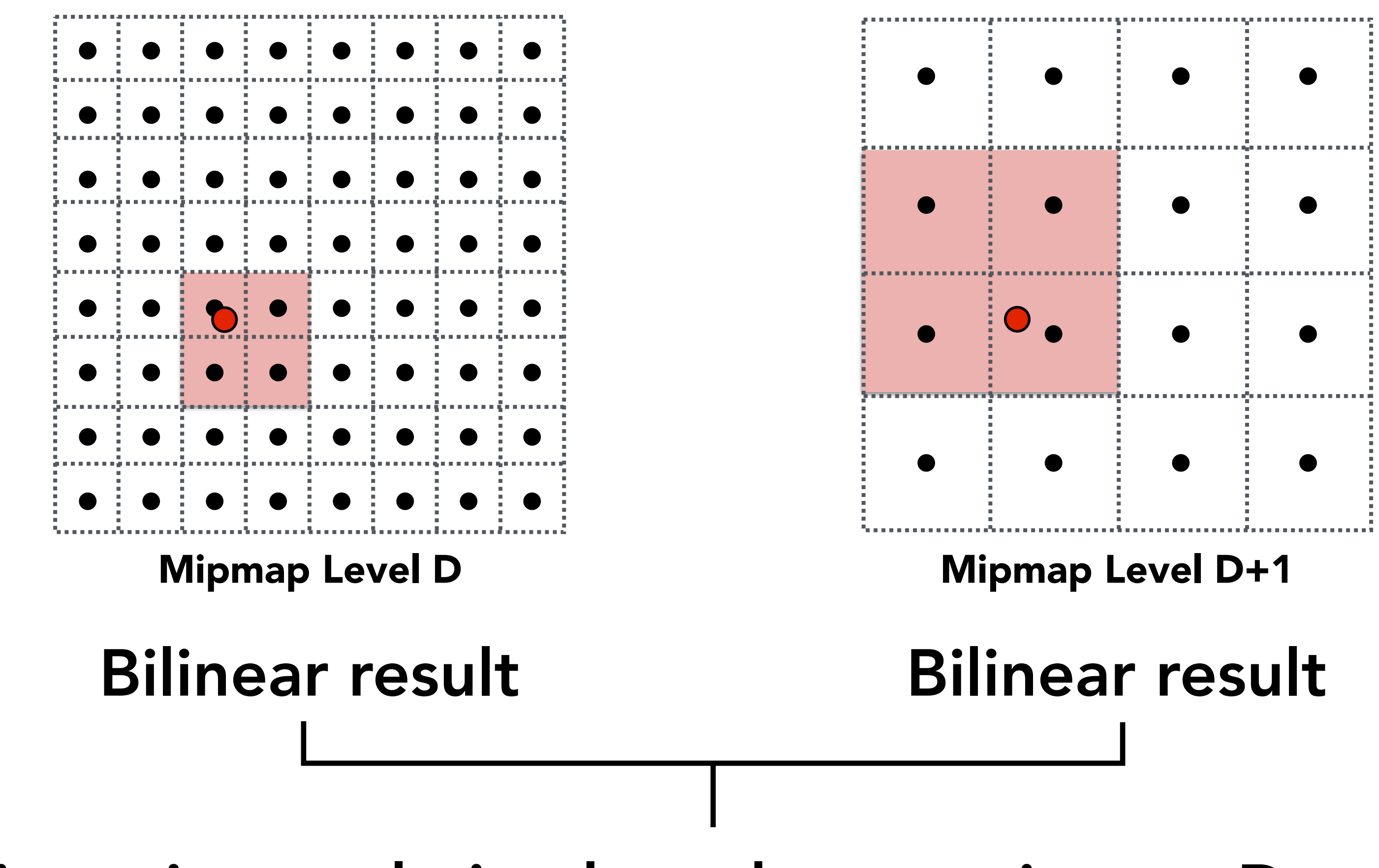

Linear interpolation based on continuous D value

## Visualization of Mipmap Level

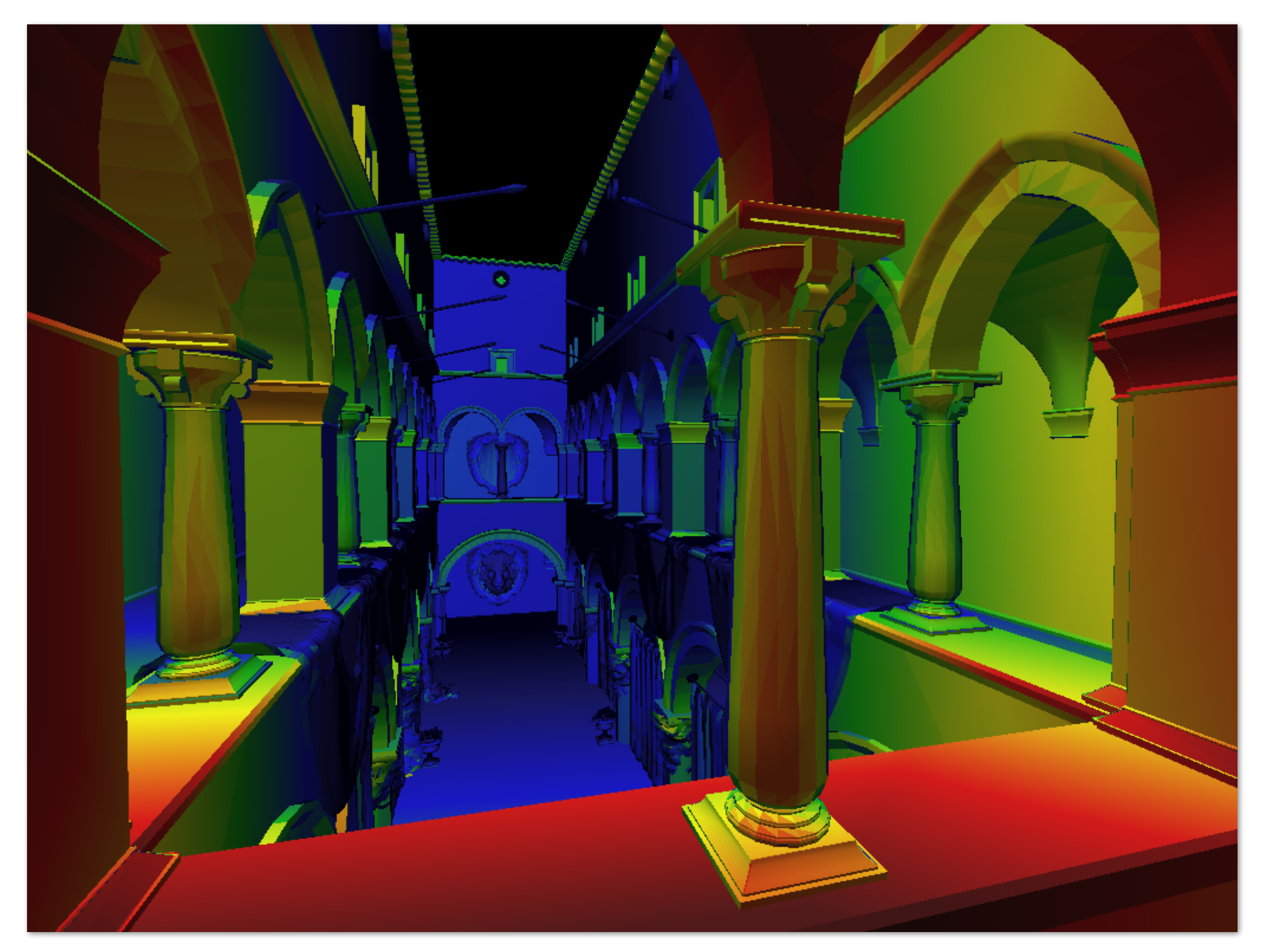

### Trilinear filtering: visualization of continuous D

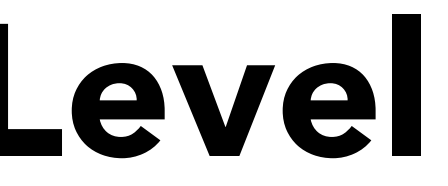

# Bilinear vs Trilinear Filtering Cost

- 4 texel reads
- $\bullet$  3 lerps  $(3 \text{ mul} + 6 \text{ add})$

Bilinear resampling:

- 8 texel reads
- 7 lerps  $(7 \text{ mul} + 14 \text{ add})$

Trilinear resampling:
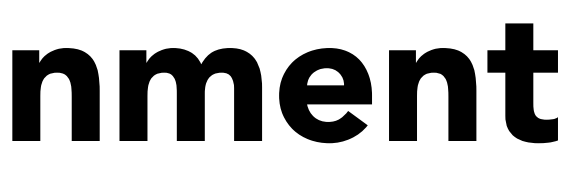

## $2 \times 3 = 6$  choices

# Texture Filtering in Assignment

Image resampling choices

- Nearest
- Bilinear interpolation

Mipmap level resampling choices

- Always level 0
- Nearest D
- Linear interpolation

# Mipmap Limitations

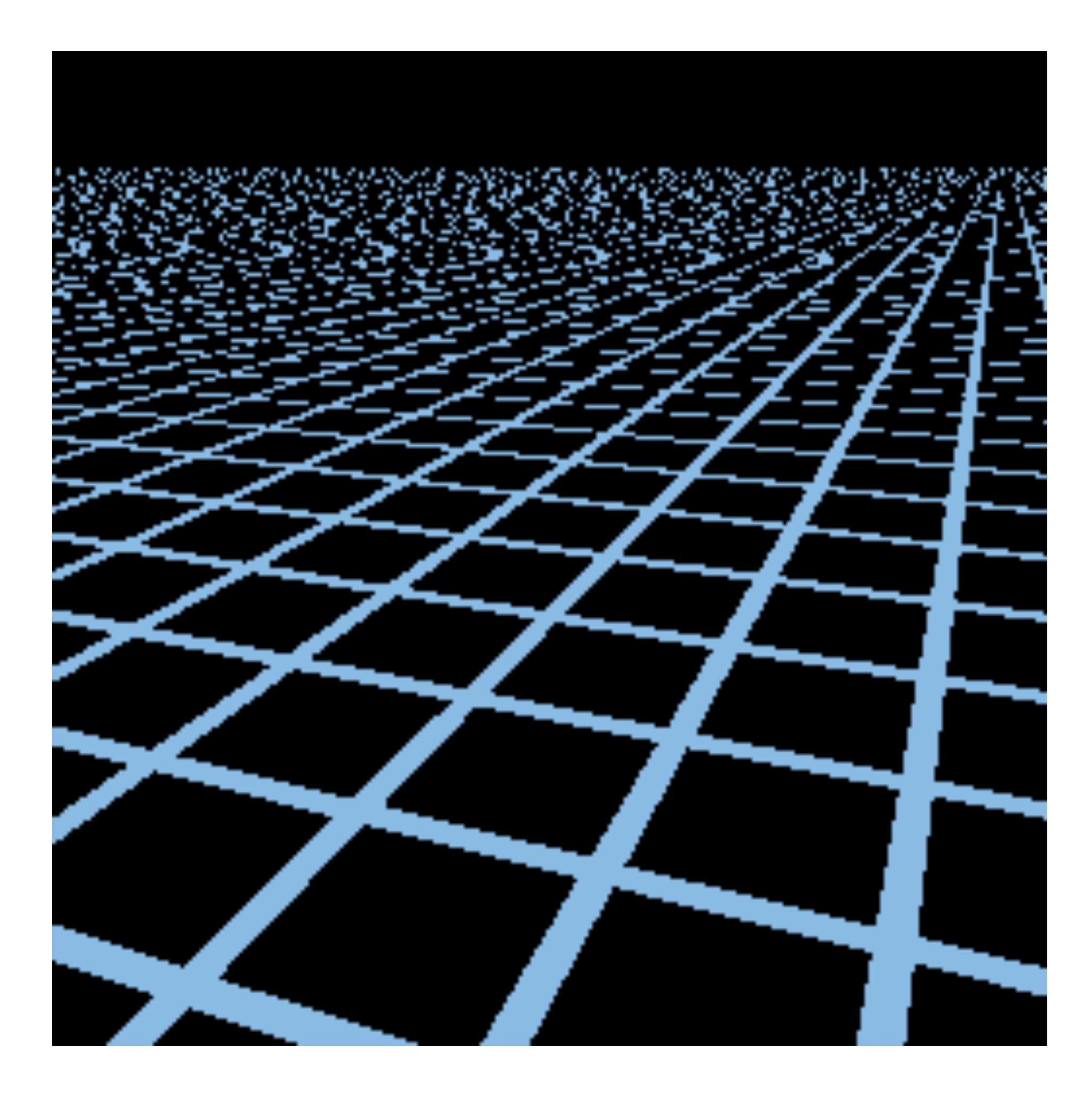

#### Point sampling

# Mipmap Limitations

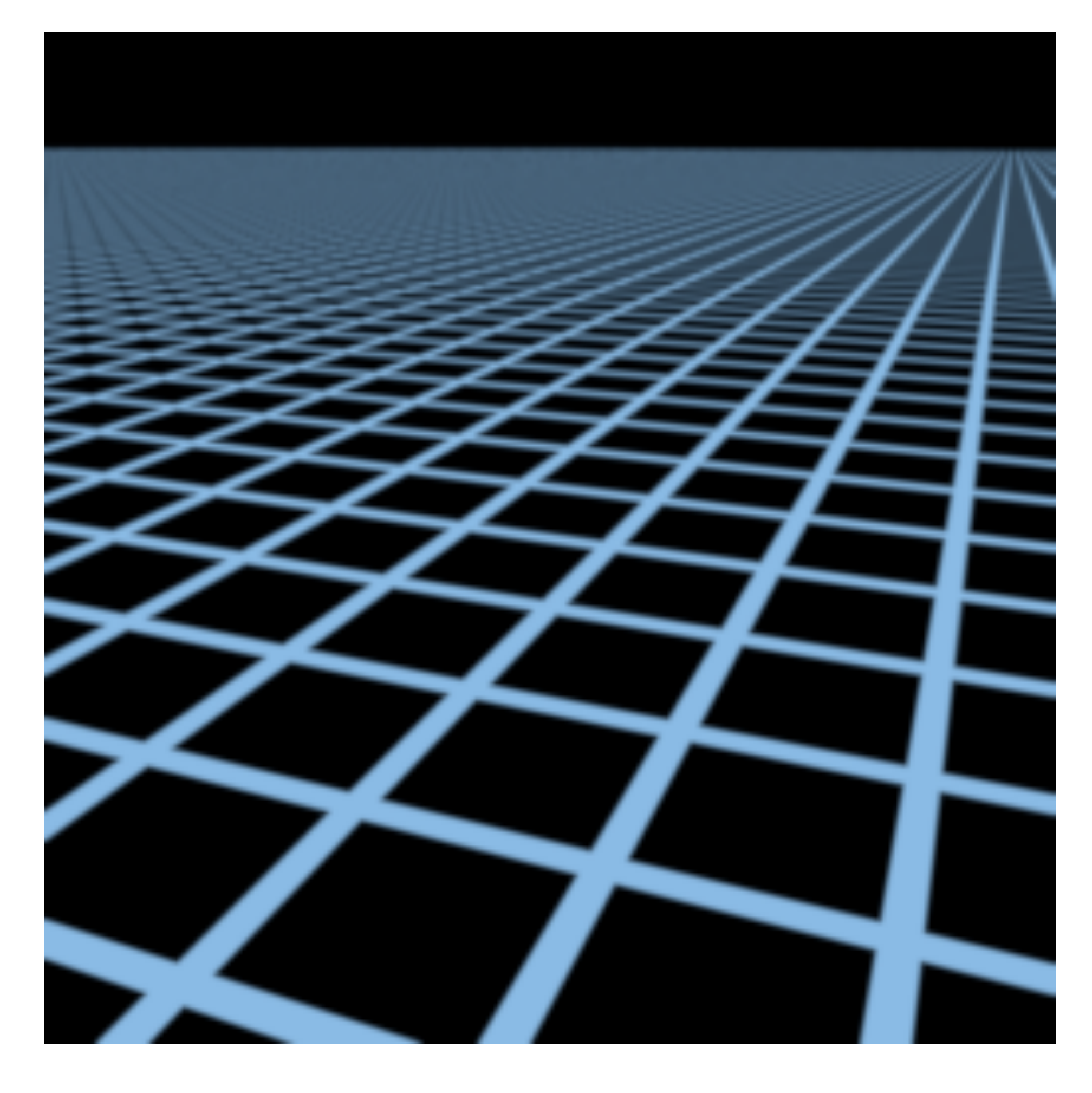

## Supersampling 512x

# Mipmap Limitations

## **Overblur** Why?

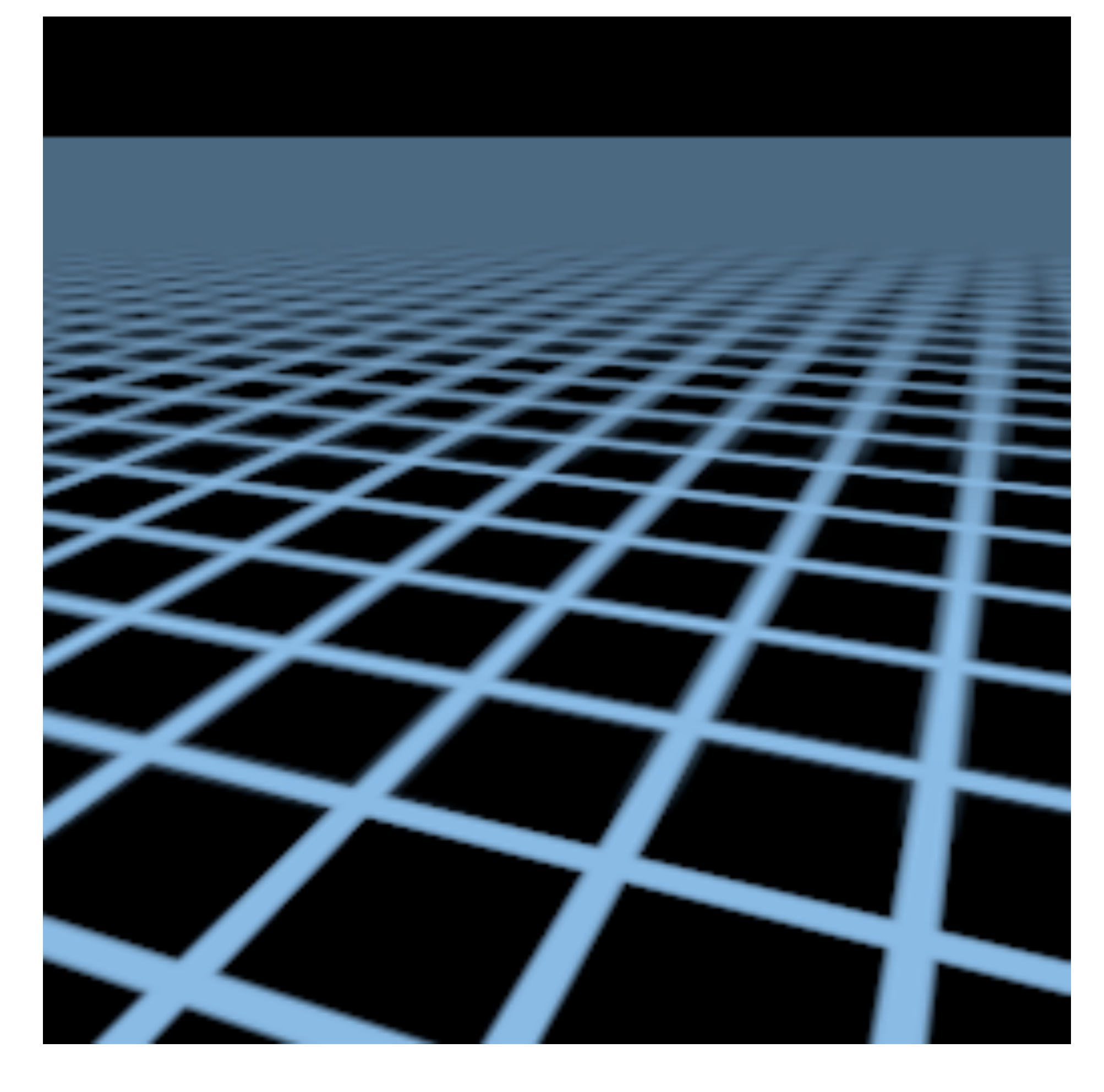

## Mipmap trilinear sampling

# Anisotropic Filtering

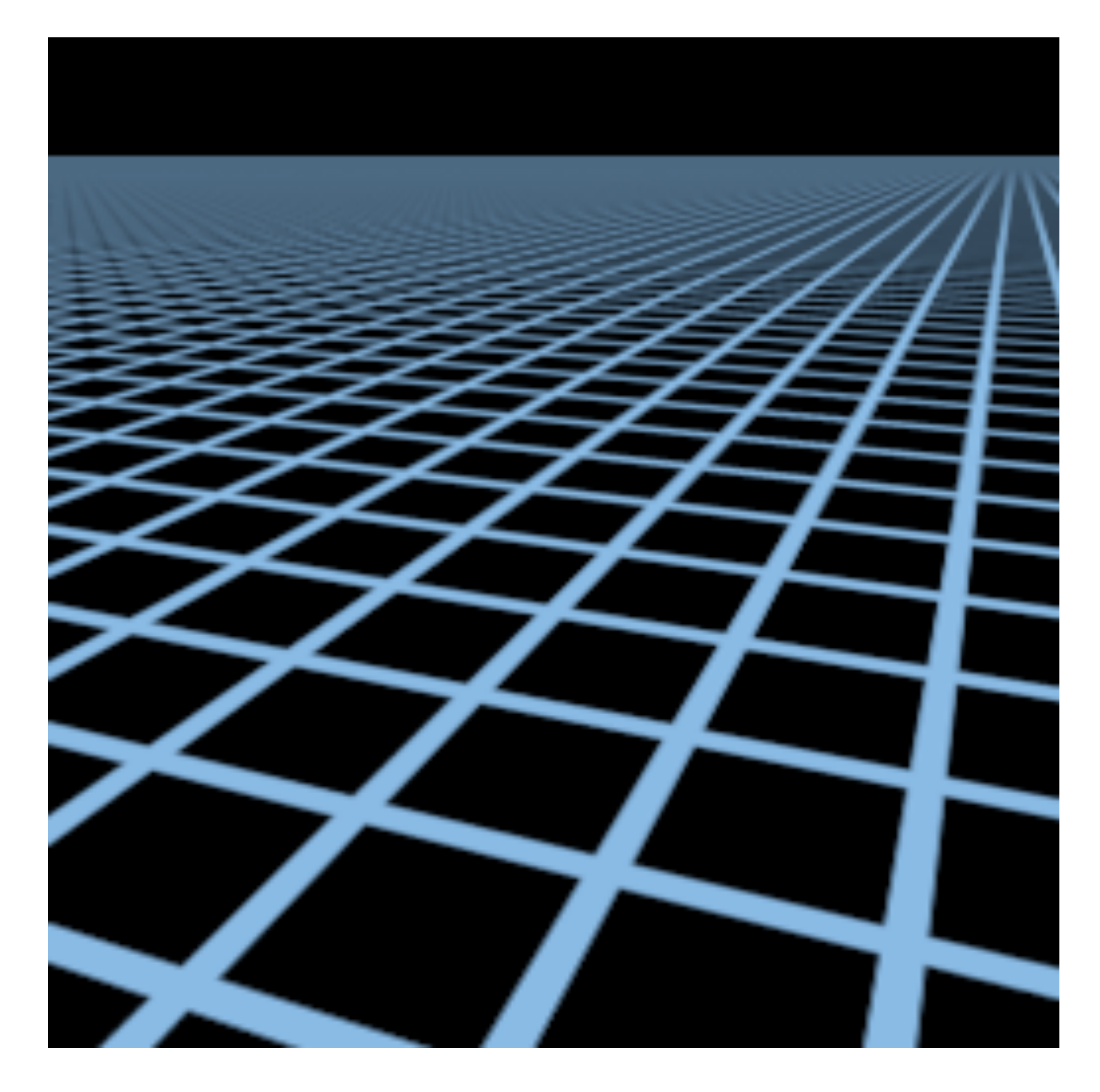

## Elliptical weighted average (EWA) filtering

#### Anisotropic Filtering  $\mathbf{t}$  the distance from the center of a pixel in screen space. In screen space.  $T$  is is the parameter needed when index is just the parameter needed when index is  $T$ <sup>a</sup> kernel, so Q can serve two purposes: inclusion testing and kernel indexing. The kernel f(r) is stored in a weight lookup table, we ight lookup table, we ight lookup table, we ight lookup

Ripmaps and summed area tables  $W_{\rm eff} = 1000$ so that the array can be indexed directly by Q. Warping a lookup table for computational efficiency is

- Can look up axis-aligned rectangular zones to the theoretically optimal sinc kernel because it decays  $\mathcal{L}$  much guide a, B, C, and F, the properties  $\mathcal{L}$  $\blacksquare$ proven sufficient). The parameters F and a can be tuned
- Diagonal footprints still a problem  $\blacksquare$  $\blacksquare$  is different differences. Since  $\blacksquare$
- EWA filtering
	- Use multiple lookups
	- Weighted average  $\mathcal{I}$  - U
	- Mipmap hierarchy still helps  $\mathbf{L}$ ,  $\mathbf{L}$ ,  $\mathbf{L}$ ,  $\mathbf{L}$ ,  $\mathbf{L}$ ,  $\mathbf{L}$ ,  $\mathbf{L}$ ,  $\mathbf{L}$ ,  $\mathbf{L}$ /\* Ellipse is AU2+BUV+CV2=F, where U=u-UO, V=v-VO \*1

CS184/284A

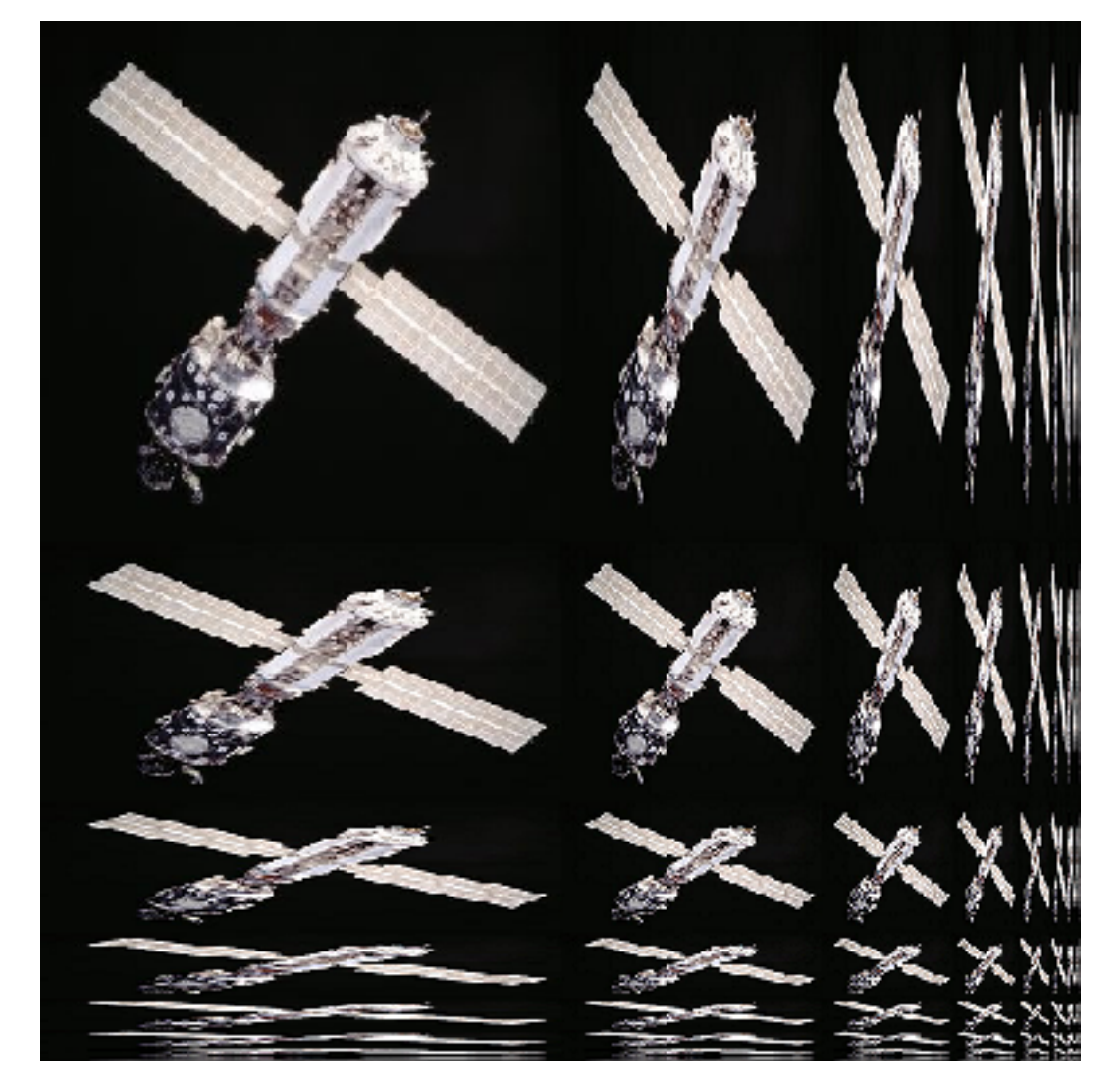

#### Wikipedia

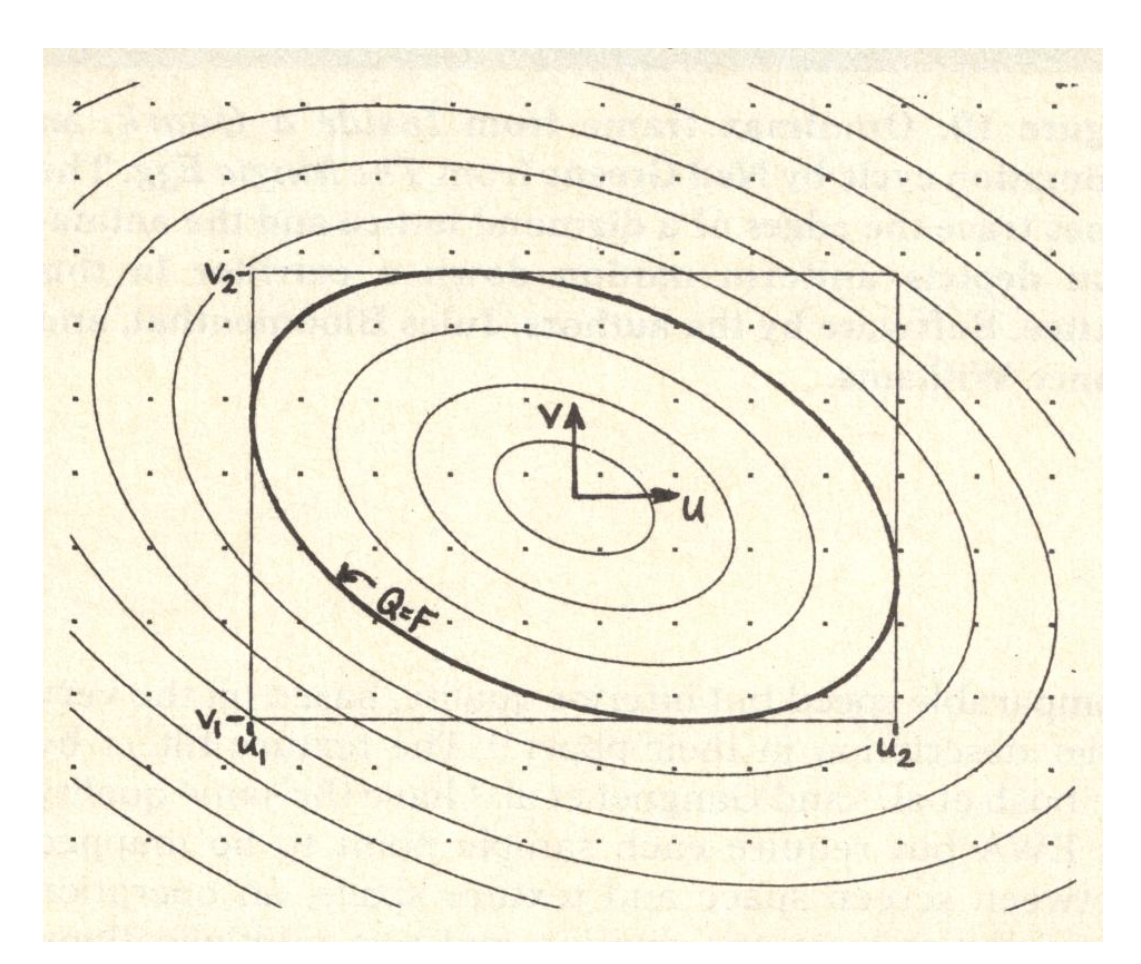

#### Greene & Heckbert '86

#### **Ren Ng**

# Advanced Texturing Methods

# Many, Many Uses for Texturing

In modern GPUs, texture = memory + filtering

• General method to bring data to fragment calculations

Many applications

- Environment lighting
- Store microgeometry
- Procedural textures
- Solid modeling
- Volume rendering

• …

#### Lat / long texture map **Reflection vector indexes into texture map**

# Environment Map

## A function from the sphere to colors, stored as a texture.

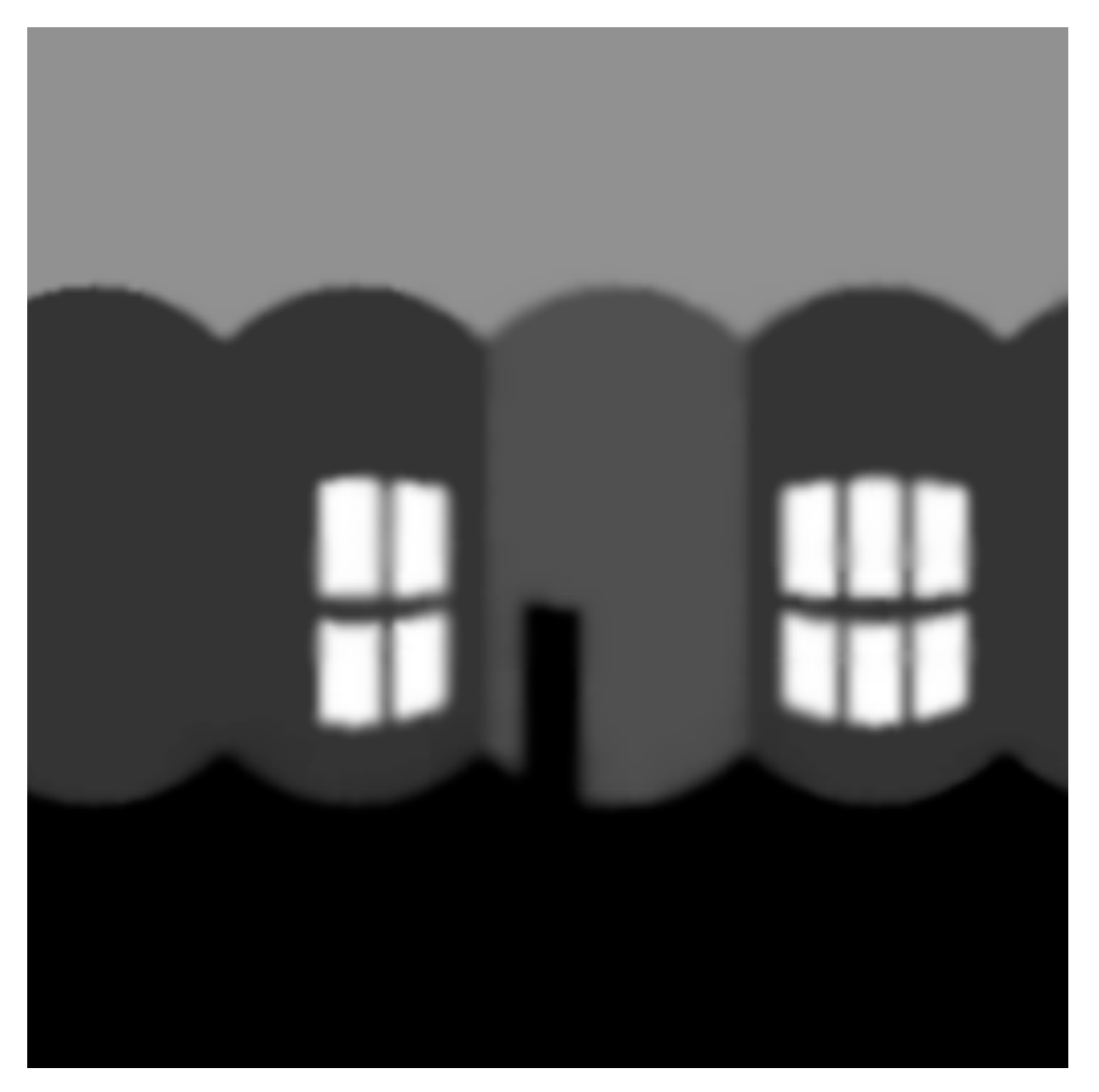

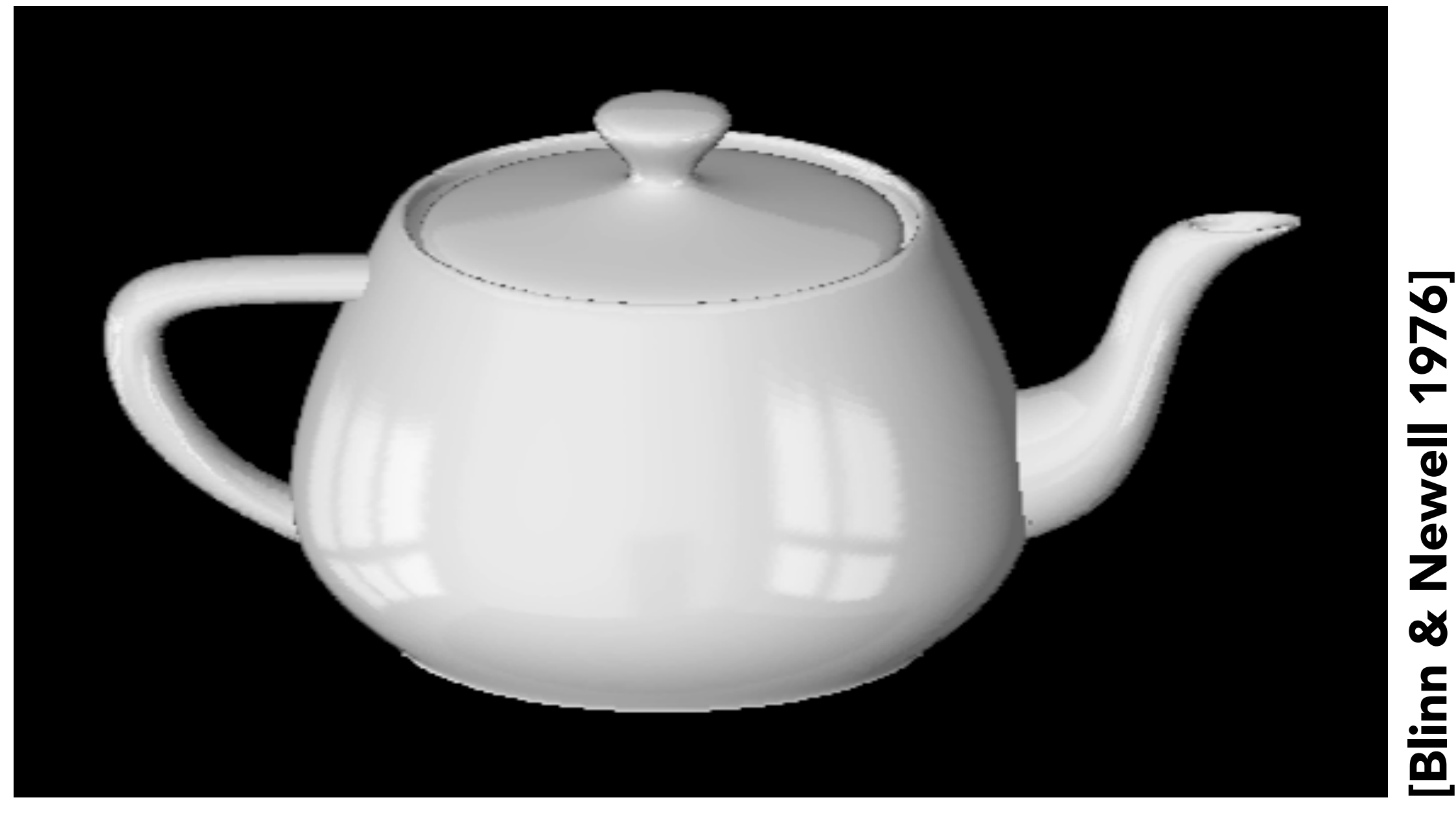

[Blinn & Newell 1976]

# Spherical Environment Map

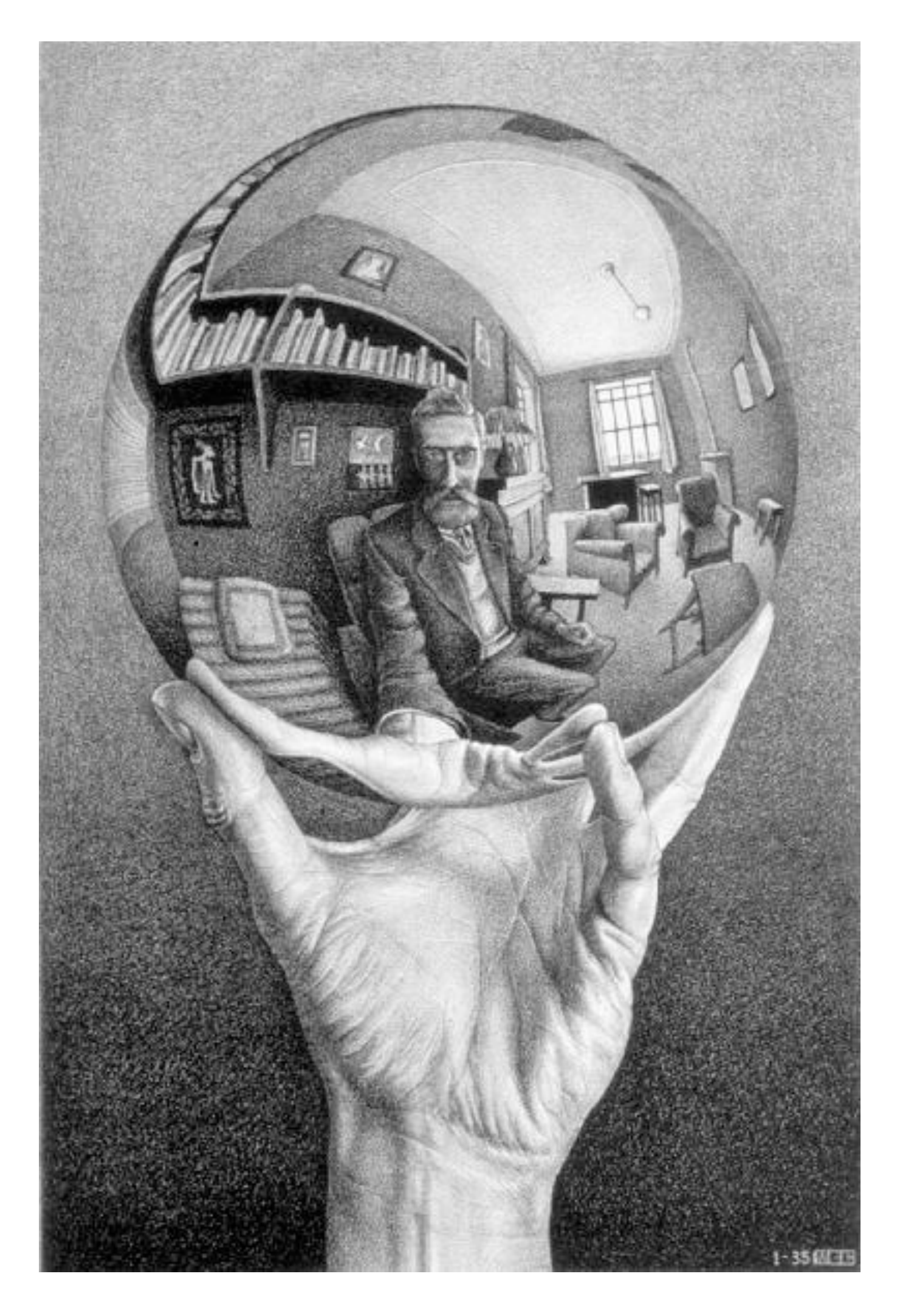

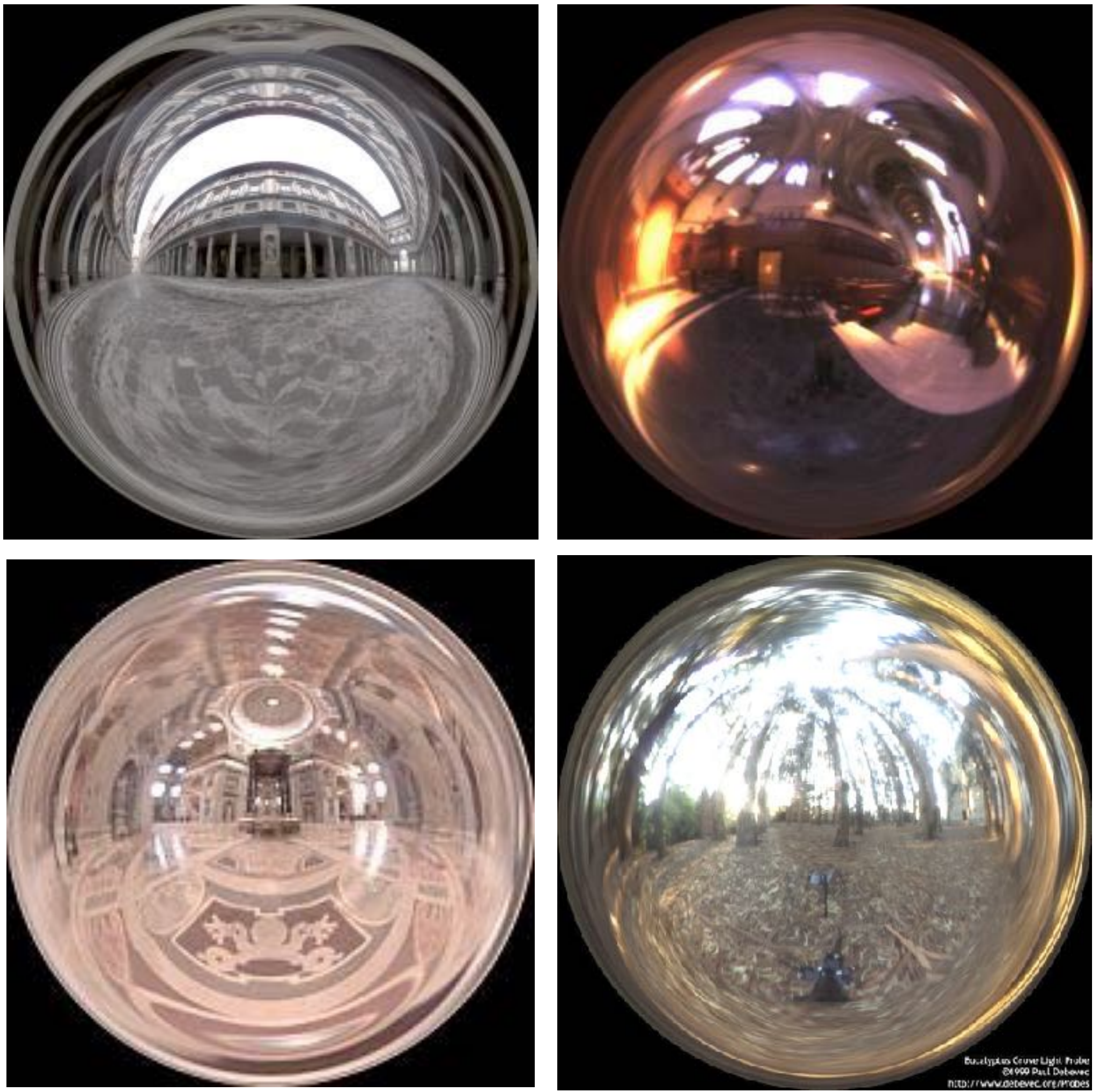

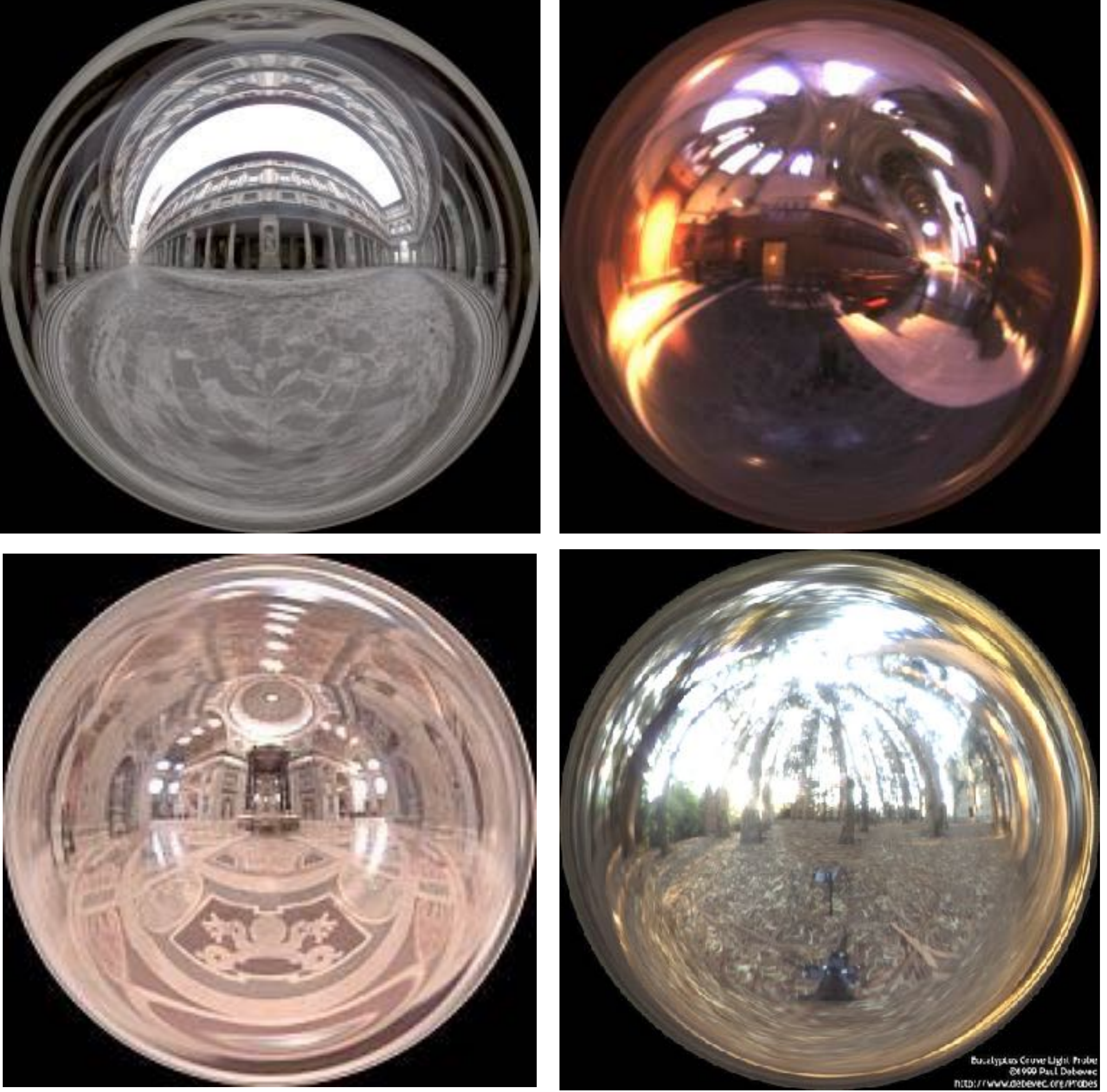

*Hand with Reflecting Sphere*. M. C. Escher, 1935. lithograph *Light Probes,* Paul Debevec

# Environmental Lighting

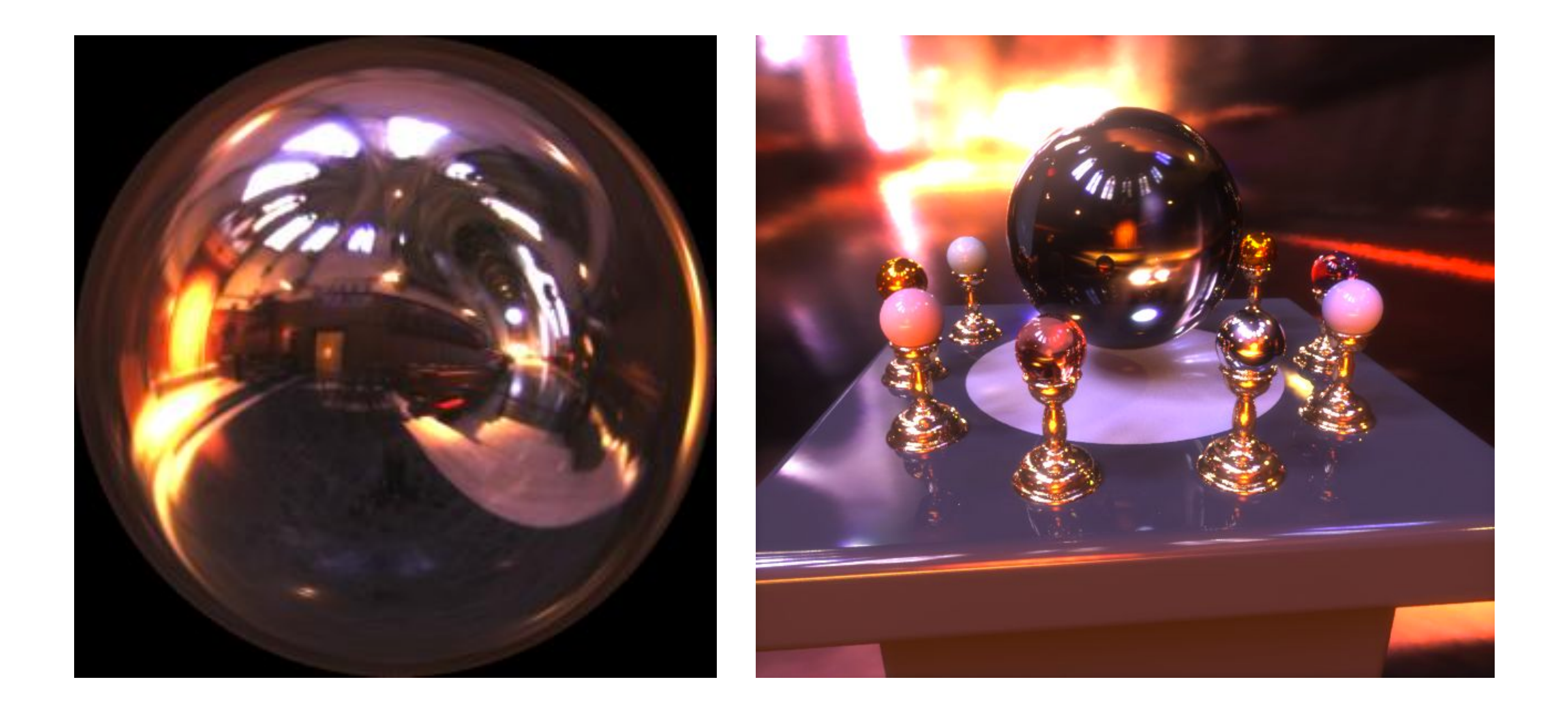

## Environment map (left) used to render realistic lighting

# Cube Map

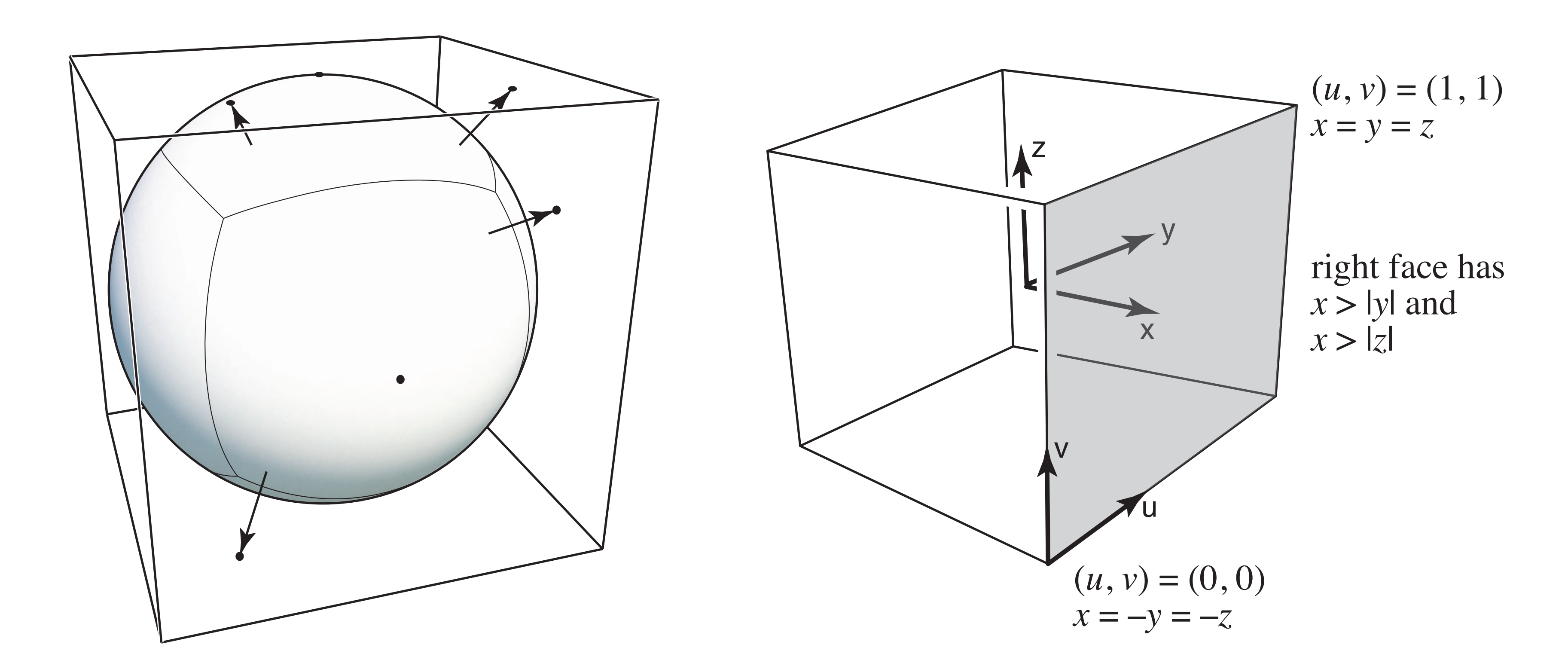

A vector maps to cube point along that direction. The cube is textured with 6 square texture maps.

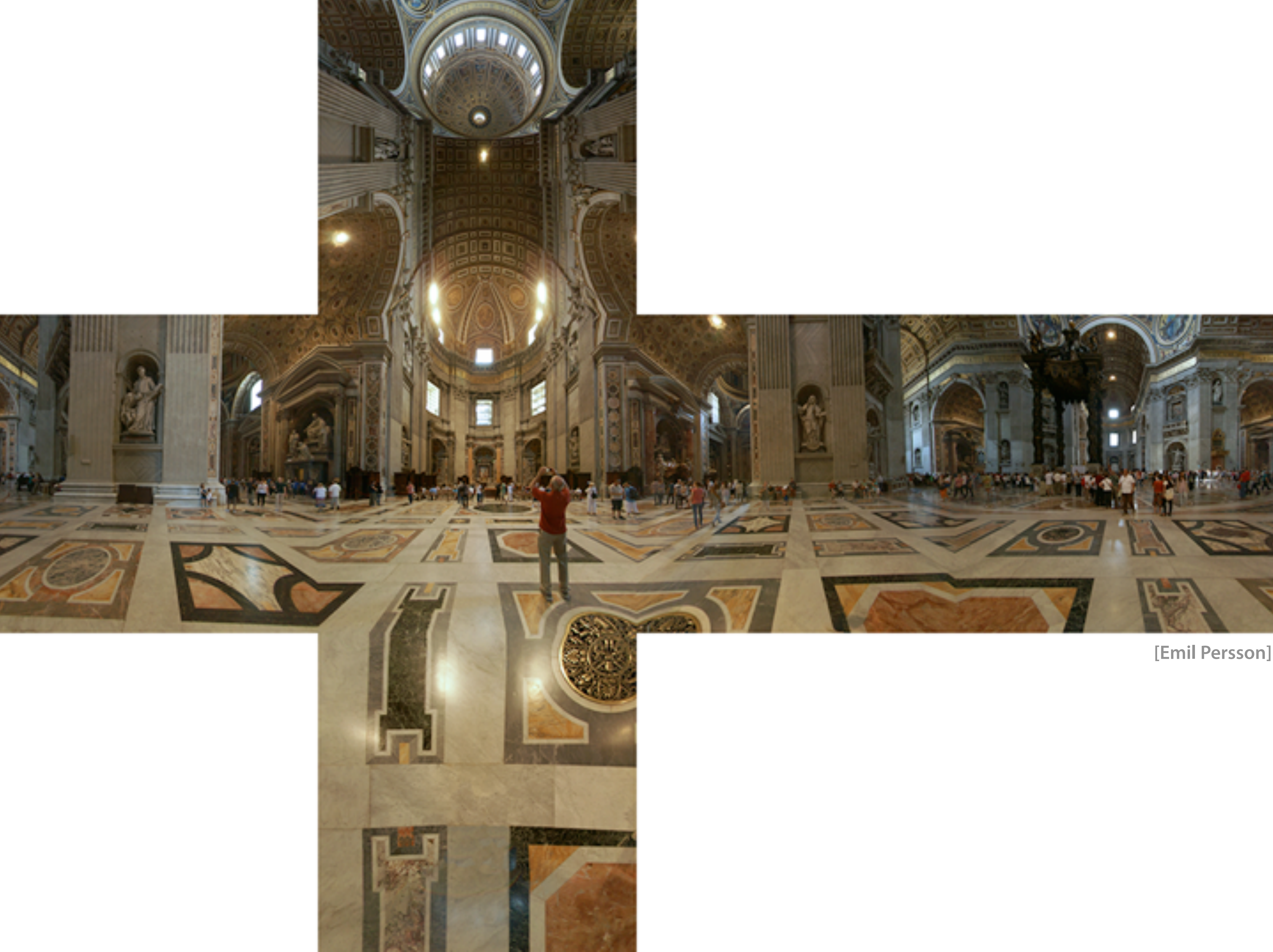

# Displacement Mapping

Texture stores perturbation to surface position

# fryrender

physically-based render engine

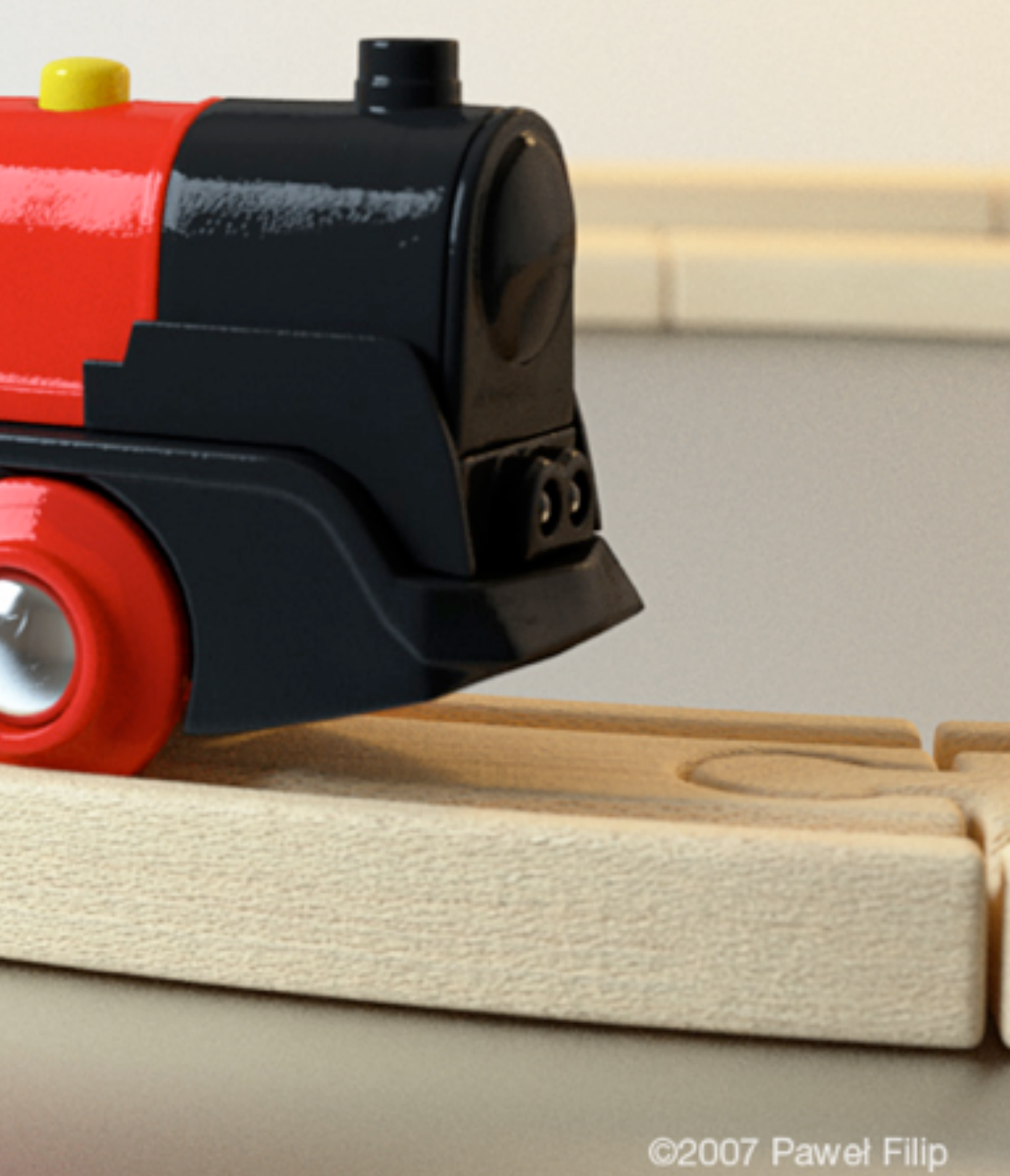

**Paweł Filip tolas.wordpress.com**

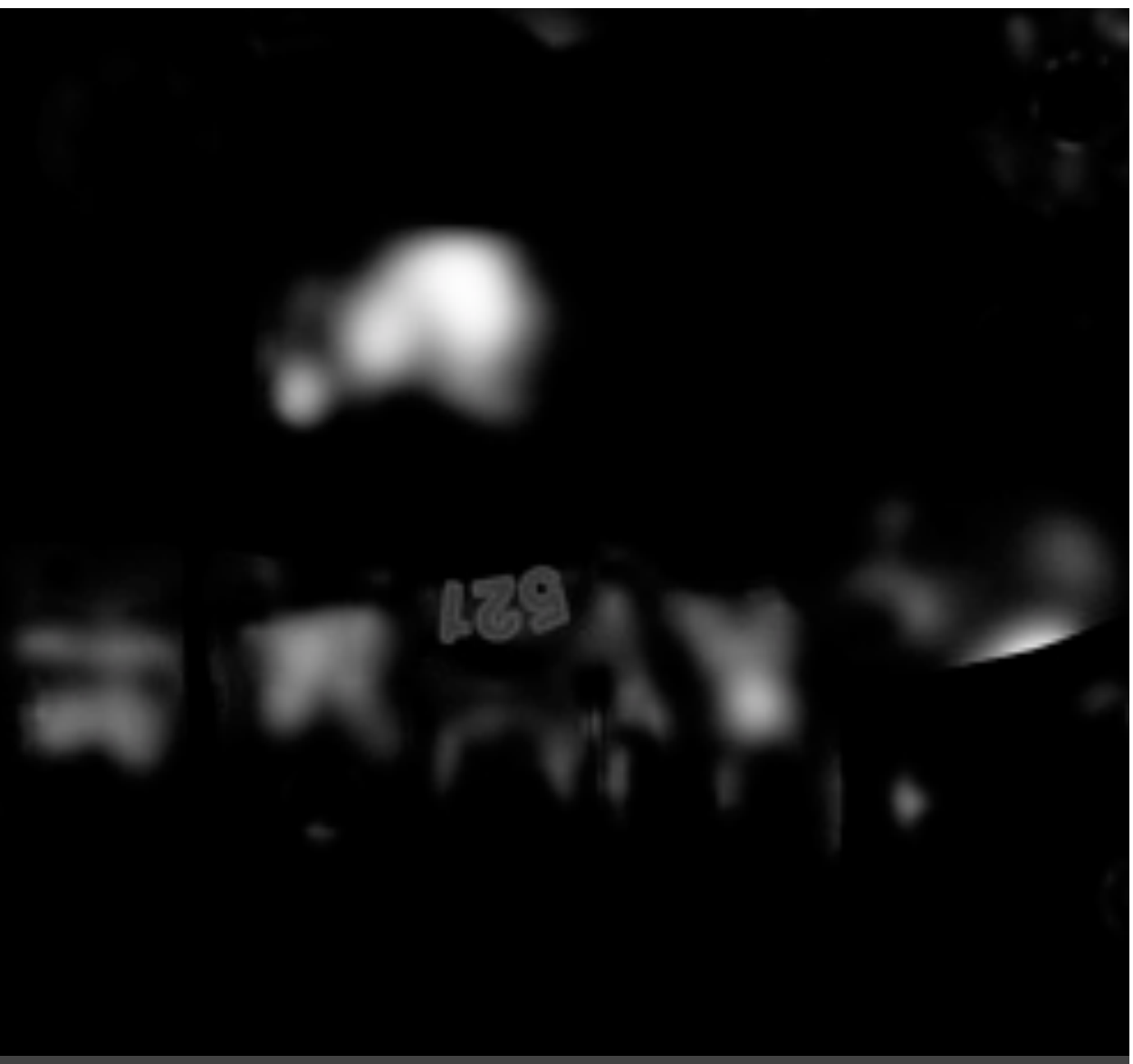

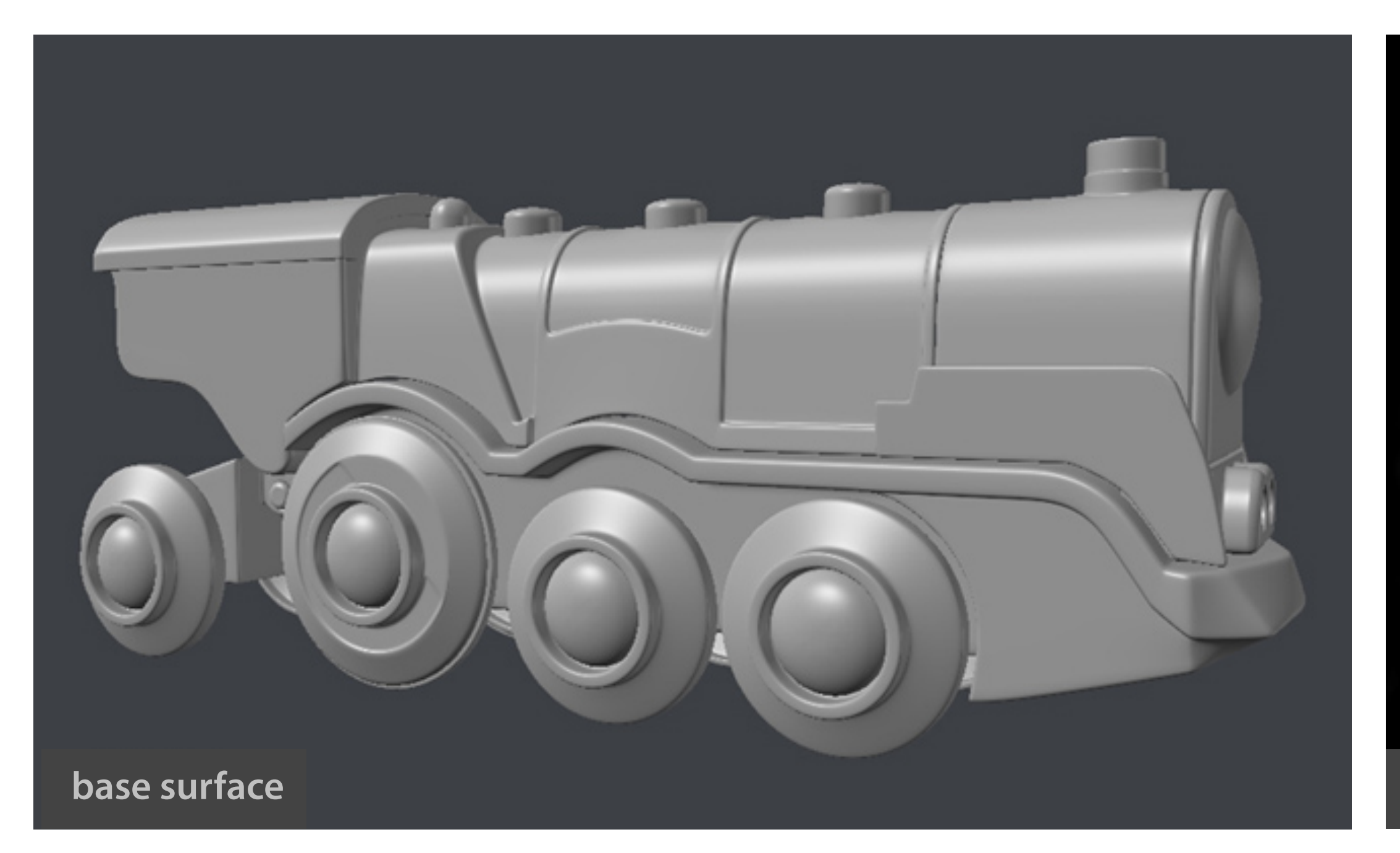

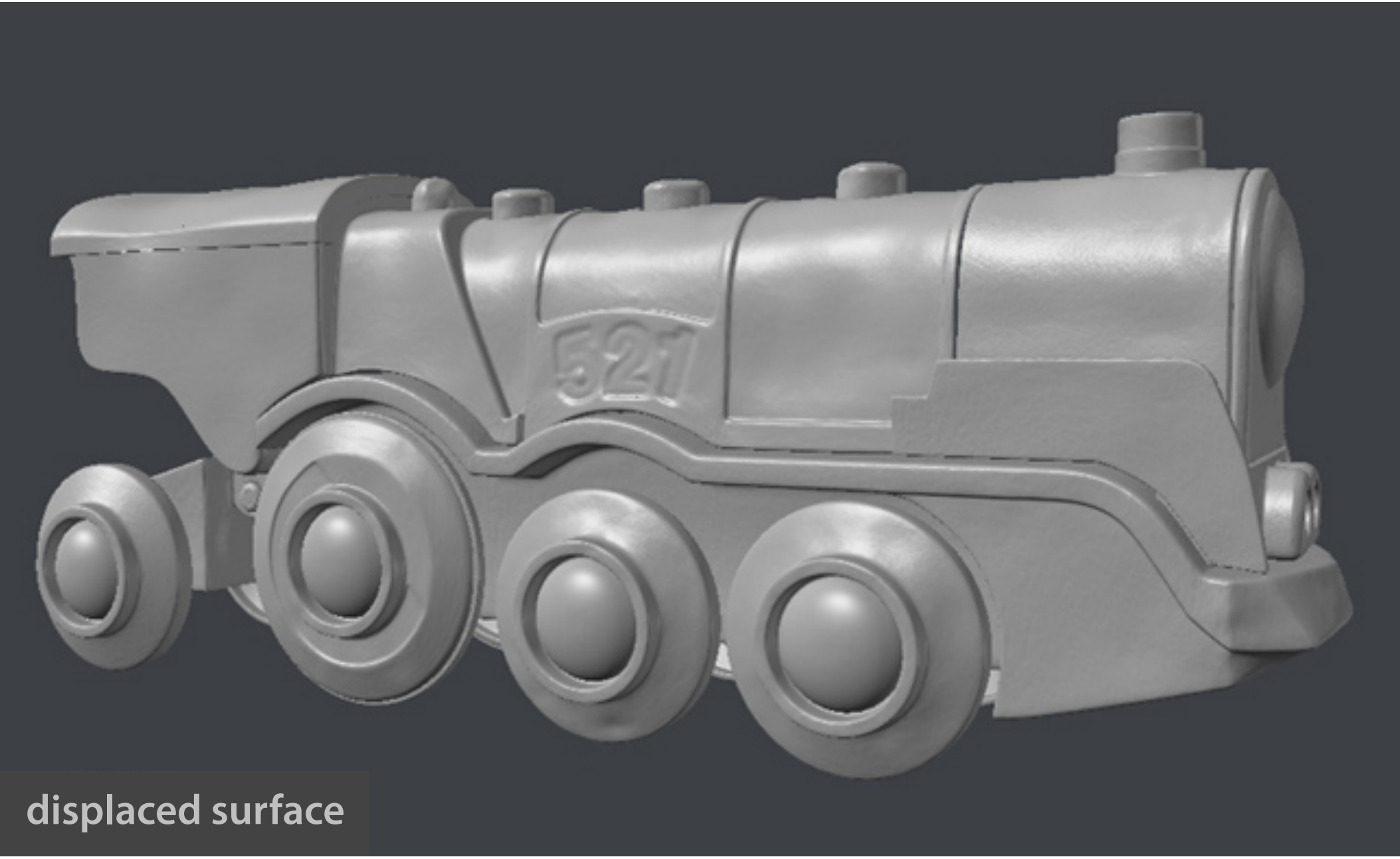

#### **hand-painted displacement map (detail)**

#### Bump Mapping **Chumn Manning** o p aliasing. Figure 10 shows the result of such as  $\mathbf{p}$

#### [Blinn 1978]

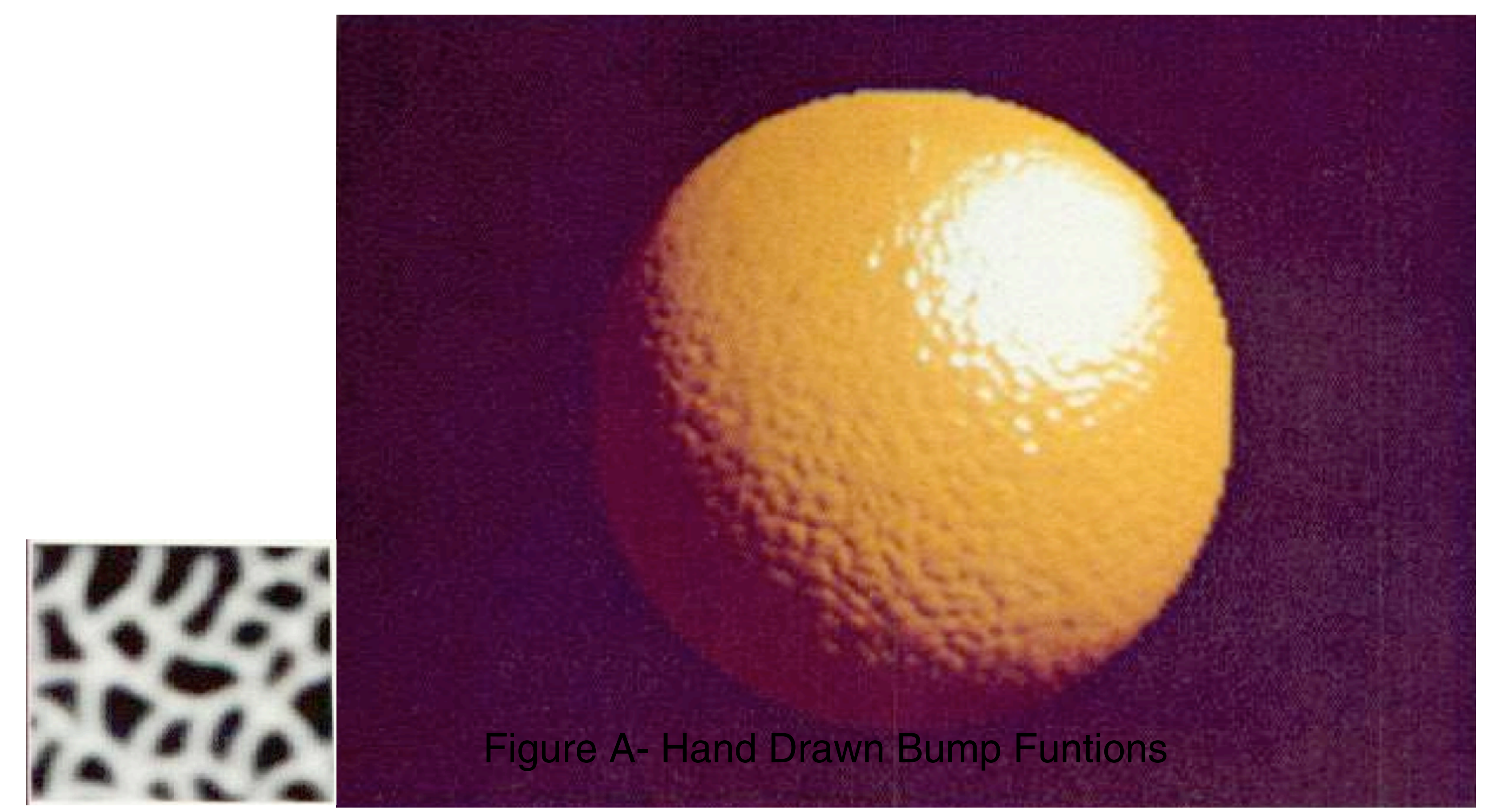

#### Texture stores perturbation to surface normal

CS184/284A Ren Ng  $\mathsf{C}$ 5 | 84/ Z84A

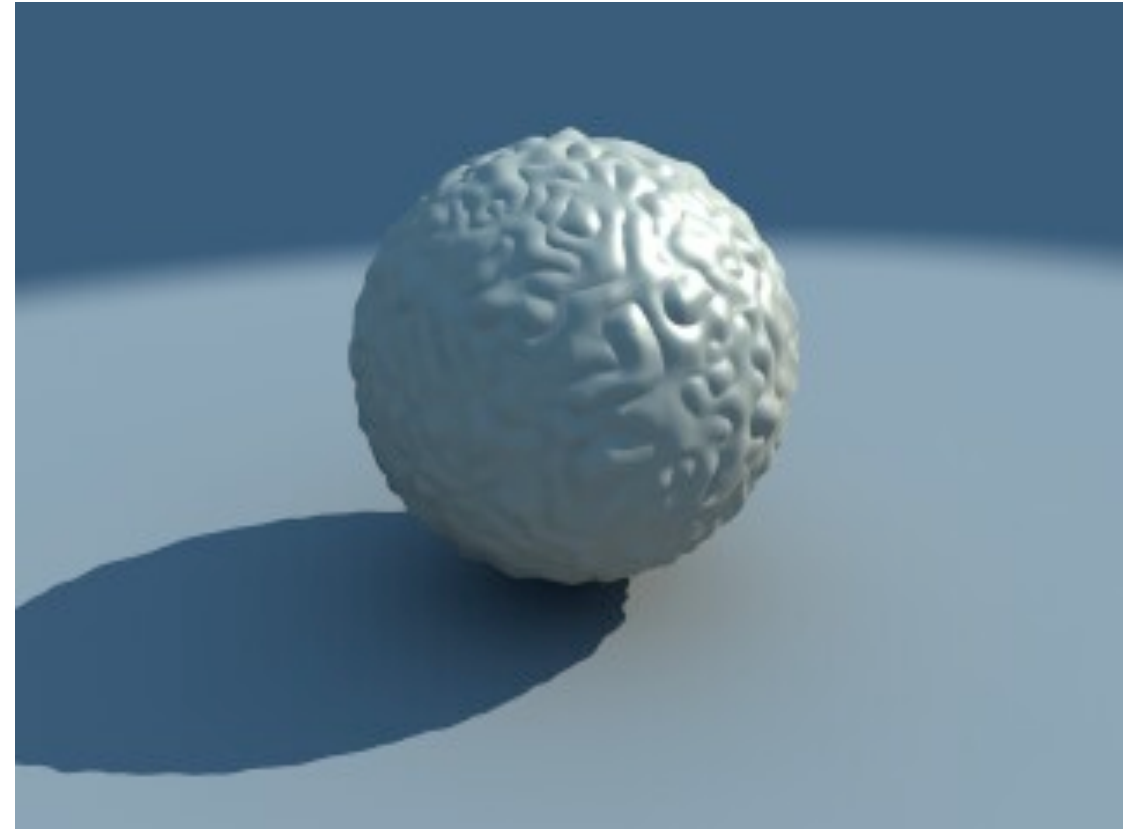

#### Geometry Bump mapping Displacement mapping Perturbs normals Perturbs positions

# Bump Mapping

## What is missing?

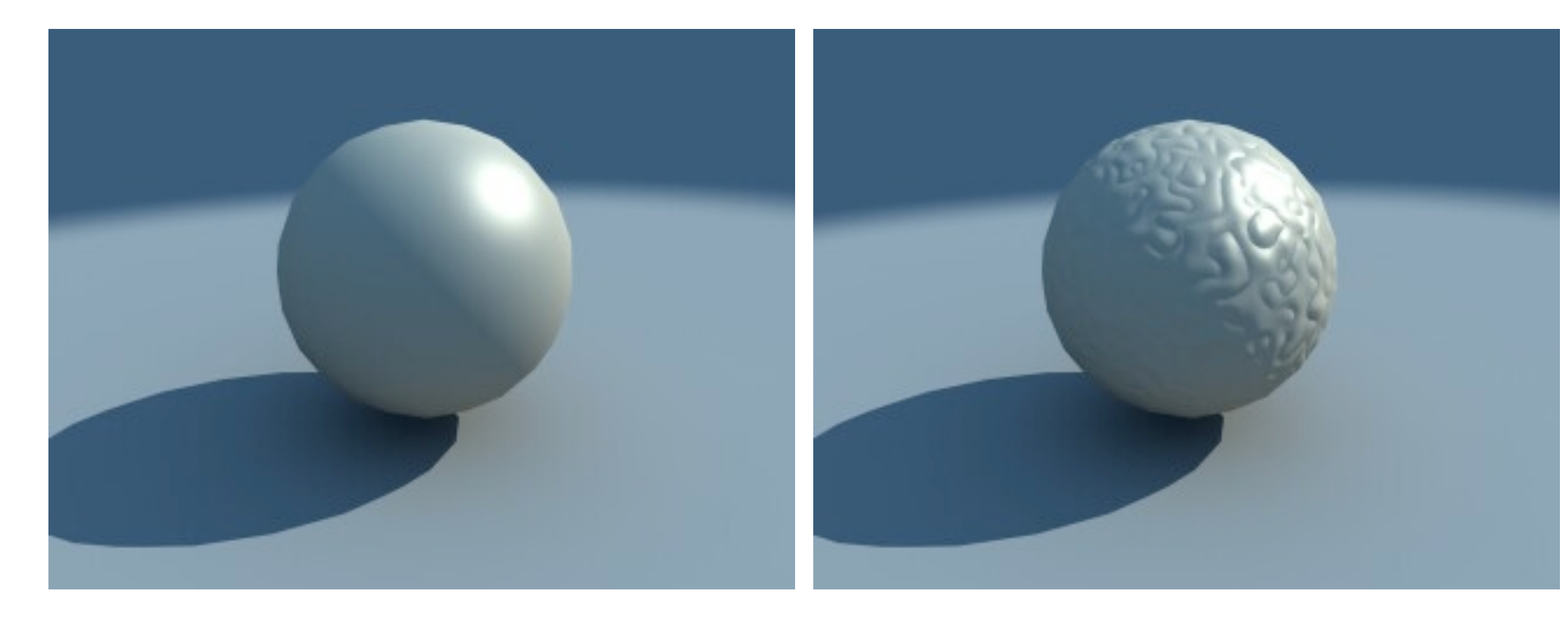

# 3D Procedural Noise + Solid Modeling

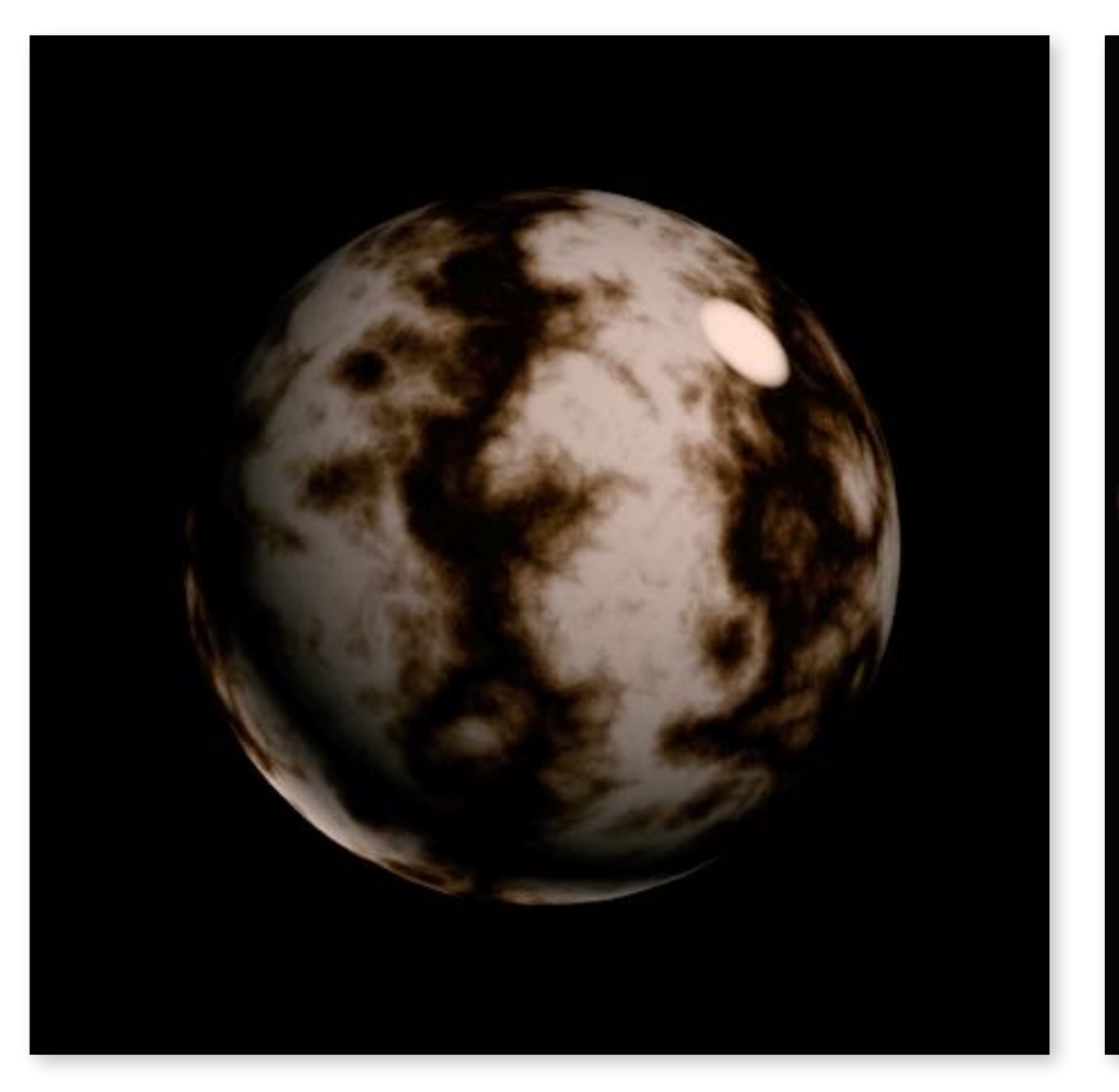

CS184/284A Ren Ng

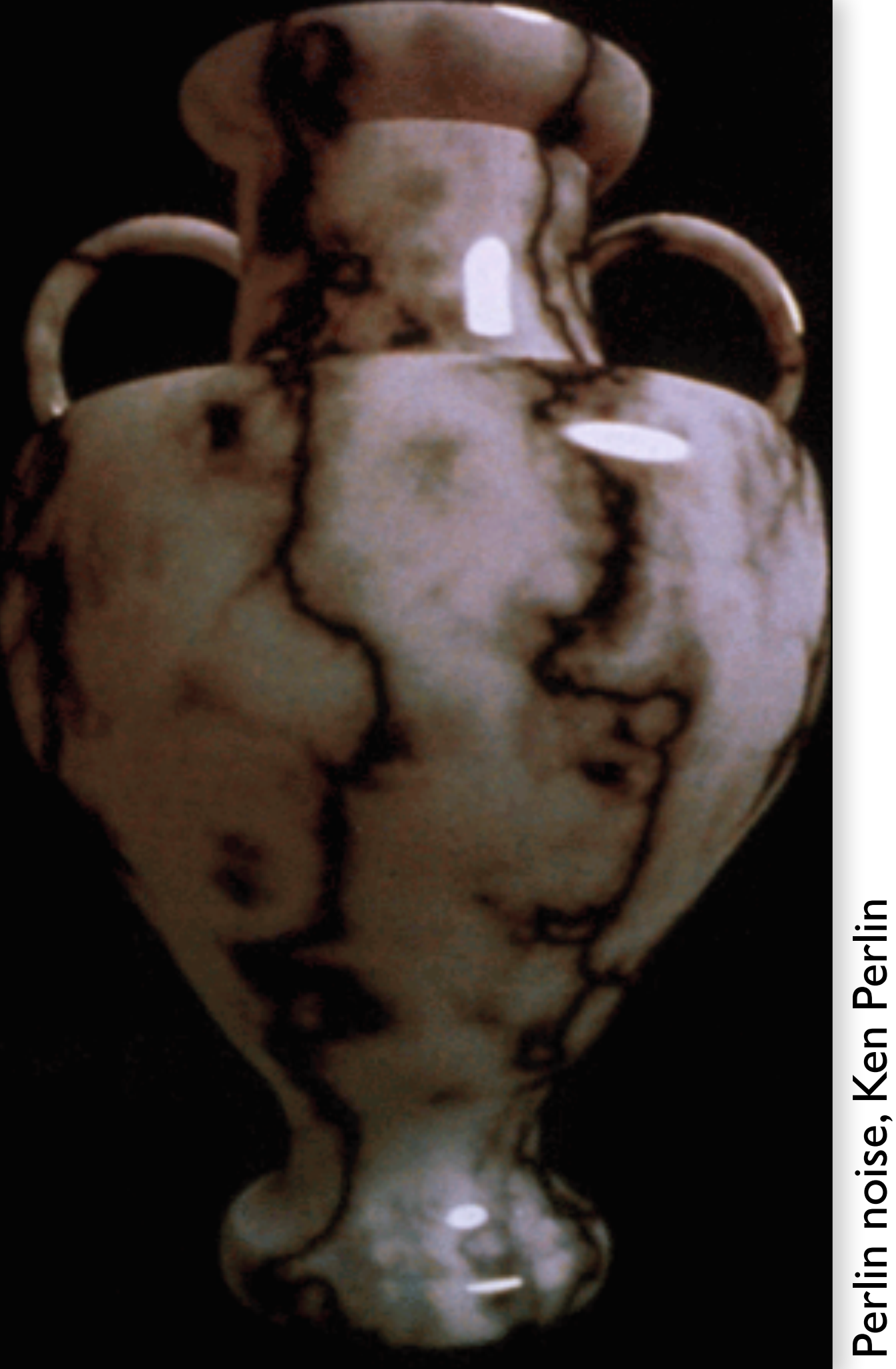

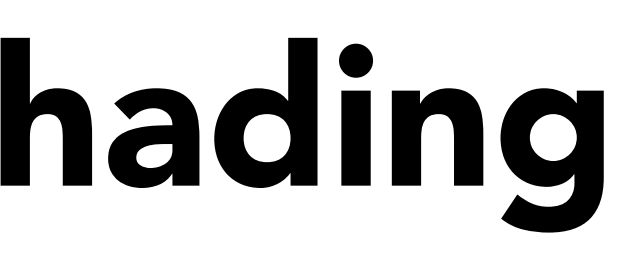

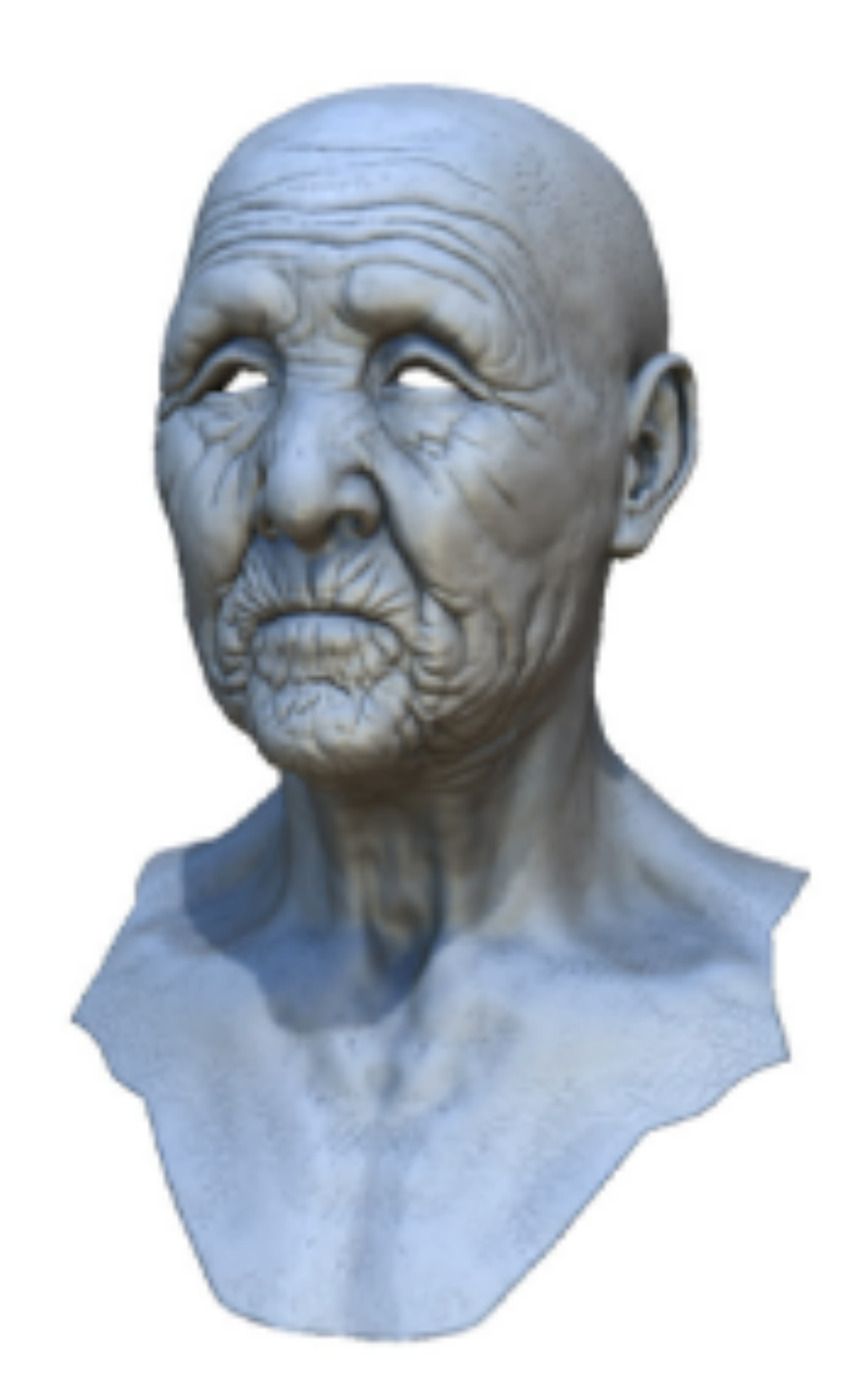

Autodesk Autodesk

# Provide Precomputed Shading

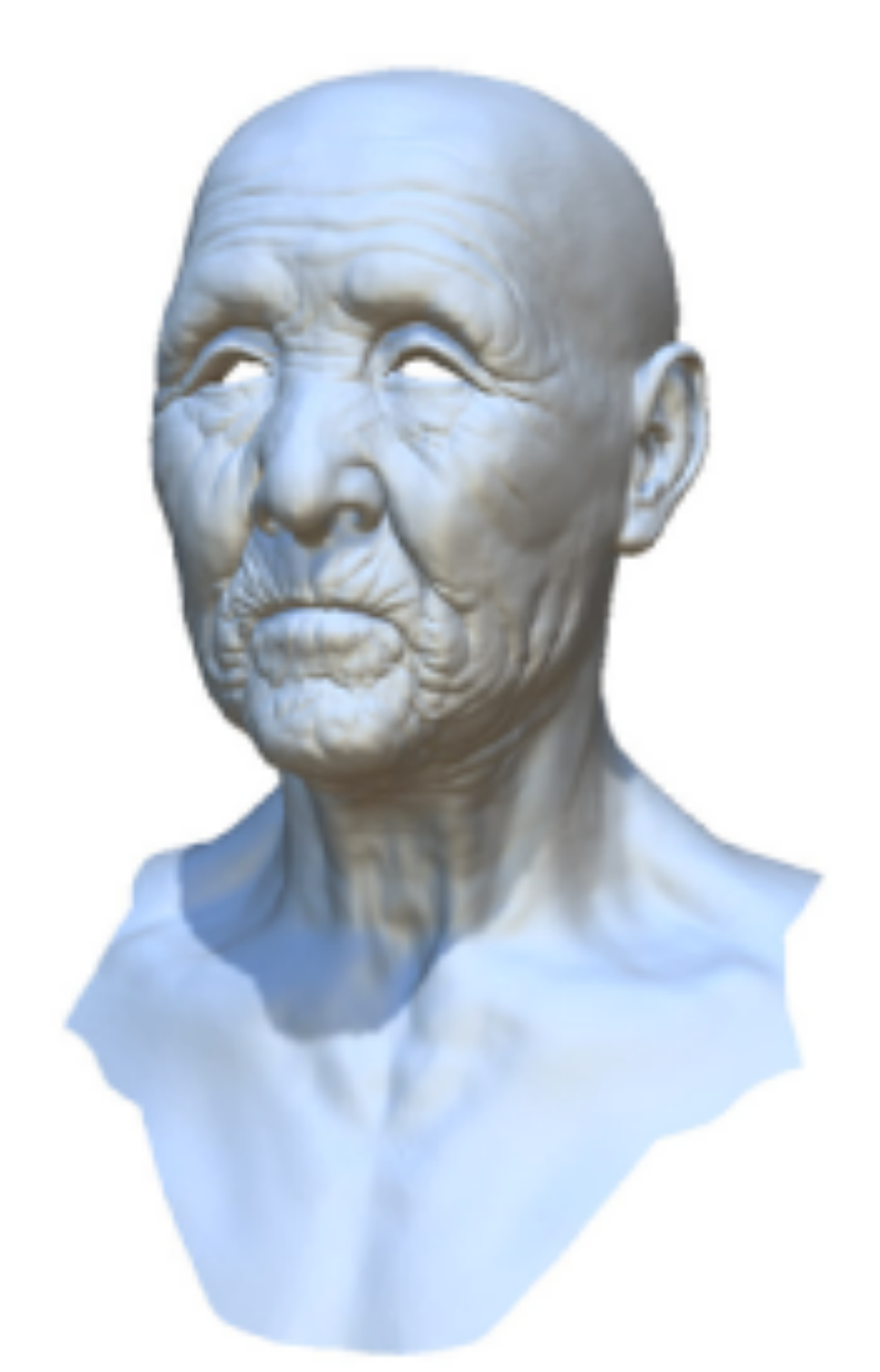

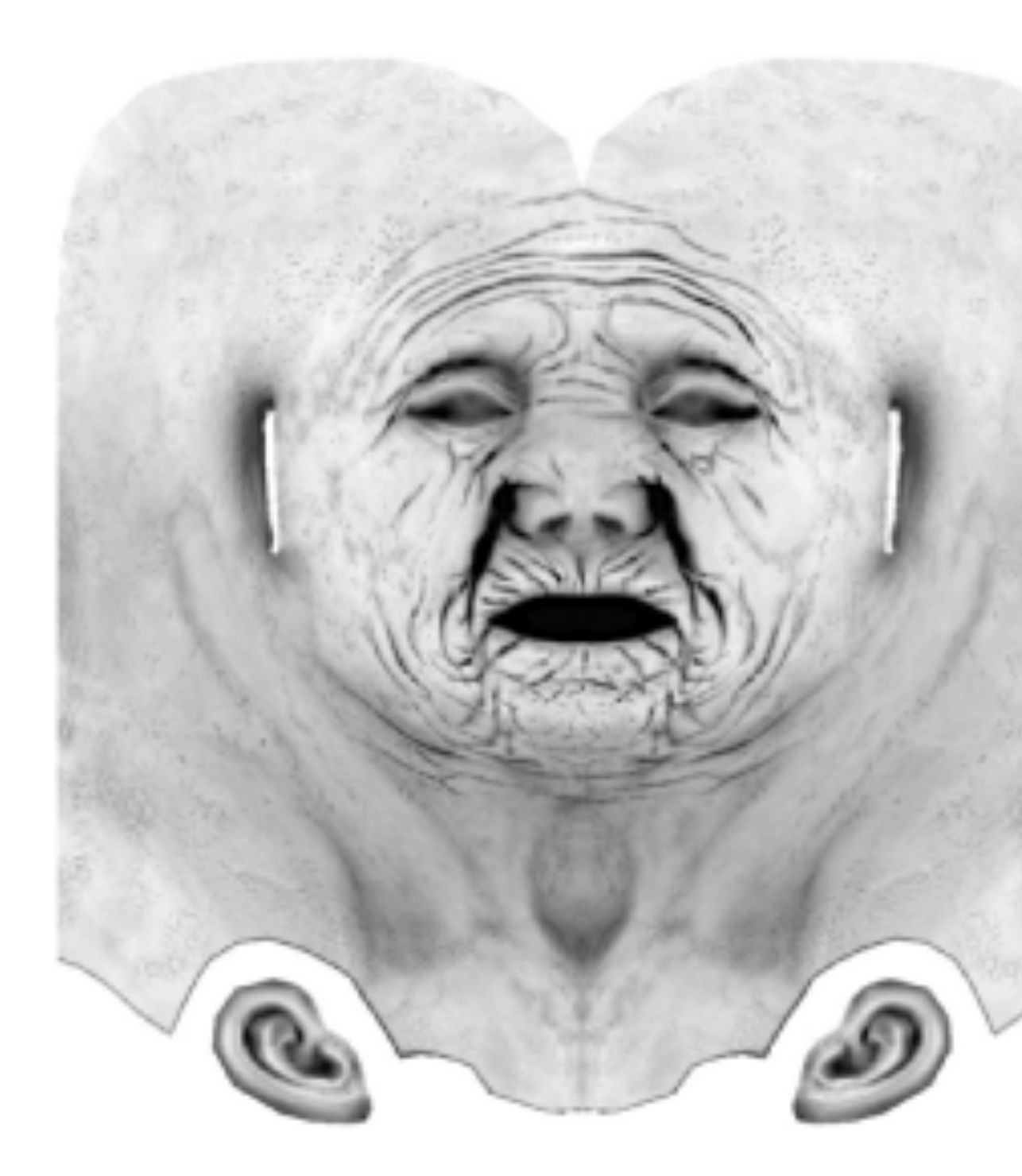

## Simple shading

## Ambient occlusion texture map

## With ambient occlusion

# 3D Textures and Volume Rendering

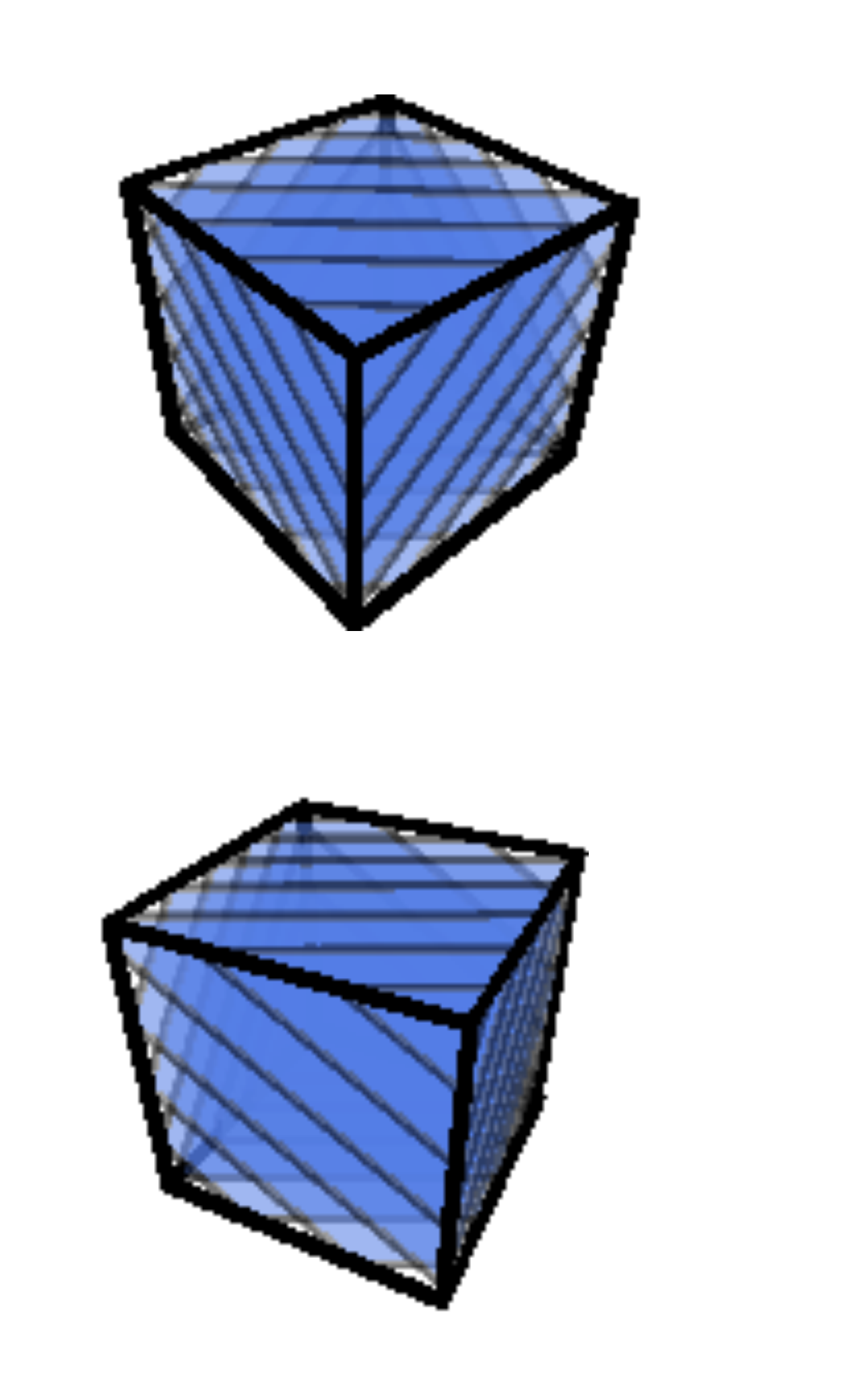

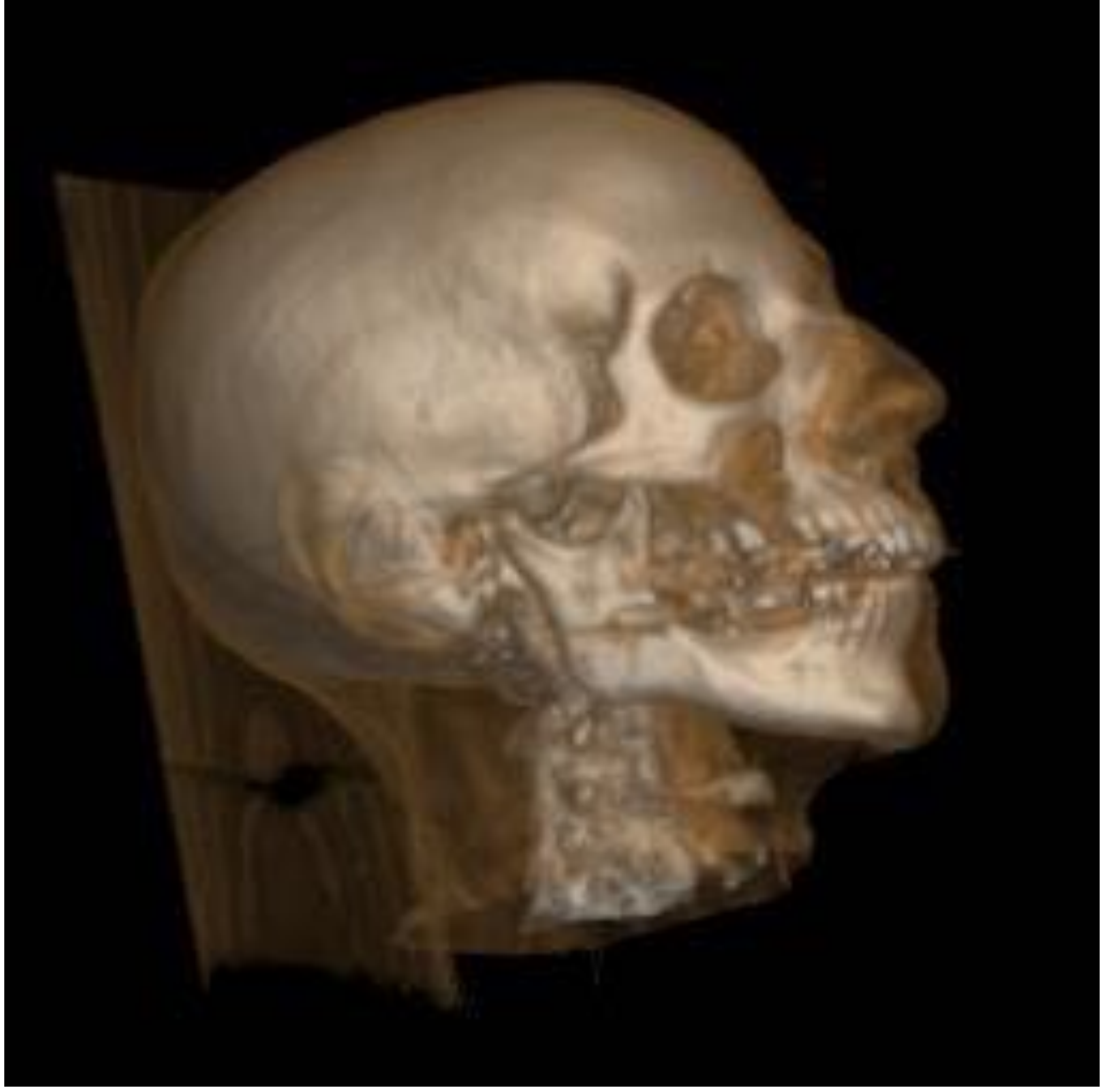

CS184/284A Ren Ng

Levoy Marc LevoyMarc

# Things to Remember

Many uses of texturing

- Bring high-resolution data to fragment calculations
- Colors, normals, lighting on sphere, volumetric data, …

How does texturing work?

- Texture coordinate parameterization
- Barycentric interpolation of coordinates
- Texture sampling pattern and frequency
- Mipmaps: texture filtering hierarchy, level calculation, trilinear interpolation
- Anisotropic sampling

# Texture Bonus Slides

# Examples of Texture Coordinate Functions

# Examples of Texture Coordinate Functions

A parametric surface (e.g. spline patch)

[Wolfe / SG97 Slide set]Wolfe / SG97 Slide set]

• Use parameter space coordinates as texture coordinates directly

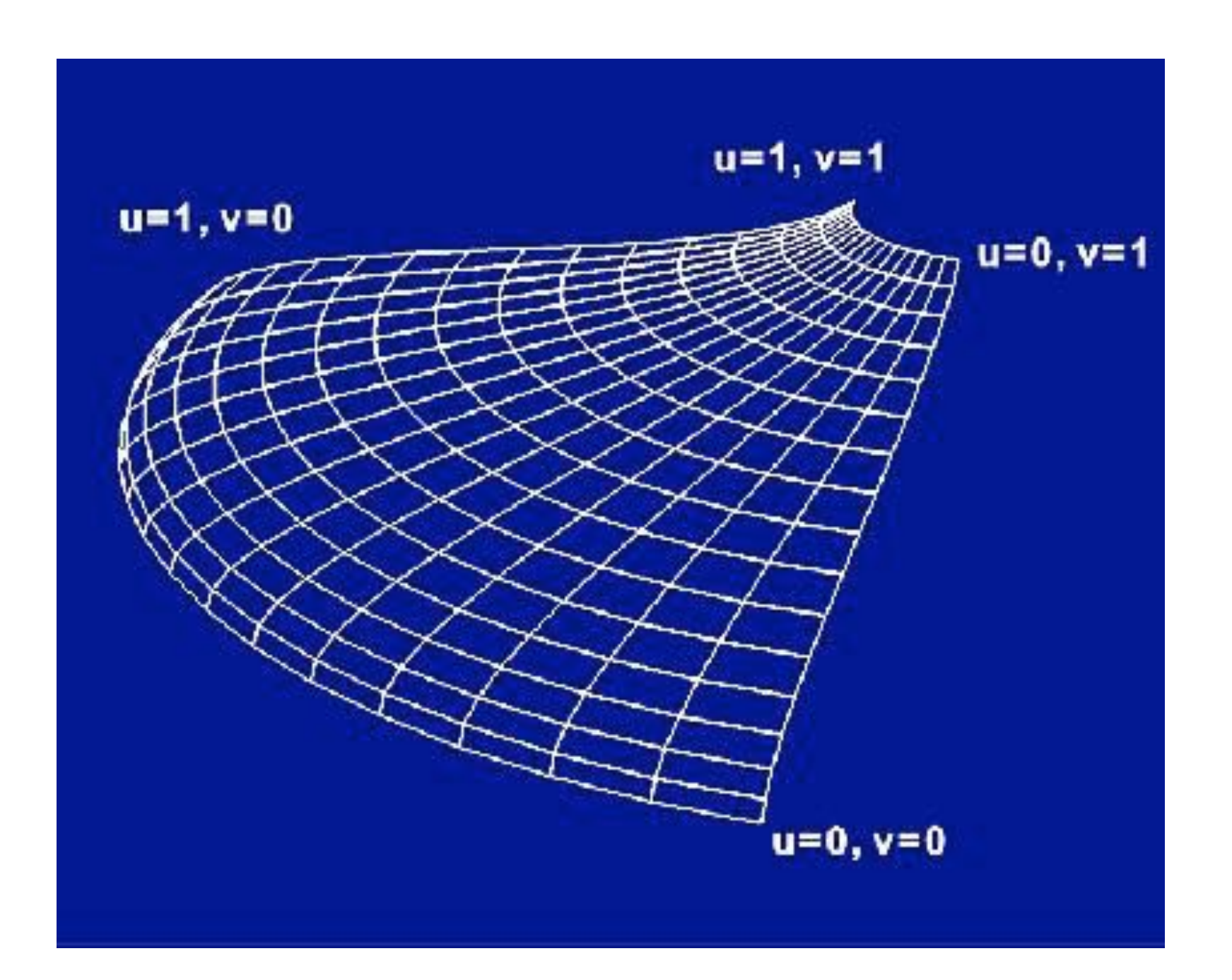

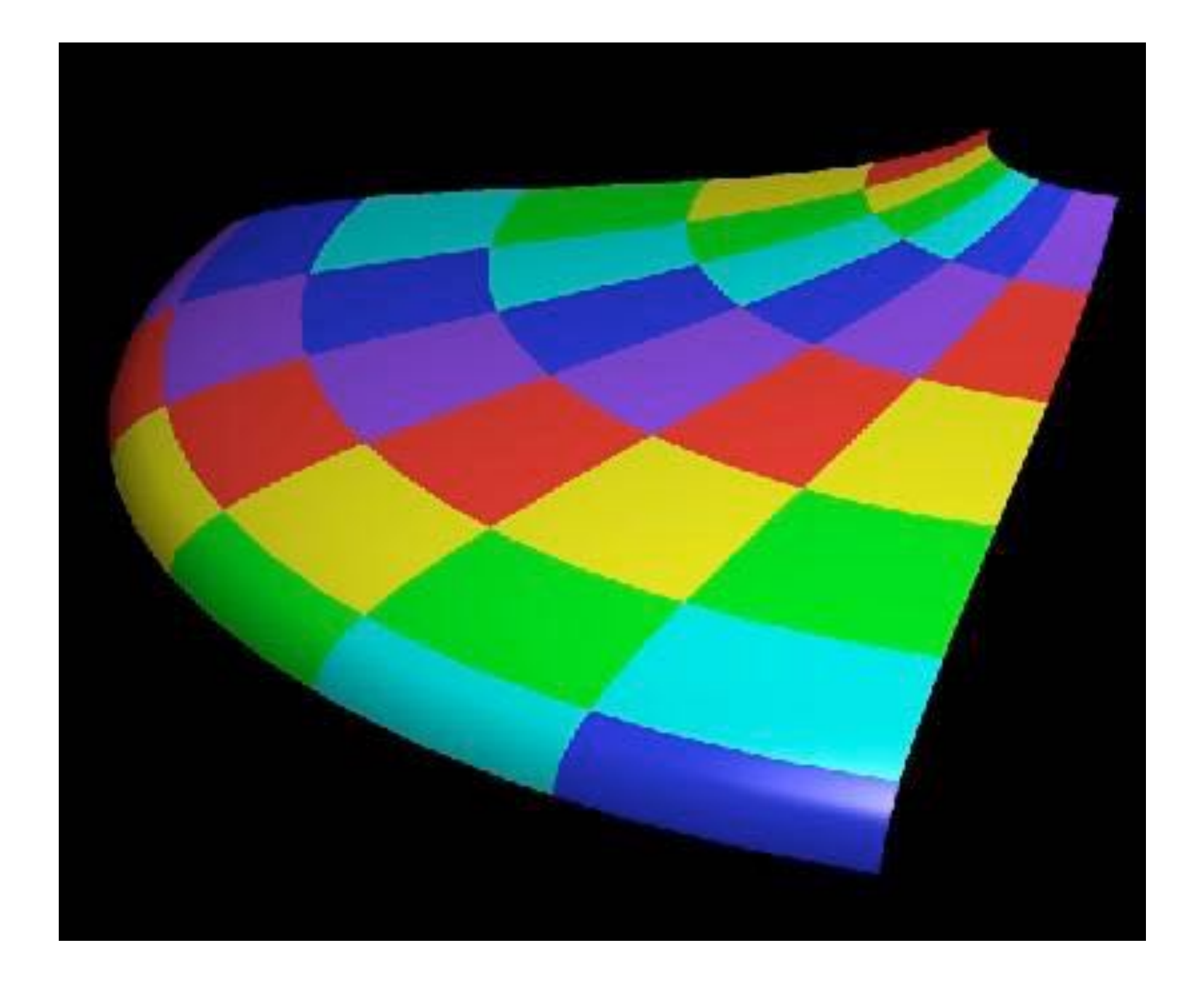

## Planar projection

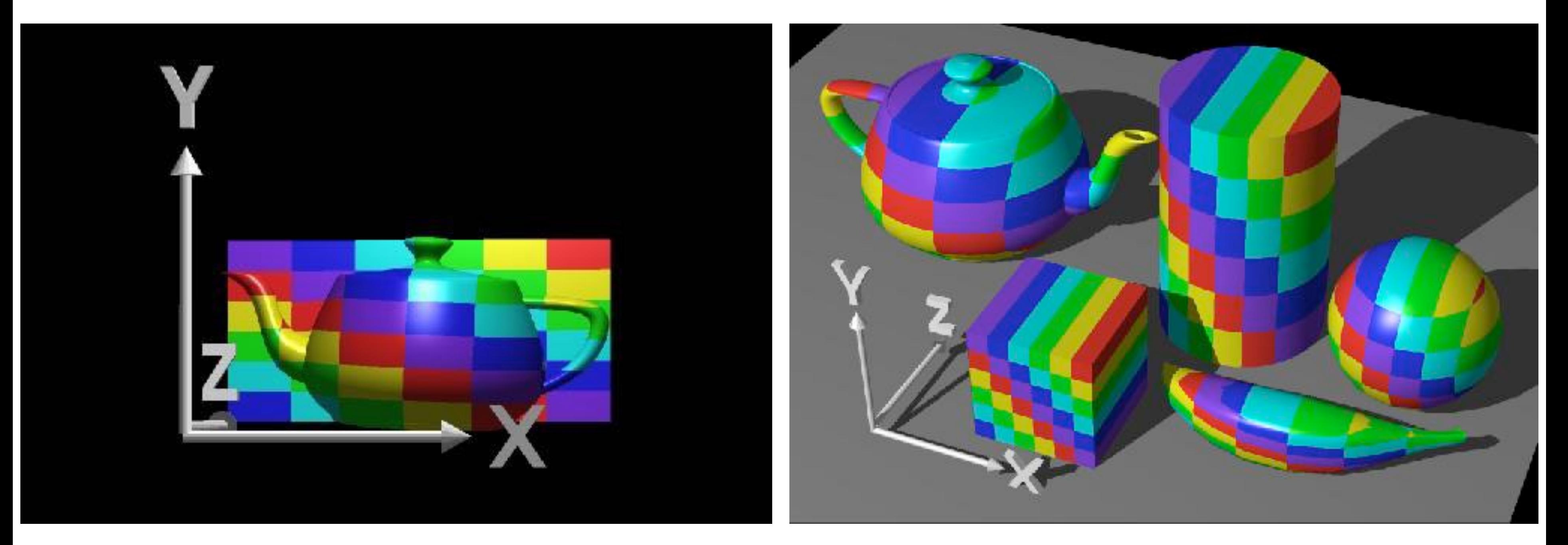

# Examples of Texture Coordinate Functions

#### Rosalee Wolfe http://www.siggraph.org/education/materials/HyperGraph/mapping/r\_wolfe/r\_wolfe\_mapping\_1.htm

CS184/284A Ren Ng

# Examples of Texture Coordinate Functions

#### Rosalee Wolfe

http://www.siggraph.org/education/materials/HyperGraph/mapping/r\_wolfe/r\_wolfe\_mapping\_1.htm

## Spherical projection

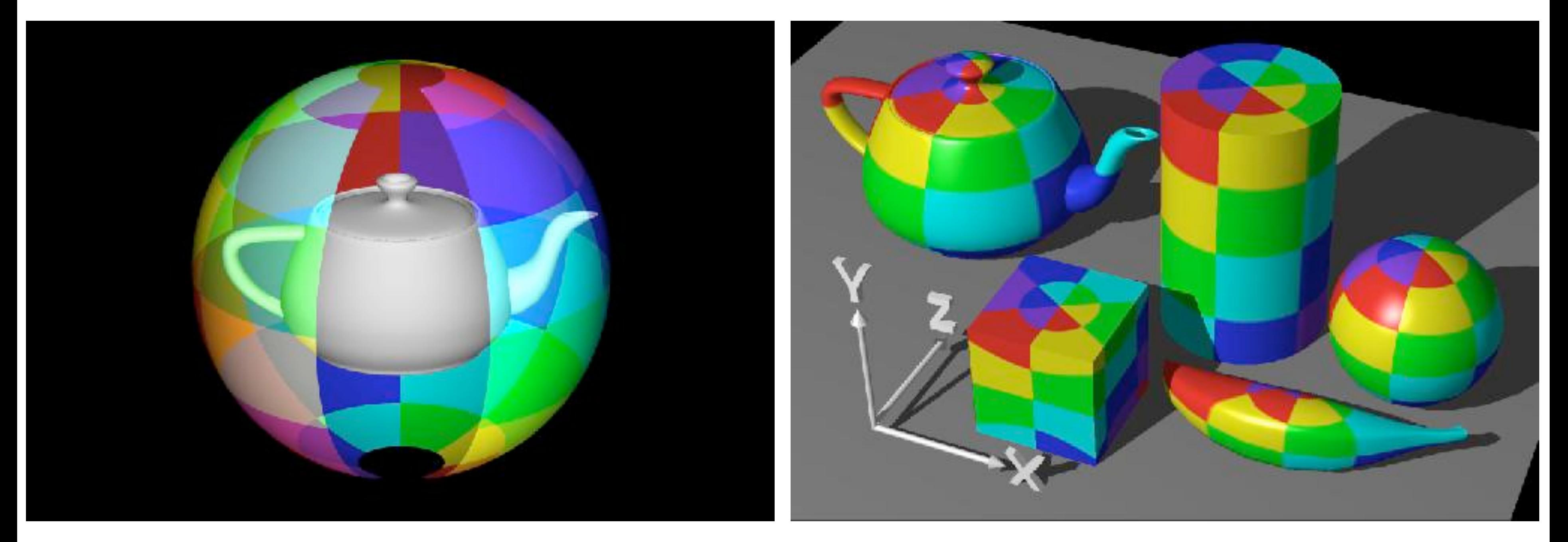

# Examples of Texture Coordinate Functions

## Cube map projection

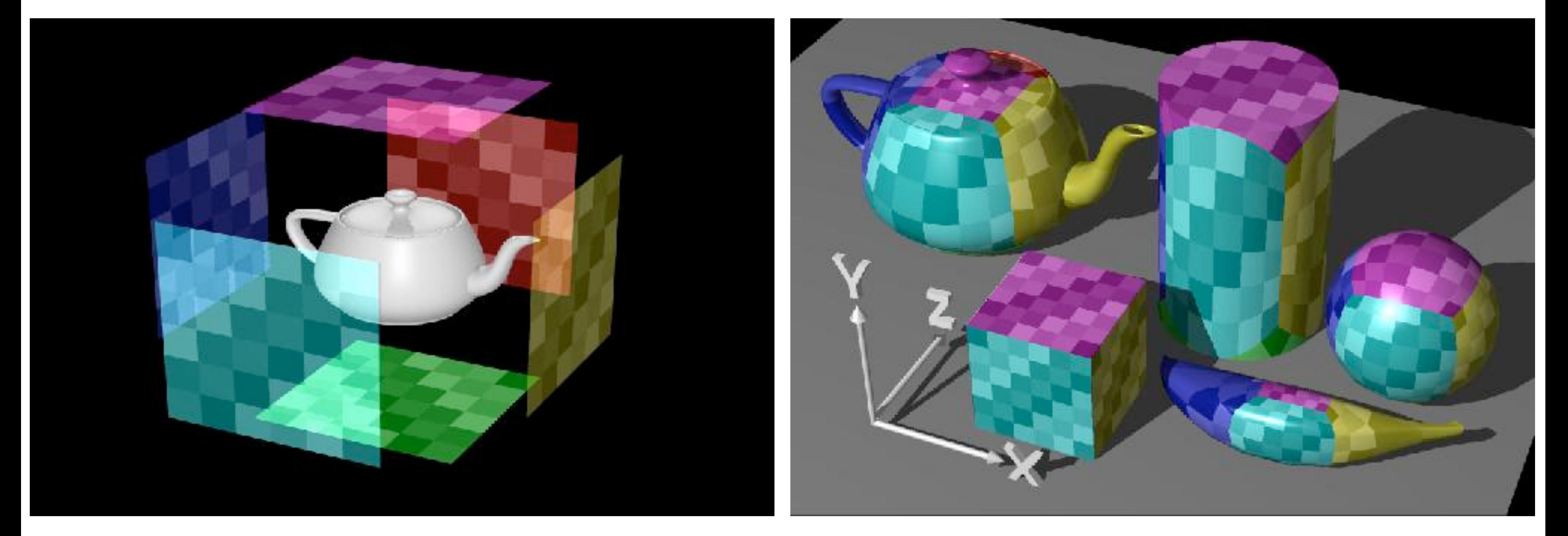

#### Rosalee Wolfe http://www.siggraph.org/education/materials/HyperGraph/mapping/r\_wolfe/r\_wolfe\_mapping\_1.htm

## Function of object or world coordinates?

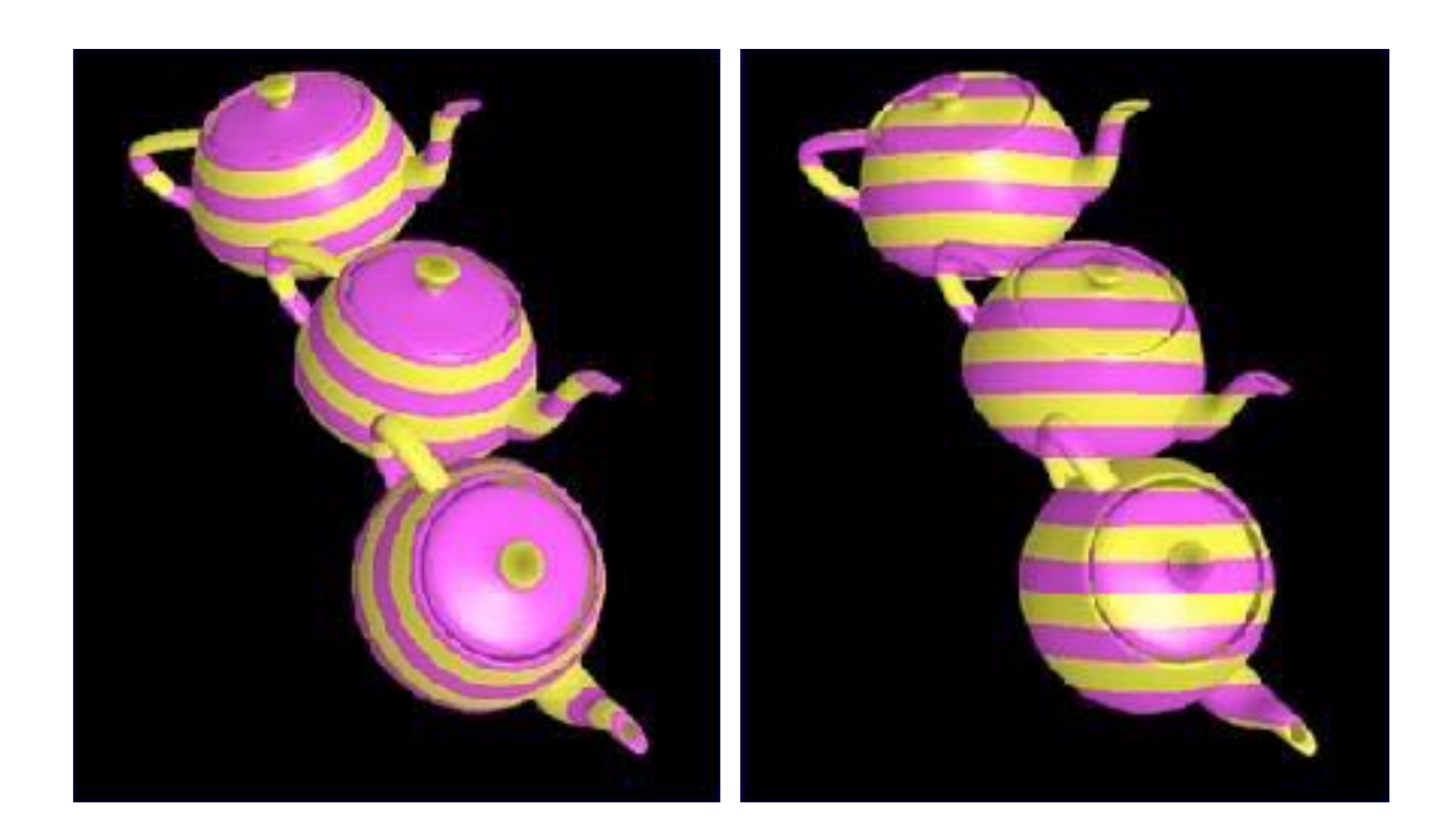

# Examples of Texture Coordinate Functions

#### Rosalee Wolfe

http://www.siggraph.org/education/materials/HyperGraph/mapping/r\_wolfe/r\_wolfe\_mapping\_1.htm

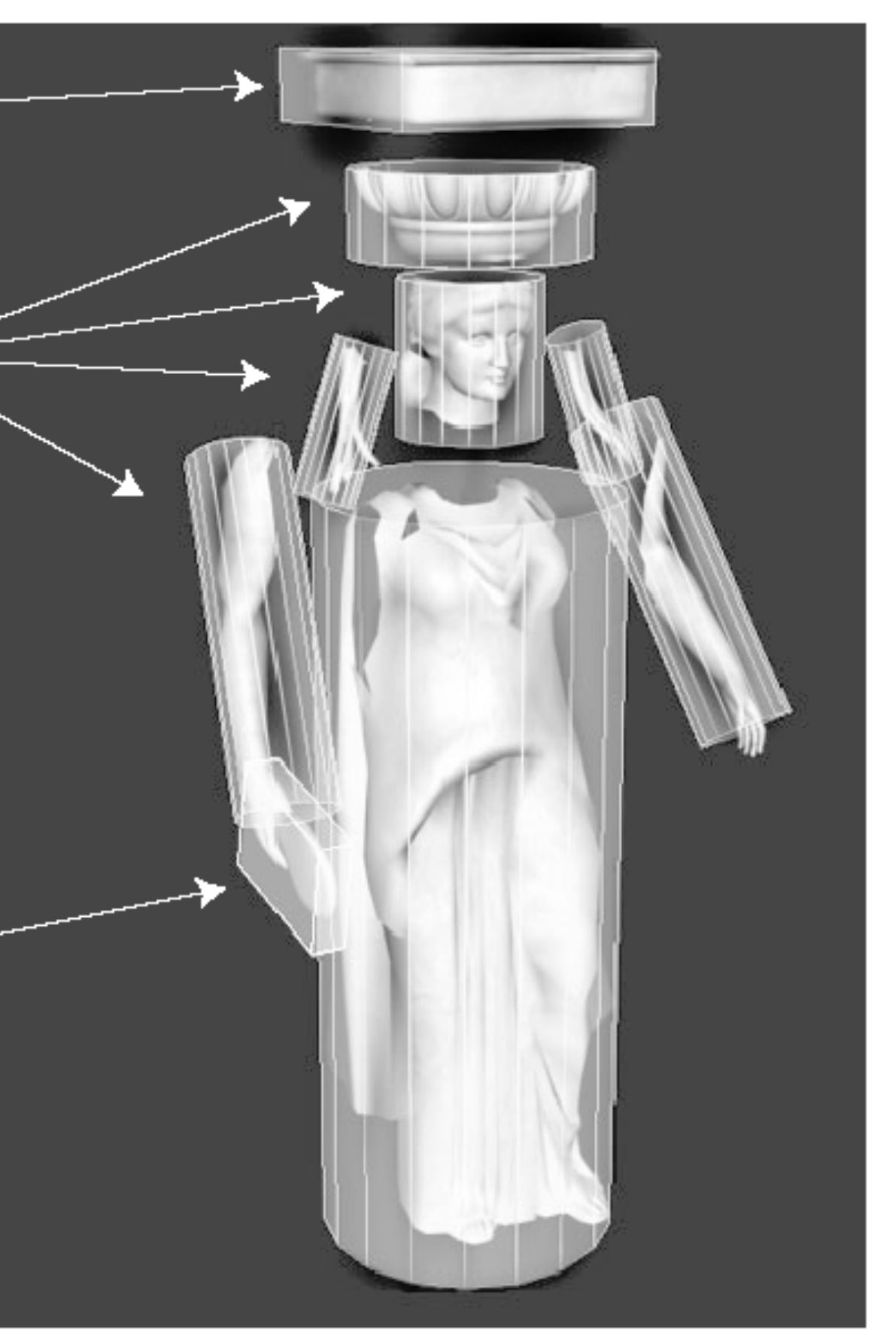

Pagan] [Tito Pagan]Tito

# Examples of Texture Coordinate Functions

## Complex surfaces: project parts to parametric surfaces

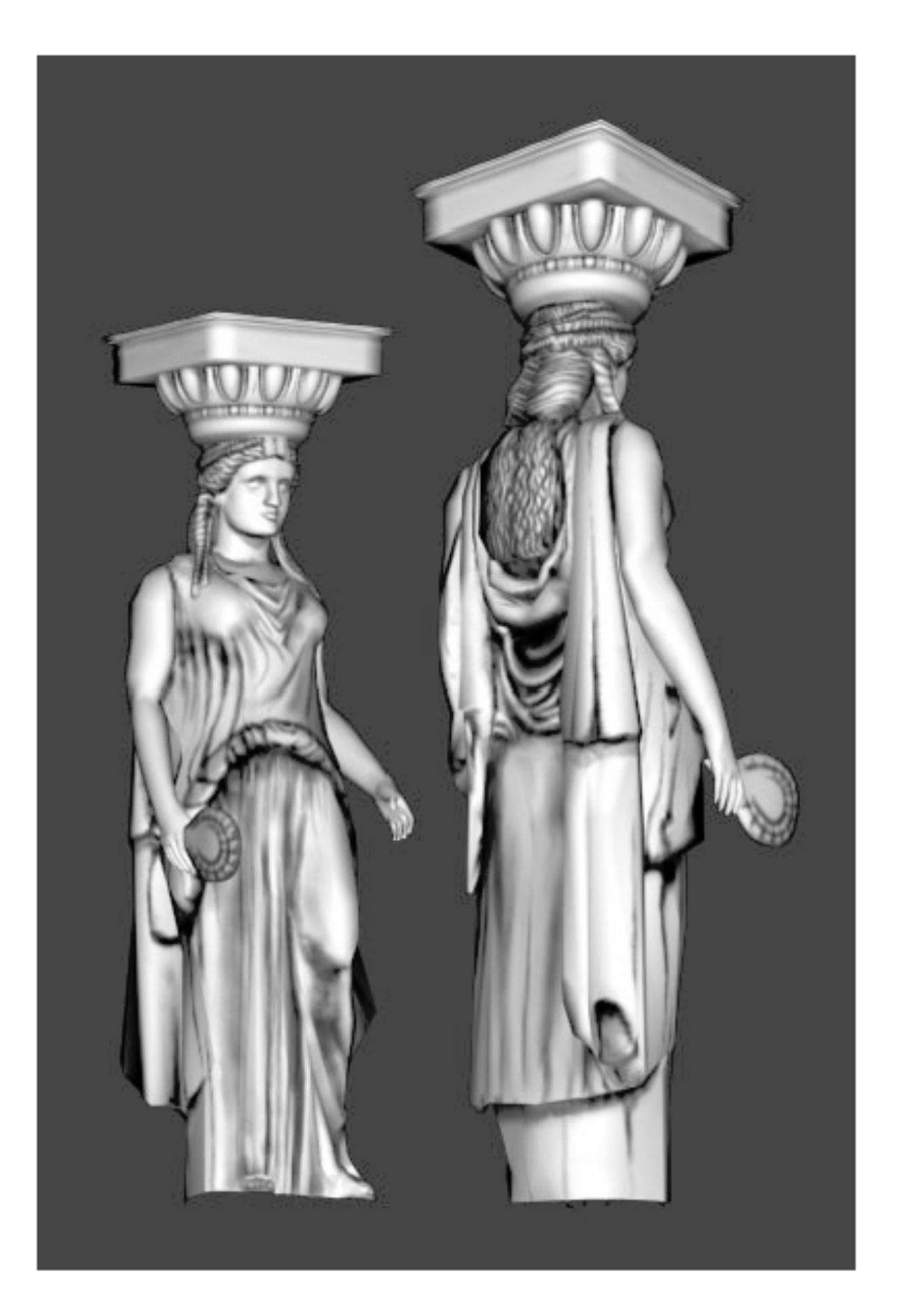

box mapping cylindrical mapping

> planar mapping

# Creating Good Surface Coordinates is Hard

Finding cuts

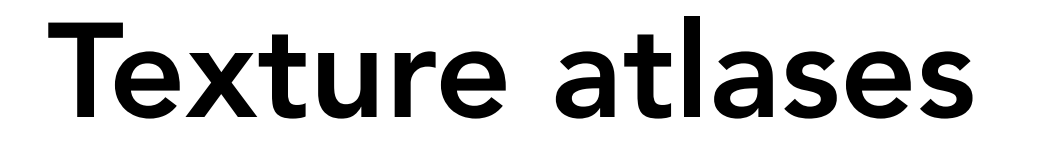

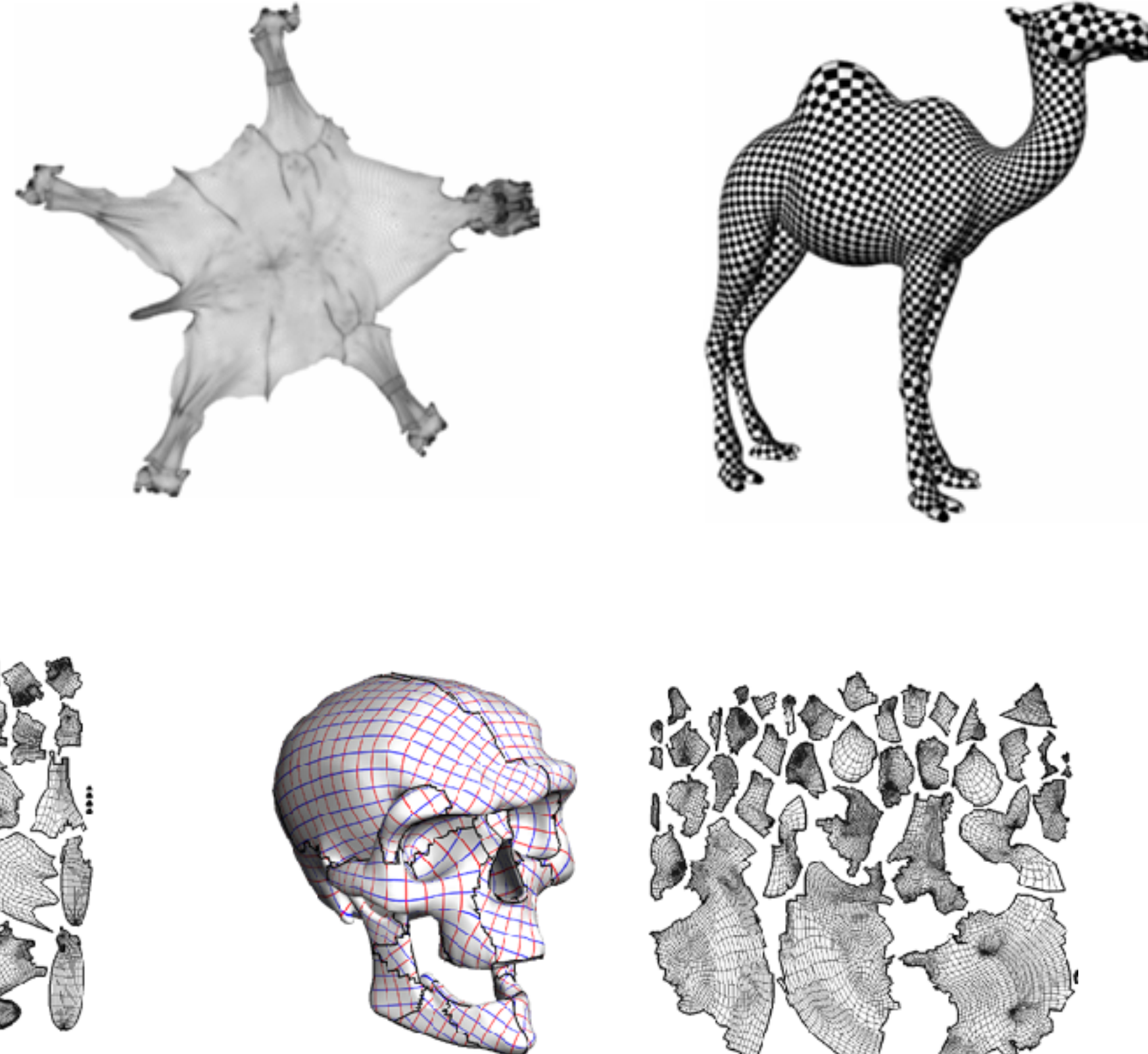

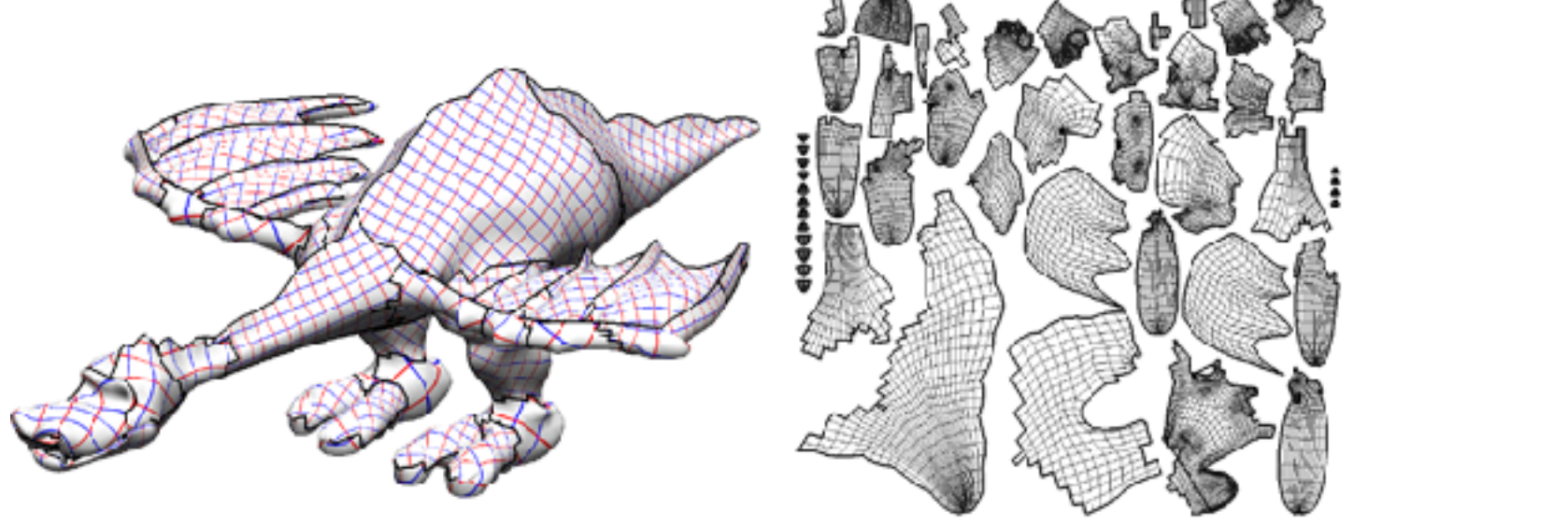

Levy et al: Least Squares Conformal Maps for Automatic Texture Atlas Generation, SIGGRAPH, 2002